# AN EMBEDDED SYSTEMS KERNEL

# Lars Munch Christensen

IMM-THESIS-2001-47

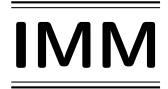

Trykt af IMM, DTU

# Foreword

The present report is the result of a master thesis entitled "An Embedded Systems Kernel". The project was done from mid February until the end of October 2001.

I would like to use the opportunity to thank all the parties who have contributed to this project. A special thank you goes to my wife Eva, who has used valuable time finding spelling and grammar errors in the report. I would also like to thank MIPS for sponsoring hardware and thank you to the people at the linux-mips mailing list for valuable MIPS information.

October 26th, 2001.

Lars Munch Christensen

### Abstract

The process of composing a development system environment, suitable for embedded system development in a Free Software environment, is discussed. The theory of protection and sharing of memory in a single space operating system is presented. A design for a small embedded systems kernel is presented and the actual implementation of the kernel is described. A generalized bootstrap is proposed. The actual implementation of the kernel is included in the appendix.

### Keywords

Embedded systems kernel development and implementation, single address space operating systems, generalized bootstrapping.

# **[Contents](#page-15-0)**

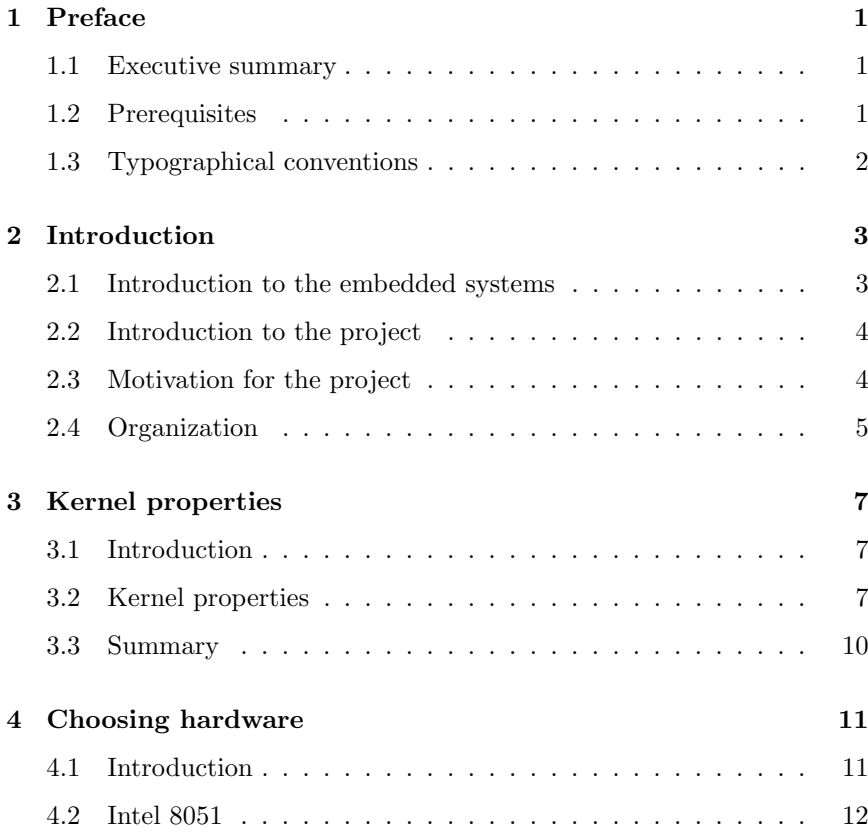

i

### ii CONTENTS

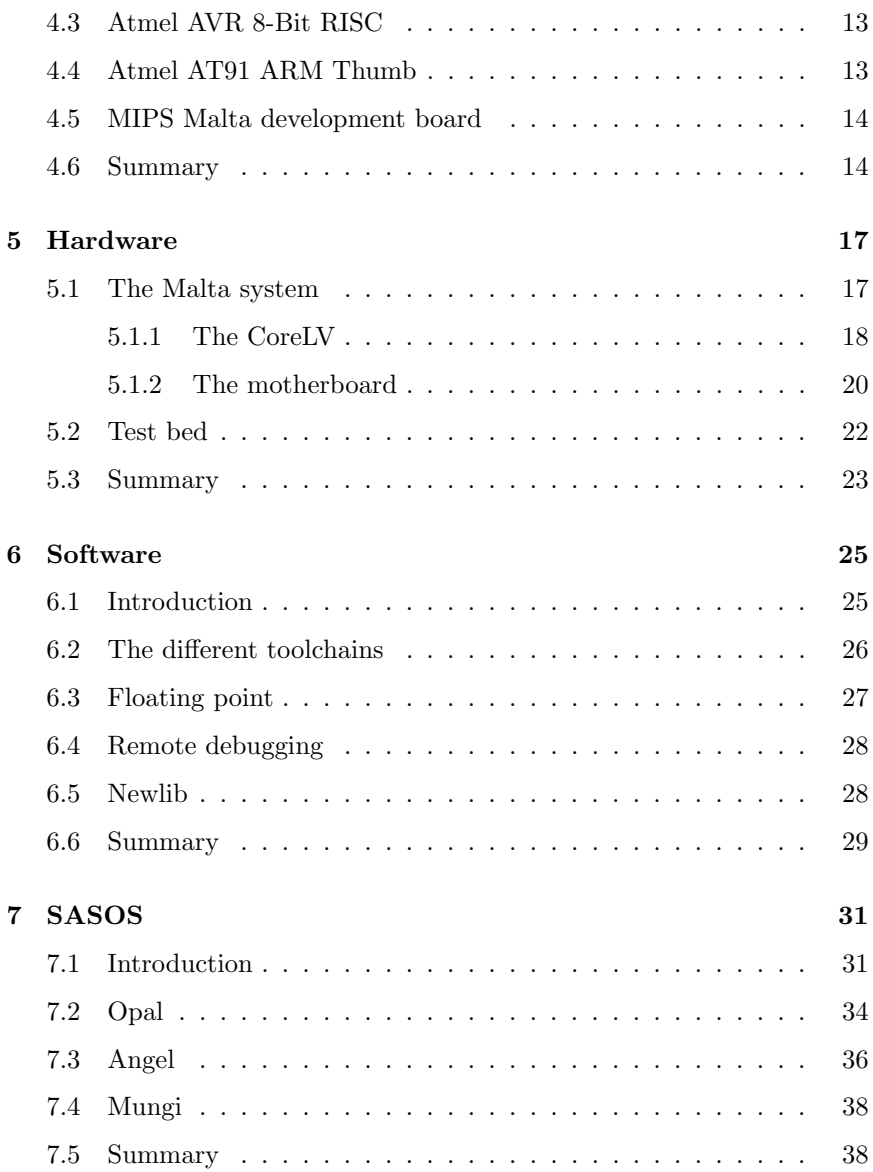

### C[ONTENTS](#page-64-0) iii

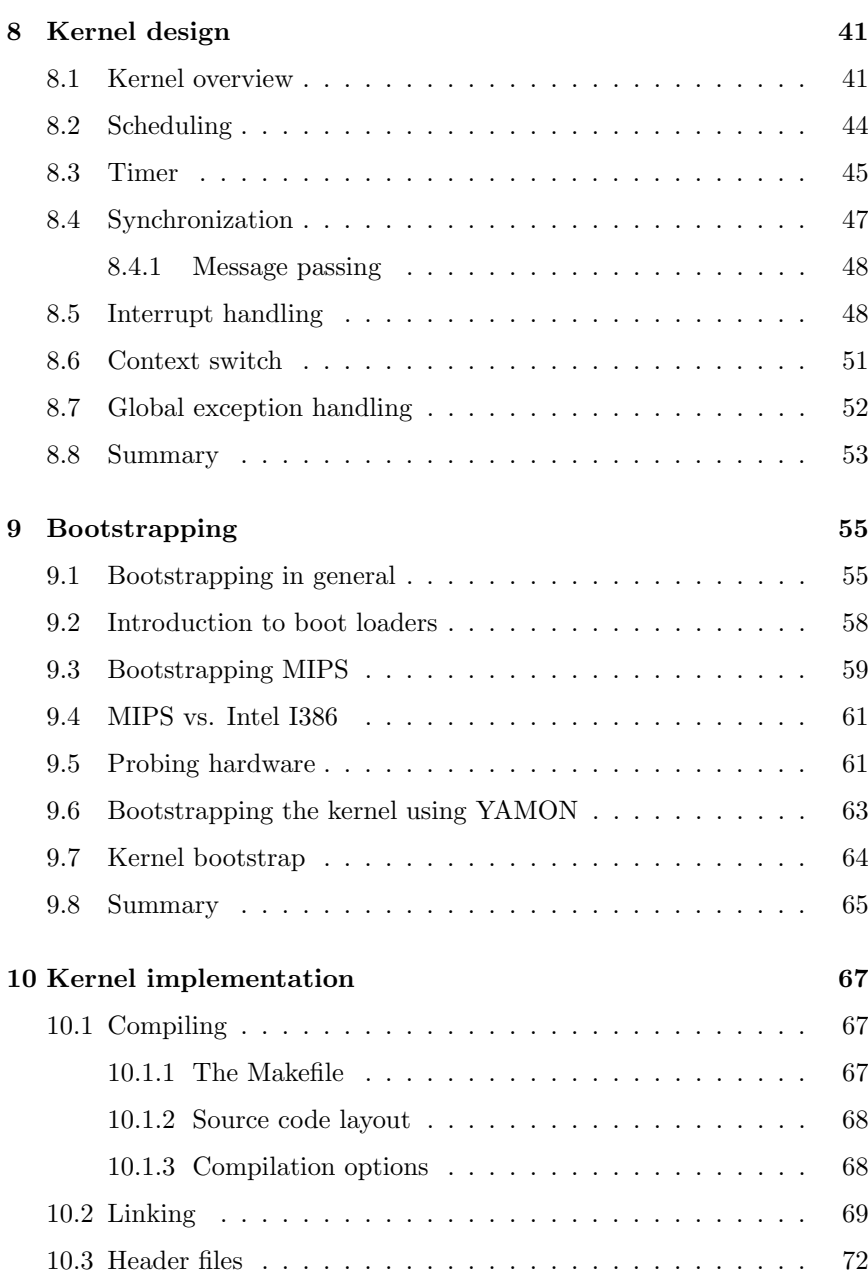

### iv CONTENTS

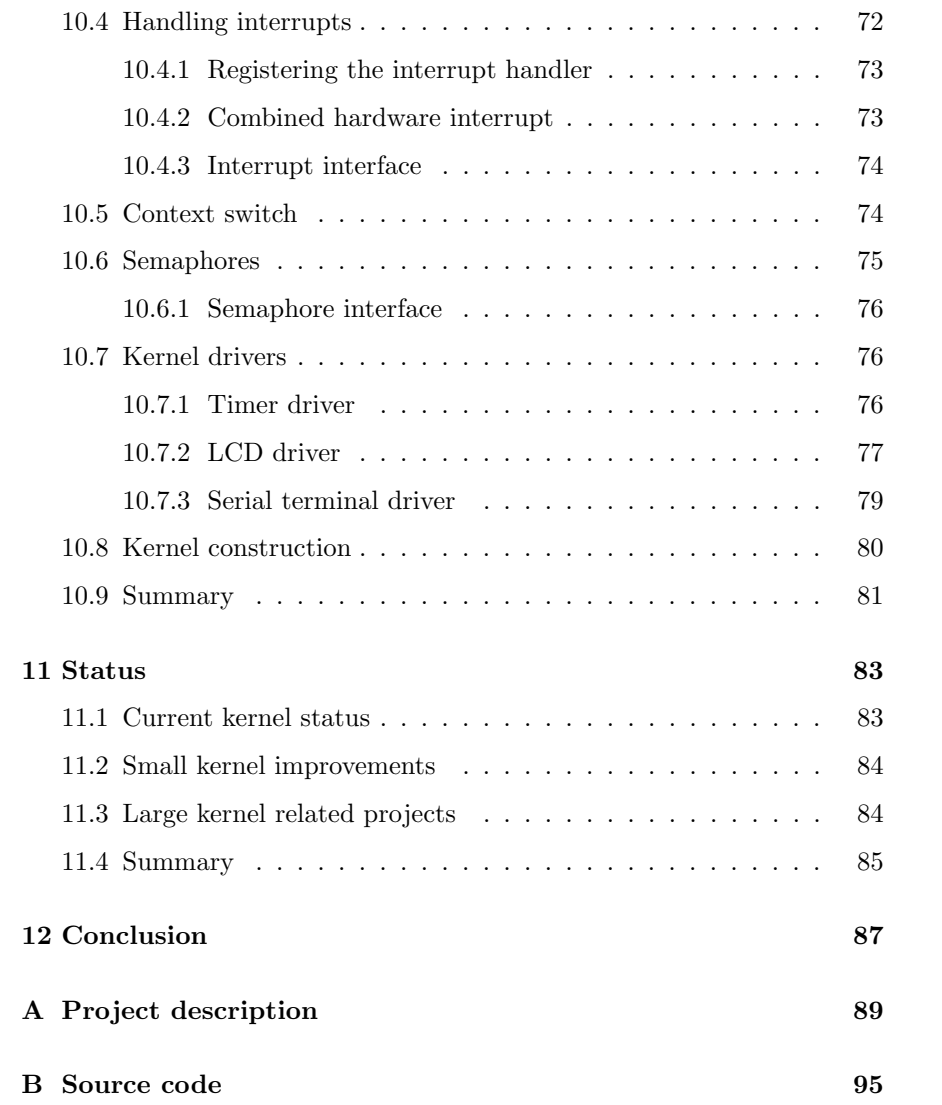

# [List of Figures](#page-46-0)

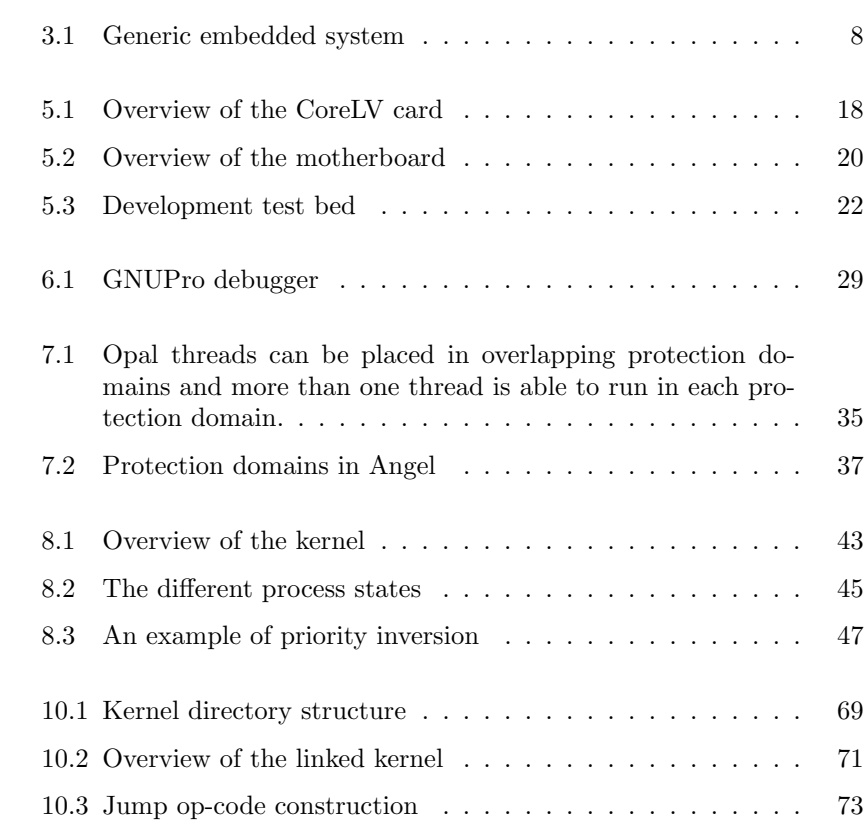

v

# [List of Tables](#page-87-0)

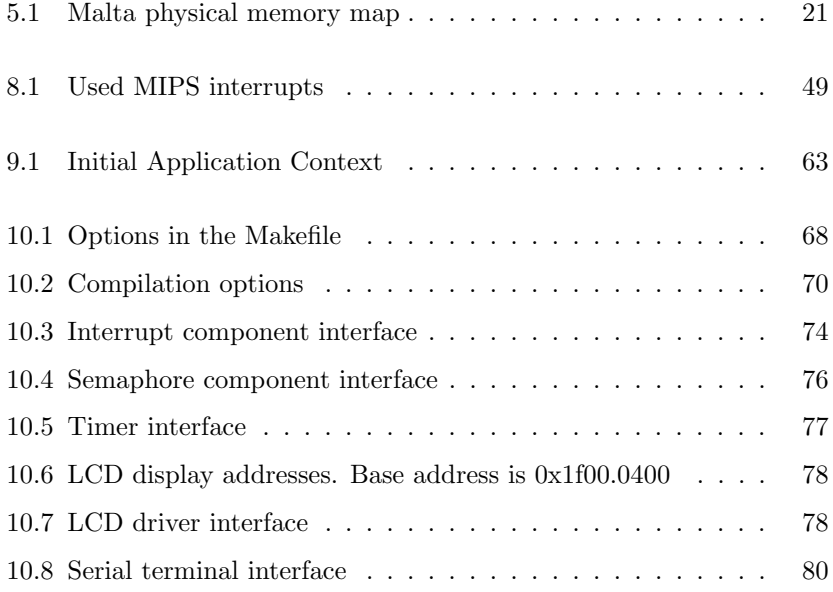

#### vii

### Chapter 1

# Preface

#### 1.1 Executive summary

The present report is the result of a master thesis entitled "An Embedded Systems Kernel". The process of composing a development system environment, suitable for embedded system development in a Free Software environment, is discussed. The theory of protection and sharing of memory in a single space operating system is presented. A design for a small embedded systems kernel is presented, the actual implementation of the kernel is described and a generalized bootstrap is proposed. The actual implementation of the kernel is included in the appendix.

The kernel developed is released under the GNU General Public License. The reason for this decision is that I want to allow people to use it freely, modify it as they wish and then give their ideas and modifications back to the community.

### 1.2 Prerequisites

The prerequisites for reading this report is a common knowledge of operating system kernels and operating systems in general. Terms such as, remote procedure calls and virtual memory should be familiar to the reader. A basic knowledge of C programming, MIPS assembler and the use of the GNU development tools is preferable. Finally, some basic understanding of standard PC hardware will come in handy.

### 1.3 Typographical conventions

The following typographical conventions are used throughout the report: Italic

is used for the introduction of new terms.

Constant width

is used for names of files, functions, programs, methods and routines.

## Chapter 2

# Introduction

This chapter contains an introduction to embedded systems and to the project itself. The chapter finishes with a section describing the motivation for this project.

### 2.1 Introduction to the embedded systems

An embedded system is a combination of computer hardware, software and and perhaps additional mechanical parts, designed to perform a specific function. A good example is the microwave oven. Millions of people use one every day, but very few realize that a processor and software are involved in preparation of their dinner.

The embedded system is in direct contrast to the personal computer, since it is not designed to perform a specific function but to do many different things. The term general-purpose computer may be more suitable to make that distinction clear.

Often, an embedded system is a component within a larger system. For example, modern cars contain many embedded systems; one controls the brakes, another controls the emission and a third controls the dashboard. An embedded system is, therefore, designed to run on its own without human intervention, and may also be required to respond to events in realtime, for example, the brakes has to work immediately.

<span id="page-15-0"></span>4 Chapter 2. Introduction

#### 2.2 Introduction to the project

An important concern, in the development of kernels for operating systems or embedded systems in general, is portability across different hardware platforms. Most kernel subsystems, including the ones that are machine dependent, are written in high level languages such as  $C$  or  $C++$ . As a result, very little machine dependent assembly code needs to be rewritten for each new port. But, writing a kernel in a high level language is not enough for a kernel to be easy portable. If all the machine independent code is mixed together with the machine dependent, you still have to touch most of the kernel code in the porting process.

More recently, the notion of nanokernels[11] has been introduced representing the virtual hardware support for the rest of the machine independent kernel. This project strives to create a small nanokernel and a few subsystems for use in embedded systems. The kernel subsystems will therefore have a clean interface to the nanokernel.

The problems concerning coldboot will be analysed with the goal of reducing dependencies to the hardware to as little as possible.

If coldboot is neglected the embedded system can be considered as one program with more activities. There will only be one activity, when the program starts, and this activity will be executed without restrictions in privileges. The creation of activities should be expressed by means of the nanokernel's routines, and both voluntary and forced process switch should be supported.

The concrete goal for the project is to implement a nanokernel and some subsystems, exercising it so far that an embedded system is able to coldboot and use a simple external device. The project should also provide a useful basis for further work.

#### 2.3 Motivation for the project

There are several motivations for the project both personal and educational.

My personal motivation for the project is a long time interest in kernel development and operating systems. To get the opportunity and time to build a kernel is absolutely the best way to learn practical embedded systems implementation.

The educational motivation was to try and create a very small kernel, providing only the necessary features for use in an embedded system with parallel processes.

Perhaps the most important motivation was to start up a kernel development project, on which several different kernel related projects could be based. This project is the first project in a, hopefully, long series of projects concerning the construction of nanokernels for embedded systems.

#### 2.4 Organization

The report contains 12 chapters, two appendixes and an annotated bibliography. The 12 chapters are divided into four parts. The first part that consists of chapters 1 through 6, contains introductory contents. Chapter 7 presents single space operating systems. Chapters 8 and 9 contains the design of the kernel and the boot process. Chapter 10 contains a description of the kernel implementation and chapter 11 describes the current status of the kernel. The report finishes in chapter 12 with a conclusion.

Chapter 2 you are reading it.

- Chapter 3 describes the properties that the kernel were given before choosing hardware and before going into a detailed kernel design.
- Chapter 4 describes the process of choosing the right hardware for the development of the kernel. The different hardware, which where considered, will be described.
- Chapter 5 contains a description of the hardware used in this project. This includes a description of the main board, the CPU and the test bed used for development.
- Chapter 6 contains a description of the software used in the implementation of the kernel. This includes the compiler toolchain, the debugger and the considerations done when choosing development tools.
- Chapter 7 describes Single Address Space Operating Systems (SASOS). It begins by introducing single address space operating systems with comparison to the traditional multiple address space operating systems. After this introduction three different single address space operating systems are discussed.
- Chapter 8 describes the kernel design. All major components of the kernel are described, that includes the timer, the synchronization mechanisms, the interrupt handling and scheduling.
- Chapter 9 describes bootstrapping in general and then gives an introduction to boot loaders. This is followed by a description of what happens, the moment after the Malta system has been powered on. The chapter finishes with a description of, how bootstrapping a kernel is done in practice on the Malta system.
- Chapter 10 describes the kernel implementation. The main focus will be on, how to interface with the hardware, since this subject has been the most time consuming part of the kernel implementation.
- Chapter 11 first gives a short overview of kernel status, as of this writing. After this the future development of the kernel is described.
- Chapter 12 contains the conclusion.

Throughout the report, I have eliminated minor details to make it more readable, but in some cases small details may have taken significant time to figure out or solve, these will then be described thoroughly. This will, hopefully, save future project-students a lot of hair- pulling. The report is also written in a way that enables future students to make a jump start to continuing work on the kernel project.

### <span id="page-18-0"></span>Chapter 3

# Kernel properties

This chapter describes the properties that the kernel were given before choosing hardware and before going into a detailed kernel design.

#### 3.1 Introduction

Before going into a detailed kernel design some general kernel properties have to be given. Some of these properties are made from personal preferences while others are made for pure educational purposes.

The idea of these kernel properties are to narrow down the huge number of possibilities, one is faced with when designing a kernel for an embedded system.

### 3.2 Kernel properties

All embedded systems contain a processor and software, but they also have other features in common. In order to have software, there must be a place to store the executable code and a storage for runtime data manipulation. This storage will take the form of RAM and maybe also ROM. All embedded systems also contain a kind of input and output system. Figure 3.1 shows a generic embedded system.

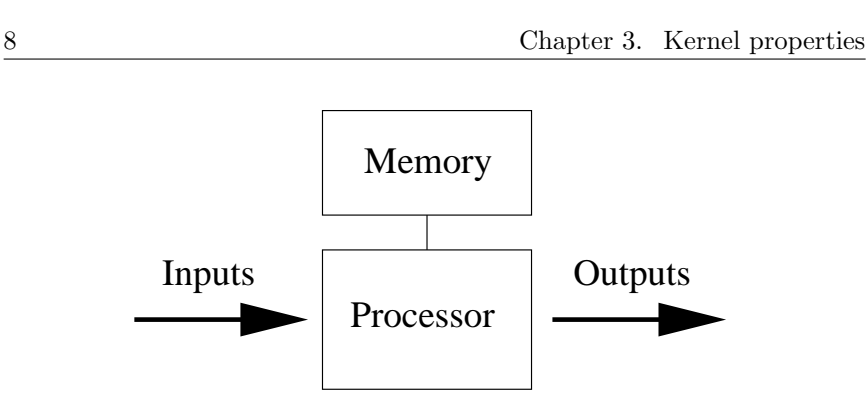

Figure 3.1: Generic embedded system

The kernel developed in this project will take form of a generic embedded system and will strive to be the smallest common kernel for embedded systems.

When choosing a language, in which the kernel should be implemented, there are several choices. It could be implemented in ADA, Java, C++ and several others. I choose to implement it in C and assembler. The motivation for implementing the kernel in C is that C, more or less, has become the standard language in the embedded world, and free C compilers exists for almost all [pl](#page-52-0)atforms.

The following list describes the properties, the kernel strives to follow:

- Micro kernel structure The kernel can be considered as one program with more activities. This is almost the same as saying that the kernel has a micro kernel structure, in the sense, that a micro kernel also has several activities running as separate processes. The Minix[17] kernel is divided into I/O tasks and server processes. In this kernel there will be no real difference in these processes besides their priority, so to be able to differentiate between these processes, a process controlling a device will be called a driver, and a process doing a non-device related task, will just be called a task. If the term process is used, it includes both drivers and tasks.
- Stack based context switch When changing from one process to another the context should be saved and restored by manipulating the stack. Each process will have its own stack and use this to save and restore the context. This will be discussed further in the "Kernel Design" (chapter 8). The kernel will only run in one address space, so

after a context switch we will still be in the same address space but in a different process. This type of context switching is very similar to the principles used in coroutines.

- Message passing To communicate between two processes the concept of message passing should be introduced and a simple send and receive mechanism will be used to implement this. The semantics of these will be very similar to the ones used in the Minix kernel.
- Semaphores Since the kernel has several processes running, it is feasible to introduce the concept of shared memory between the processes. A common way, to get mutual exclusion to shared memory, is by introducing semaphores.
- Scheduling The scheduler should be simple and the interface to the scheduler should be generic. This will enable one to write a completely different scheduler, without dealing with architecture-specific issues and without changing the nanokernel. The scheduler itself should be kept as simple as possible and is not considered as the important part of this project.
- Modularized design The kernel itself will not maintain the protection between processes. Instead protection will be introduced by using an modularized design in the kernel. Different solutions to the problem will be discussed and one will be implemented.
- Global exception handling Using exceptions in an embedded system, to handle failures in a modular manner, could be of great advantage in bug-finding and system recovery. Different methods for doing exceptions in C will be analysed.
- Portability Portability is also an important property of the kernel. Implementing the kernel as a nanokernel is definitely a huge step in the right direction. But other things such as the size of pointers and the addressing should be paid attention. The use of assembler should be kept at a minimum.
- C Compiler requirements The kernel will be licensed under the GPL license, which is the license of the GNU project. Releasing code under the GPL and using a non-free compiler could lead to licensing problems. A requirement will therefore be that the compiler is also under a free software license. The obvious choice could be the GNU compiler collection (GCC), but other compilers under GPL compatible licenses could also do. This choice creates some restrictions in possible hardware choices, since not all platforms are well supported by a GPL compatible compiler.

### <span id="page-21-0"></span>3.3 Summary

This chapter has listed several properties to the kernel, the tools used in the development, and to what should be of concern in the analysis and design phase of the kernel. Some relation exists among these kernel properties and some may argue against each other, but this is unavoidable. The chapter has also defined a basis for the kernel to the extent that feasible choices of hardware and software used for the implementation can be made.

### <span id="page-22-0"></span>Chapter 4

# Choosing hardware

This chapter describes the process of choosing the right hardware for the development of the kernel. The different hardware, which has been considered, will be described.

#### 4.1 Introduction

With the previous defined kernel properties in mind, it is now possible to choose hardware for the project. The different requirements to the hardware can be summed up to:

- The price It is a personal wish that the price of the development hardware for the embedded system is low. The motivation for this is that everyone interested in using the kernel should be able to get the hardware without being ruined. Having cheap development equipment motivates using it in all kinds of devices, such as home build MP3 players.
- Single board computer The development hardware has to be in the category of single board computers. A single board computer is a small motherboard with a processor, some memory and input/output devices. Many single board computers also contains network adapters, USB and other peripherals.

#### <span id="page-23-0"></span>12 Chapter 4. Choosing hardware

- Fast stack operations Since the kernel is going to have a microkernel structure, it is crucial that the stack operations on the single board computer runs at a decent speed. If not, the kernel will run too slow and be unusable. Fast stack operations are often a matter of good access speed to memory.
- Free tools available Development tools for the given hardware have to come with a free software license, which is compatible with the GPL license, the kernel is released under.

In the following the four different single board computers, which have been investigated, are described.

#### 4.2 Intel 8051

Despite its relatively old age, the 8051 is one of the most popular microcontrollers in use today. Many of the derivative microcontrollers that have been developed since, are based on and compatible with the 8051. The 8051 is used in everything from DVD-drives to smartcards.

The 8051 is an 8 bit microcontroller originally developed by Intel in 1980. Now it is made by many independent manufacturers. A typical 8051 contains a CPU with boolean processor, 5 or 6 interrupts, 2 or 3 16-bit timer/ counters, a programmable full-duplex serial port and 32 I/O lines. Some models also include RAM or ROM/EPROM.

Single board computers with an 8051 integrated come in many shapes and normally cost at most 100\$.

Since, it is a widely used microcontroller, there are also a lot of developmenttools for this microcontroller. Of the free tools available, the SDCC, Small Device C Compiler project[27], looks the most promising.

After talking to a long time 8051-developer, the conclusion was that it is not suitable for developing a small microkernel, which is heavily based on stack usage. This is due to the fact that the 8051 compiler does not use the stack to save parameters to functions, as we know it from e.g Intel's i386 systems. If we did use the stack anyway, the result would be slow and not usable.

#### 4.3 Atmel AVR [8-](#page-102-0)Bit RISC 13

#### 4.3 Atmel AVR 8-Bit RISC

Atmel has a series of AVR microcontrollers that have an 8 bit RISC core running single cycle instructions and a well-defined I/O structure that limits the need for external components. Internal oscillators, timers, UART, analog comparator and watchdog timers are some of the features, that are found in AVR devices.

The AVR instructions are tuned to decrease the size of the program, whether the code is written in C or Assembly does not matter. It has on-chip insystem programmable Flash and EEPROM, which makes it possible to upgrade the embedded software, even after the microcontroller has been implemented in a larger system.

To do development on the AVR, a viable choice would be to buy the STK500 development kit [2], which costs around 100\$. This development kit includes the AT90S8515 microcontroller, which has 8Kb of flash memory but only .5Kb RAM.

The development kit comes with all necessary tools for developing software for the microcontroller, but GCC also have very good support for all the different AVR microcontrollers.

The price and the development tools fulfill the requirements, but the AVR is too limited in FLASH and RAM. The RAM can be extended but only with SRAM, and SRAM is very difficult to find, since it has been replaced with newer types of RAM.

#### 4.4 Atmel AT91 ARM Thumb

The Atmel AT91 microcontrollers are targeted at low-power, real-time control applications. They have already been successfully designed into MP3 players, Data Acquisition products, Pagers, Medical equipment, GPS and Networking systems.

Atmel's AT91 ARM Thumb microcontrollers provide the 32-bit performance every 8-bit microcontroller user is dreaming of, while staying within a tight system budget. The AT91EB40 Evaluation Kit[3] costs around 200\$ and includes the AT91R40807 microcontroller. This microcontroller has a 16 bit instruction set, 136Kb of on-chip SRAM, 1Mb of flash, 32

#### 14 Chapter 4. Choosing hardware

programmable I/O lines, 2 UART's, 16 bit timers, watchdog timers and many other features.

The GNU Compiler Collection also have a port of their tools for this microcontroller. Red Hat has even ported their real-time kernel eCos [28] to this microcontroller, so the community support for this microcontroller is good.

This microcontroller definitely fulfills all the requirements given to the hardware. It is cheap, it has the right tools, it has enough memory to do a lot of stack operations, and it has a wide community support.

#### 4.5 MIPS Malta development board

The MIPS processors are widely used in the industry and comes in many shapes. MIPS has several development boards, where the MIPS Malta development board is the most comfortable system to develop embedded kernels on.

The Malta board, which is used in this project, contains the 64 bits 5Kc MIPS CPU with 16x64Kb cache. This may be a more powerful system, than originally intended for this project. The CPU is so powerful that Infineon Technologies chose to use it in their specialized local area network switching applications. The MIPS Malta development board will be described further in the next chapter.

MIPS supports the free software community very well, and it is even possible to get a Linux kernel running on the Malta board. The GCC is also ported to both MIPS32 and MIPS64.

This system does not fulfill the price requirement of being a low budget system, since the price is approximately 3000\$, but it is definitely a nice system to develop on. It has all the right tools for development and as the AT91, it has a wide community support.

#### 4.6 Summary

This chapter has discussed the different single board computers, which have been investigated thoroughly for this project. The choice in hardware fell on the MIPS Malta development board with 64 bit CPU. It was chosen, even though the system did not fulfill the price requirement of being a low budget system. But, who can say no to a free 64 bits MIPS system?

### Chapter 5

# Hardware

To be able to explain the specific implementation of the kernel in the following chapters, an overview of the hardware is given. The level of detail in the hardware description is just enough to understand some hardware specific implementation issues. This hardware description includes the main board, the CPU and the test bed used for development.

#### 5.1 The Malta system

The Malta system is designed to provide a platform for software development with MIPS32 4Kc- and MIPS64 5Kc-based processors. A Malta system is composed of two parts: The Malta motherboard holds the CPUindependent parts of the circuitry, and the daughter card holds the processor core, system controller and fast SDRAM memory. The daughter card can easily be swapped to allow a system to be evaluated with a range of MIPS-based processors. It can be used stand-alone or in a suitable ATX rack system. The daughter card used in this project is the CoreLV card and it is described below.

Malta is designed around a standard PC chipset, giving all the advantages of easy-to-obtain software drivers. It is supplied with the YAMON ("Yet Another MONitor") ROM monitor in the on-board flash memory, which, if required, can be reprogrammed from a PC or workstation via the parallel

#### 18 Chapter [5](#page-102-0). Hardware

port. YAMON c[on](#page-102-0)tains a lot of nice features like RAM configuration, PCI configuration, debug interface and simple networking support. The YAMON ROM monitor will be described further in chapter 9.

The feature set of the Malta system extends from low-level debugging aids, such as DIP switches, LED displays and logic analyzer connectors, to sophisticated EJTAG debugger connectivity, limited audio support, IDE and flash disks and Ethernet. Four PCI slots on the board give the user a high degree of flexibility enabling the user to extend the functionality of the system.

#### 5.1.1 The CoreLV

As mentioned above the daughter card is a MIPS CoreLV[6]. The card contains several components, and how they interact is roughly shown in the block diagram on figure 5.1. The two main components are the Galileo System Controller[4] and the MIPS64 5Kc CPU.

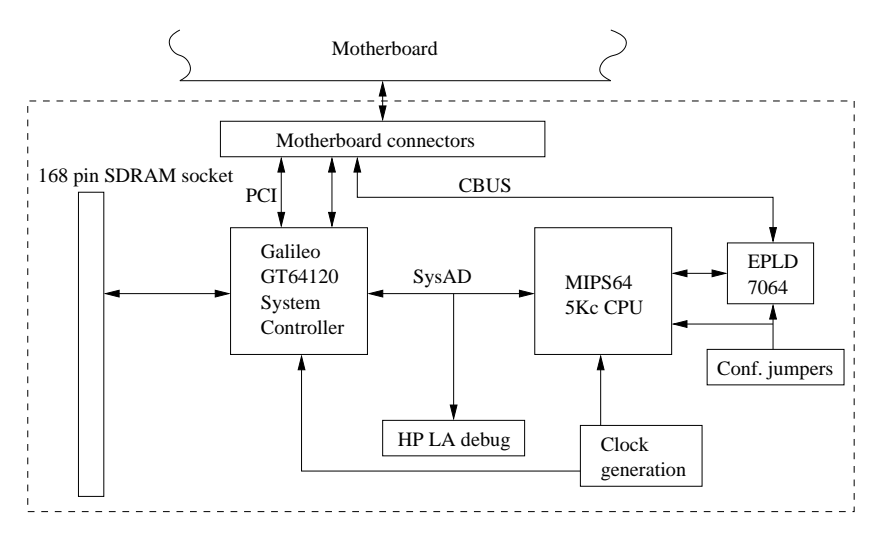

Figure 5.1: Overview of the CoreLV card

The Galileo is an integrated system controller with three different interfaces and is especially designed for MIPS CPUs, including 64bit MIPS CPUs. Galileo's main functions in the CoreLV device includes:

#### 5.1 The Malta system 19

- Host to PCI bridge functionality.
- Synchronous DRAM controller and host to SDRAM interface. The SDRAM controller support an address space of 512Mb, but only 64Mb is installed in the test equipment. The SDRAM type has to be PC100 RAM.
- Device bus interface. The device bus from the Galileo is modified in the EPLD component on the Core card to provide the CBUS, which is used for access to Boot Flash, Flash memory and peripheral devices as LED's and switches places on the motherboard.

The Galileo is connected to the CPU bus (SysAD), which allows the CPU to access the PCI and memory buses.

It should be noted already here that due to a bug in the Galileo chip, all register contents are effectively byte-swapped in big-endian mode, which should be taken into account.

The CPU mounted on the CoreLV card is a MIPS64 5Kc[7] CPU, which is a 64-bit MIPS RISC microprocessor core that is designed for highperformance, low-cost and low-power embedded systems. The CPU executes the MIPS64<sup>TM</sup> instruction set architecture but also provides 32-bit compatibility mode, in which code compiled for MIPS32<sup>TM</sup> processors can run unaltered.

Features o[f t](#page-102-0)he 5Kc CPU include:

- Two pipelines. One six-stage integer pipeline and a separate execution pipeline for multiply and divide operations. The two pipelines operate in parallel.
- System Controller Coprocessor (CP0). This is responsible for virtualto-physical address translation and cache protocols, the exception control system and the operating modes: Kernel, Supervisor, User and Debug.
- Cache Controller. The cache controller supports several different cache protocols, write around, write through and write back. Write around is the same as disabling the cache.

The Memory Management Unit (MMU) in the 5Kc CPU provides a 64-bit virtual address space, subdivided into four segments. Two for the Kernel mode, one for Supervisor mode, and one for User mode. To provide compatibility for MIPS32 programs a  $2^{32}$ -byte compatibility address space is defined. For further information on the MMU refer to 5Kc Processor Core Datasheet[8].

#### 20 Chapter 5. Hardware

#### 5.1.2 The motherboard

The motherboard contains several components, and how they interact are roughly shown in the block diagram on figure 5.2. From the CoreLV card there are three interfaces to the motherboard, of which only the PCI and CBUS interface are shown on the figure. The third interface is a  $I^2C$  bus, which is not used in this project.

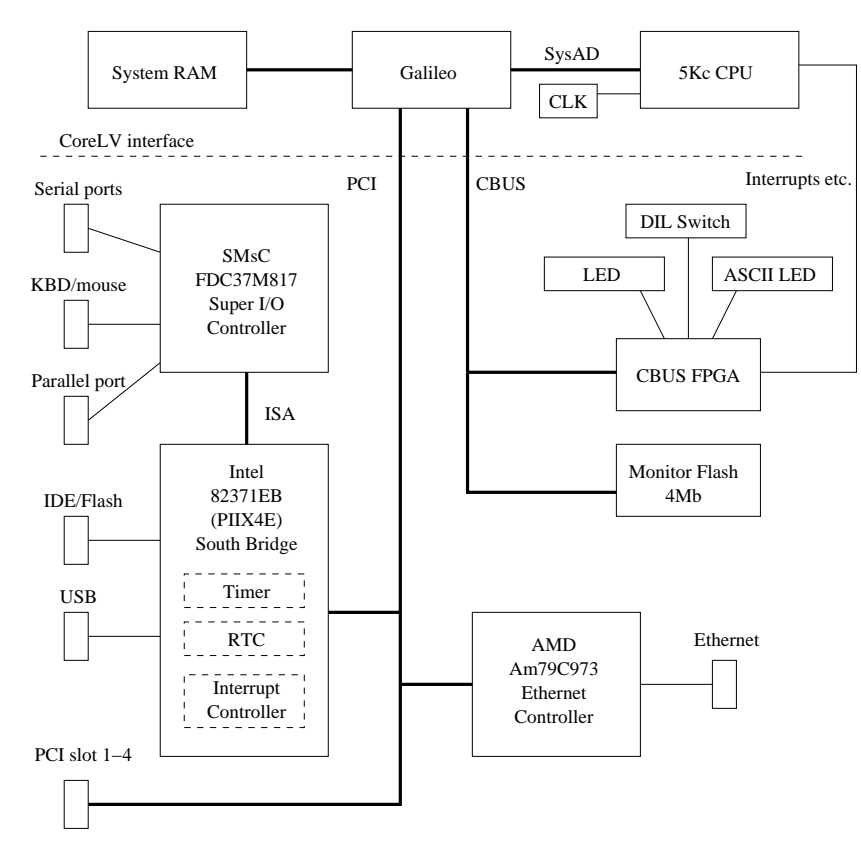

Figure 5.2: Overview of the motherboard

The PCI bus is connected to a PIIX4[5] multi-function PCI device, an onboard ethernet device, and of course to the four PCI slots. The PIIX4 is a standard Intel chipset, found on many modern PC motherboards. It im-

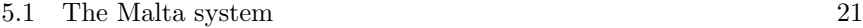

plements PCI-to-ISA bridge function, a PCI IDE function, and a Universal Serial Bus host/hub function. If a Compact Flash is installed, this chip is also able to control this device through the IDE interface.

To the ISA bridge of the PIIX4 a Super I/O Controller from SMsC[1] is connected. This I/O controller contains functionality to control input devices, such as keyboard and mouse, as well as standard serial and parallel ports.

The CBUS exists to allow the CPU to access peripherals, which have to be available before the CPU bus is configured, for instance, the flash memory YAMON is booting from. The CBUS is also used for those peripherals that require simple, low-latency access, e.g. the ASCII display.

The largest difference from using peripherals on the MIPS Malta and on a standard PC is that all devices are memory mapped. This really eases the task of controlling hardware tremendously. The physical memory mapping is shown on table 5.1. In some memory areas the mapping depends on the implementation of the CoreLV card and of the software configuration of these areas, but the table shows a typical configuration.

| Base address | <b>Size</b>     | <b>Function</b>                      |
|--------------|-----------------|--------------------------------------|
| 0000.0000    | 128Mb           | <b>Typically SDRAM</b>               |
| 0800.0000    | 256Mb           | <b>Typically PCI</b>                 |
| 1800.0000    | 62Mb            | <b>Typically PCI</b>                 |
| 1BE0.0000    | 2M <sub>b</sub> | Typically system controllers inter-  |
|              |                 | nal registers                        |
| 1C00.0000    | 32Mb            | Typically not used                   |
| 1E00.0000    | 4Mb             | Monitor flash                        |
| 1E40.0000    | 12Mb            | reserved                             |
| 1F00.0000    | 12Mb            | Switches, LEDs, ACSII display,       |
|              |                 | soft reset, FPGA revision number,    |
|              |                 | CBUS UART (tty2), General pur-       |
|              |                 | pose $I/O$ , $I2C$ controller        |
| 1F10.0000    | 11Mb            | Typically system controller specific |
| 1FC0.0000    | 4Mb             | Maps to monitor flash                |
| 1FD0.0000    | 3Mb             | Typically system controller specific |

Table 5.1: Malta physical memory map

22 Chapter 5. Hardware

#### 5.2 Test bed

Figure 5.3 shows the development test bed used for kernel development. The workstation is connected to a LAN and has a TFTP server installed, on which the kernel is placed. From the workstation to the Malta system is a serial line used for remote debugging facilities included in YAMON. The Malta system is also connected to the LAN, and is, with help from YAMON, able to download and run the kernel served on the TFTP server. Finally, there is also a serial line connecting the Malta system with an old vt220 terminal. This terminal is used as console output, and to interface and control the YAMON monitor. The serial line connected to the old terminal could just as well be connected to the workstation, but due to the lack of a second serial port in the workstation the good old terminal came in handy again.

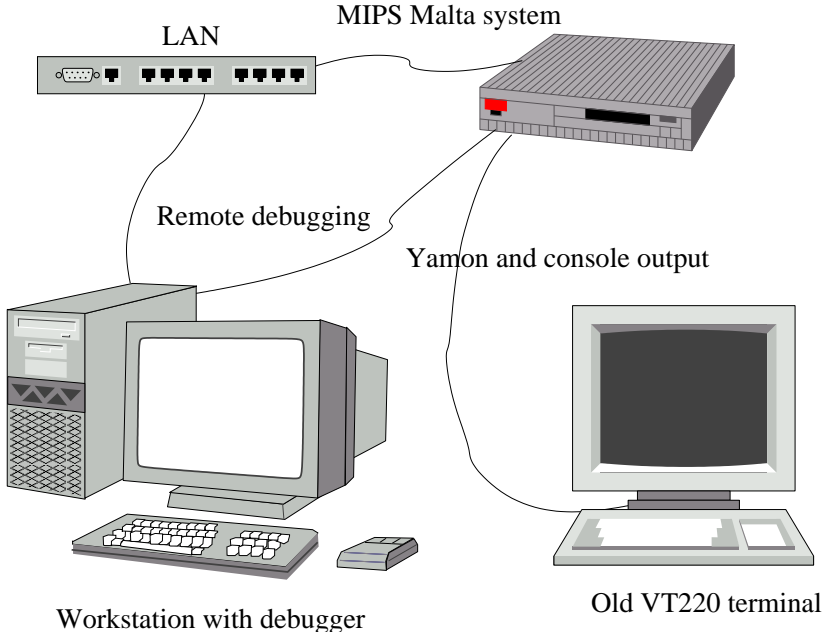

Figure 5.3: Development test bed

#### <span id="page-34-0"></span>5.3 Summary

This chapter has given a short description of the hardware, which should be sufficient to understand the kernel implementation. The main focus has been on how the different components interfaces, and where devices are mapped in memory. The chapter also described the test bed used for kernel development.
# Chapter 6

# Software

This chapter contains a description of the software used in the implementation of the kernel. This includes the compiler toolchain, the debugger and the considerations done, when choosing development tools.

# 6.1 Introduction

As mentioned earlier, the obvious choice for a C compiler is to use the C compiler included in GCC (GNU Compiler Collection). This may sound easy, but as it turns out, it is very difficult to find a good version of the compiler for the MIPS architecture. The problem is that, there are so many different versions, and every developer is using his own patched version of the toolchain. There is no central place, where patches are gathered, so it is a difficult job to collect information about creating a good working toolchain.

Another problem is that, when a new version of the GCC is released, it does not have MIPS as it primary target, and it will, most likely, not compile for this architecture without patching. So, the option to select the latest and greatest release, could lead to problems.

#### 26 Chapter 6. Software

# 6.2 The different toolchains

In the following some of the most important toolchains will be described. A toolchain includes a cross-compiler, linker, assembler and sometimes even a C library.

**Hard Hat Linux** Monta Vista $[22]$  is a c[om](#page-104-0)pany, which specializes in embedded Linux distributions and development kits. They have a version of their Hard Hat Linux distribution that runs on the MALTA board with a MIPS 32 processor.

Monta Vista supplies cross-development toolchains with their product for MIPS 32 and for both little- and big-endian architecture. All of Monta Vista's cross-development packages come in forms of RPM packages.

Linux VR project Linux VR project<sup>[23]</sup> is a project that brings the Linux operating system to NEC VRSeries devices, most of which were originally designed to run Windows CE. The NEC VRSeries devices all contain MIPS proces[sors](#page-103-0).

The project developers have created a set of RPM packages that even includes the C library. The difference compared to all the other toolchains is that this toolchain uses soft floating point. More about this below.

SGI MIPS project SGI MIPS project<sup>[25]</sup> is SGI's project to create a Linux distribution for their MIPS based workstations, like the Indy. The SGI MIPS project has more or less become the centerpoint for all Linux-MIPS development, and a lot of valuable information can be received by joining their mailing list.

SGI MIPS project has created a nice collection of RPM's for doing cross-development to both MIPS32 and MIPS64. The toolchains are based on a rather old version of the C compiler, namely the EGCS compiler, which is now merged with GCC. Because it is old, it is well tested and easy to install, and all relevant patches are included in the RPM as well.

RedHat GNUpro This is RedHat's[24] commercial version of the GNU toolkits. Even though it is not free, it is worth mentioning this toolkit. The toolkit includes support for a lot of different platforms, including MIPS 32/64. One really nice feature of the compiler toolchain is that you can choose between little-endian and big-endian, and between MIPS 32 and MIPS 64 ABI (Application Binary Interface) as

#### 6.3 Floating point 27

a compile option. In the normal GCC toolchain you will have to have a different toolchain for each architecture. Another great thing is the graphical debugger interface to gdb, see 6.4 chapter. Besides a lot of great features, you will also get support, if you buy this product.

Instead of getting a pre-compiled cross-development toolchain, you can build the toolchain yourself, as mentioned earlier, this could very well lead to problems, but it is possible. The information on actually doing this, is very sparse, and the official cross-compiler HOWTO has not been updated for several years.

If the latest toolchain, for some reason, is needed for this kernel project, the trick is then to first build binutils (ld, gasm etc.) and then only enable the C language when building GCC. There is then no need for the C library, which is not used for this kernel development anyway.

For this project I chose to use the pre-compiled RPM from the SGI Linux project. There are several reasons for this; first of all, they are well tested, so most problems are known, secondly, they are also build for MIPS64, and I would really like for the kernel to run in 64 bit mode, and thirdly, it is easy to get support for compiler problems. It should be noted already here that the MIPS64 linker is very broken, but that there are solutions for this.

# 6.3 Floating point

The Malta board does not contain a floating point processor, and this could potentially lead to problems, if floating points are used. There are three solutions to this, of which the two first are the most common:

- 1. Create floating point emulation in the kernel. Every time a process uses a floating point instruction, the system traps to the emulator in the kernel. This has become the most common way to solve the problem in the Linux world.
- 2. Use the emulated floating point in the C library. This is the option called -msoft-float. This does require the C library to be especially build with soft floating point. Using the C library is not a good idea for kernel development, since the C library is huge and therefore not recommended to compile into a kernel for small embedded systems.

#### 28 Chapter 6. Software

3. Use the emulated floating point from the small C library newlib. Newlib is a small C library created especially for embedded systems, this library can be build to emulate floating point [and](#page-40-0) is small enough to include in a kernel. More about newlib below.

I have solved the problem simply by not using any floating point operations at all. If floating point, for some reason, is needed for this kernel, I would recommend using newlib, since it is much easier to integrate than a real kernel floating point emulator, and you get the benefit of the rest of newlib as well, i.e memory copying functions, string comparing functions etc.

# 6.4 Remote debugging

Since the MALTA board supports re[mot](#page-78-0)e debugging, one might as well take advantage of this. A debugger is not a part of the SGI Linux project cross-development toolchain, so this should be retrived elsewhere.

One option is to use the nice debugger from the GNUpro package, if one has already invested in the GNUPro package, see figure 6.1. It has a graphical interface for viewing registers, stacks, memory and source code. The graphical interface is build o[n t](#page-104-0)op of the GNU debugger and is very usable.

Another option is to use standard GNU debugger gdb, which is free. It may not have a nice graphical user interface, but it works just as well. There exists free graphical frontends for gdb, but these have not been investigated. The only downside to gdb is that, you have to build it yourself, but compared to building GCC, this is an easy job.

Using a debugger for kernel development does not come without costs. There must be some kernel support for the debugger, otherwise, you will only be able to execute the kernel through the debugger and nothing else. See "Kernel implementation" (chapter 10) for more information about remote debugging.

# 6.5 Newlib

As mentioned above, newlib[26] is a C library intended for use in embedded systems. It is a collection of several library parts, all under the GPL license.

<span id="page-40-0"></span>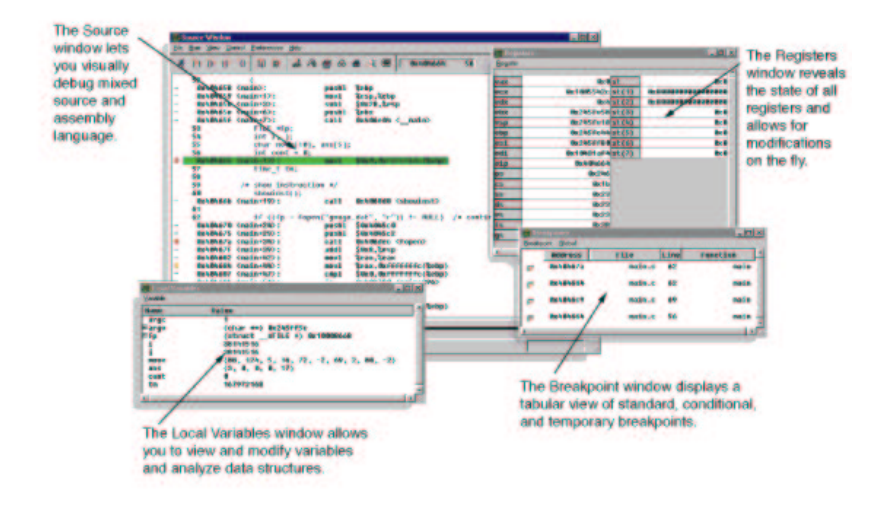

Figure 6.1: GNUPro debugger

In being a C library, it contains usefull functions for kernel development, especially the string functions memset and strcpy, which most likely will be required in the kernel.

As a part of newlib, there is a library called libgloss. Libgloss contains code to bootstrap kernels and applications for different architectures including MIPS.

In this kernel project only small code snippets of the newlib have been used. In future work newlib would be a good thing to include, especially if the kernel is going to by ported to another architecture, since most of the functions in newlib has been tested on a variety of different platforms. Also libgloss could save you from writing the bootstrap code all over again.

# 6.6 Summary

This chapter has described the different tools for doing MIPS kernel development and argued which tools to use. It also gave a small description of the very usefull library, which is used to some extend in this project. Now it is time for some real work.

# Chapter 7

# SASOS

This chapter describes Single Address Space Operating Systems (SASOS). It begins by introducing single address space operating systems with comparison to the traditional multiple addr[ess](#page-18-0) space operating systems. After this introduction three different single address space operating systems are discussed, namely Angel, Opal and Mungi. The focus will be on the sharing and protection of memory between processes in the single address space operating system. The three single address space operating systems are very similar in the mechanisms they use for sharing and protection of memory. Therefore, the first system described, which is Opal, will be used as a reference model when discussing the last two single address space operating systems.

# 7.1 Introduction

As described in "Kernel Properties" (chapter 3) the context switch between two processes will be a stack based context switch. That is, when changing from one process to another, the context switch should be done by manipulating the stack as described in chapter 3. The address space is, therefore, the same before and after a context switch, hence, the kernel will only run in one address space.

Running several processes in the same address space could result in strange behavior or system crashes in an embedded system, if there is nothing to

#### 32 Chapter 7. SASOS

prevent a misbehaving process from writing in another pr[oces](#page-103-0)s' memory. It would be even worse in a multiuser operating system, if there were no protection between processes, because it would be impossible to give different privileges to different users of the system. Another issue is finding bugs and recovering from a process failure. If a process writes data in some place, where is was not supposed to, there will be no warning from the system and the bug would be very hard to find. It would also be impossible to recover from this situation, since the system will give no warning, when the process begins to misbehave.

Because these problems with single address space operating systems are also valid in this kernel project, it was natural to research solutions to protecting processes from each other. There have been several attempts to create Single Address Space Operating Systems (SASOS) and three of these will be described in the following.

Before examining the concepts of a single address space operating system, it is useful to review the multiple address space approach[12], where every process has its own private address space. The major advantage of private address spaces are:

- 1. They increase the amount of address space available to all programs.
- 2. They provide hard memory protection boundaries.
- 3. They permit easy cleanup when a program exits.

The disadvantage of this approach is that the mechanism for memory protection, which is isolating a program within a private virtual address space, is an obstacle for efficient communication between two protected processes. Especially pointers have no meaning outside a process memory protection boundary and the primary communication mechanisms rely on copying data between private virtual memories. The address translation between two private virtual memories can be calculated fast, but the copying is expensive.

The common communication choices between processes are to exchange data through pipes, files or messages, and neither choice is adequate for programs requiring high performance. Most modern operating systems have introduced facilities for shared memory, for example in Linux there are two methods for sharing memory, namely System V IPC and BSD mmap. However, the mix of shared and private memory regions does introduce several problems; private data pointers are difficult to handle in a shared memory region, and private code pointers cannot be shared.

Single address space operating systems avoid these problems by treating a single virtual address as a global resource controlled by the operating system, just as the disc space or the physical memory is a global resource controlled by the system. With the appearance of 64-bit address space architectures the need to re-use addresses, which is required on 32-bit architectures, is eliminated. A 32-bit address space may be enough for a single address space embedded system not requiring that many resources, but for general purpose systems, 32-bit is no longer sufficient as a single global virtual address space.

The main goal of single address space systems is to enhance sharing and to improve performance of co-operation programs. The problems with a mix of shared and private memory regions in multiple address systems can, in fact, be avoided in single address space operating systems without sacrificing the previously mentioned advantages of multiple address space systems. That is, a SASOS will still be able to:

- 1. provide sufficient address space without multiple address spaces due to the use of 64-bit architectures.
- 2. provide the same protecetion level as the multiple address space's system.
- 3. cleanup after a process without adding complexity to this action

There are, of course, also several tradeoffs in a single address space system. For example, the virtual address space is managed as a global system resource which has to be used fairly and this requires accounting and quotas. Another example is that a process' memory region may not be continuous in the address space. There are a lot of pros and cons for both single and multiple address space systems, but these will not be discussed futher. In the following the main focus will be on, how the single address space operating systems implements the sharing and protection of memory between processes.

34 Chapter 7. SASOS

# 7.2 Opal

Opal[12] is an experimental operating system developed at the University of Washington, Seattle. The purpose of Opal is to explore the strengths and weaknesses of the single address space approach. Opal is built on top of the Mach 3.0 microkernel.

The fundamental mechanisms used for management of the single address space are described in the following.

In Opal, a unit of protected allocated storage is called a segment. A segment is, in essence, a contiguous set of virtual pages and the virtual address is permanently set by the system at allocation time. The smallest possible segment is one page, but segments are allocated in bigger chunks by the system, to allow continuous growth of the data contained in the segment.

In Opal, all processes are called *threads*, and a *protection domain* is an execution context for threads, which restricts their access to a specific set of segments at a particular instant in time. Many threads may execute in the same protection domain, see figure 7.1. The Opal protection domain is very similar to a process on the Linux platform, except that protection domains are not a private virtual address space.

The resources, protection domains and segments, are named by capabilities. A capability is a reference that grant permission to operate on the resource in a specific way. Given a segment capability an execution thread can explicitly attach that segment to its protection domain, and thereby permitting the thread to access the segment directly. The opposite is also possible, a thread can detach a segment from a protection domain, and thereby deny access to the segment. The attach request can specify a particular access directly to a segment, for example read-only access. The attach request can only request the rights that are permitted by the capabilities at a given segment.

The attach request is very similar to Linux's BSD mmap system-call for mapping files into a process, except that in Opal, the system, rather than an application, always chooses the mapped address. Another difference from mmap is that in Opal all segments are potentially attachable, given the right capabilities, so no data is inherently private to a particular thread.

To enable communication from one protection domain to another, a portal is used. A portal is an entry point to a protected domain and can be

<span id="page-46-0"></span>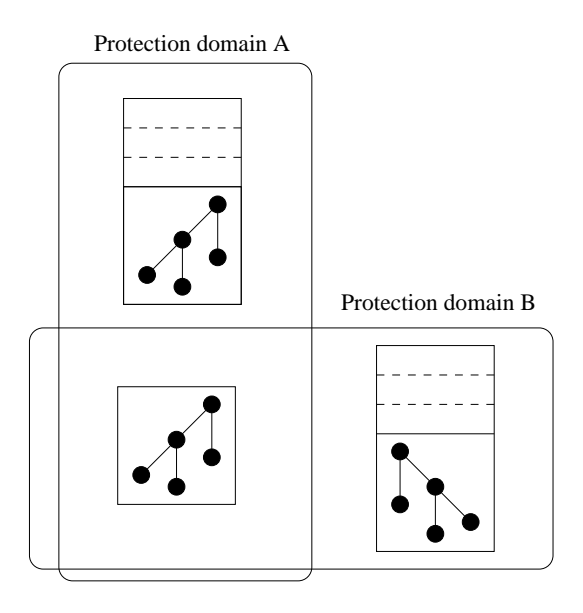

Figure 7.1: Opal threads can be placed in overlapping protection domains and more than one thread is able to run in each protection domain.

#### 36 Chapter 7. SASOS

used to implement servers or protected objects. Any thread that knows the existence of a given portal, can make a system-call that transfers the control into the protected domain associated with the portal. The name space [for](#page-103-0) portals is global in Opal and allows the exchange of data during uses of a portal through shared memory. The result is that there is no copying of data in communication between protection domains.

The key point in the Opal's handling of protection and sharing of memory is the use of protection domains, where a group of threads in a protection domain, can communicate in a protected and controlled manner by attaching and detaching segments. If communication has to be done with threads in another protection domain, portals are used. The portals are essentially the same as a remote procedure call, where the data is passed along through the use of shared memory segment between the two protection domains, as shown in figure 7.1, where a thread is running in a temporarily overlapping protection domain.

# 7.3 Angel

Angel<sup>[13]</sup> is a single address space operating system developed at the City Universit[y of L](#page-48-0)ondon. Angel was developed after a study on how to address some of the problems with the two microkernels Topsy and Meshix:

- The Meshix operating system exhibited poor performance, especially in the message passing system.
- It was difficult to extend the base system to provide more complex services.
- The UNIX environment proved too restrictive as a research platform.

Adaption of the Meshix platform could not address these problems and a radically different operating system structure was required. The result was a single address space microkernel named Angel.

Angel is in many ways similar to Opal and many of the design ideas are also a direct derivation of Opal's design. Angel has a similar concept of protection domains, as the one previously described in the Opal system, which is that a protection domain is an execution context for threads, see figure 7.2. For some reason Angel groups protection domains together and calls this for a process. This grouping serves no real purpose and is <span id="page-48-0"></span>somewhat misleading, since a protection domain is very similar to a normal UNIX process.

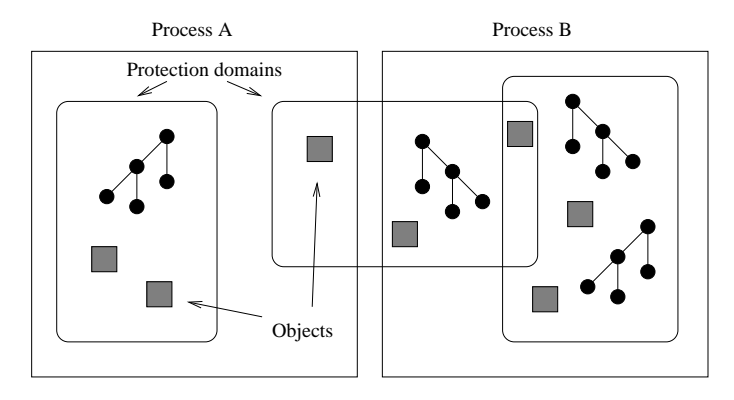

Figure 7.2: Protection domains in Angel

The protection in Angel is provided on *objects*, which consist of one or more pages of virtual memory. Objects cannot overlap, nor must they be contained within other objects. As with Opal, the system manages the objects and not the applications themselves. The semantic of an object differs from segments in Opal. An object in Angel is an instance of  $C_{++}$ class, whereas a segment in Opal was merely a chunk of memory which could be used by a thread in a protected manor.

The consequence of using objects instead of segments, is that, every time a new instance of an object is created, it is assigned with capabilities and explicitly protected by the system, as the segments are in Opal. This may seem like a nice and dynamic solution compared to Opal, but the result is a lot of unnecessary management of objects that are not shared. Another issue is that if an object is an instance of a data structure, which is able to expand, it would not be expanded continuously in the virtual memory.

Even though this fine grained management of object does reduce the performance, it does provides the ability to create very advanced management of the objects. Angel takes advantage of this, by allowing the possibility of creating dependencies between the capabilities of object. For example, expressing that one object is not accessible, before another is also accessible.

The communication between the protected domains are in essence the same as in Opal, but instead they are called light-weight remote procedure calls.

#### 38 Chapter 7. SASOS

The key point in the Angel's handling of protection and sharing of memory is the use of objects with associated capatilities in protection domains and the protection domains are controlled by the system instead of by the processes themselves.

# 7.4 Mungi

The final system to be discussed is Mungi<sup>[13]</sup>. Mungi is the first real native implementation of a SASOS on standard 64-bit hardware. The previously discussed systems, Opal and Angel, are both proof of concept implementations and have not been able to fully demonstrate the potential of a SASOS. Mungi is built on top of the L4 microkernel and is developed at The University of New South Wales' Department of Computer Systems.

Mungi is very similar to Opal, even the type of capabilities, it uses, are the same. The only thing that is different, in the design of protection and sharing, is that objects are used instead of segments. Due to the great similarity to Opal, Mungi's design of protection and sharing will not be covered in detail.

It should be noted though that the actual management of objects by the system is somewhat simplified compared to the management used in Angel. This is definitely a good decision since, what is gained by havin[g a](#page-52-0) single address space should not be lost in a complex and time consuming object management.

Another thing, which should be noted, even though it is off topic in this chapter, is that Mungi has been performance tested very thoroughly and the result has shown a vast improvement in performance compared to traditional multiple address space systems. The most significant improvement was with database operations.

# 7.5 Summary

Even though this kernel project, as of this writing, does not have any mechanisms to protect one process from another, it is interesting to see how other kernel projects have solved this problem in a single address space operating system. As it will be described briefly in "Kernel design" (chapter 8), there are other options than using protection domains for creating protection and sharing of memory between processes, though some of the other options will not provide the same level off protection as the operating systems described in this chapter.

The solution to protection and sharing of memory in the discussed systems has been to use protection domains and a mechanism similar to remote procudure calls to communicate between threads in different protection domains. This is done with a heavy use of the virtual memory mechanisms provided by the hardware. This indicates that this is the best known method to do protection and sharing in a SASOS, without sacrificing the level of protection.

The major difference in the three systems lie in, how they actual manage the protected domain. This management has not been discussed in detail since, it was not the primary focus of this chapter. Whether one version of the protection domain management is better than the other is very difficult to conclude. Personally, I liked Mungi the best, due to its very clean and simple way to manage objects in its protection domains. Mungi also seems to have combined the best from Angel and Opal into one system.

Personally, I feel that there is a need for research on mechanisms for protection and sharing of memory in a SASOS without using virtual memory. Even though the main motivation for designing a SASOS was the huge virtual address space, I am sure that small real-time systems, running on limited hardware, could benefit from this research.

# <span id="page-52-0"></span>Chapter 8

# Kernel [d](#page-18-0)esign

This chapter describes the kernel design. All major components of the kernel are described, that includes the timer, the synchronization mechanisms, the interrupt handling and scheduling. The chapter finishes with a brief analysis of exceptions in C, but first an overview of the kernel is given.

# 8.1 Kernel overview

The kernel is not going to be designed to solve specific tasks, instead the design aims to make the kernel general within the previous mentioned kernel properties in chapter 3. General means that the kernel is going to include the common features of an embedded systems kernel. These features can then be tuned for specific purposes in future use of the kernel.

As described in the kernel properties chapter, the kernel should have a micro-kernel-like structure that is, a small kernel with several kernel subsystems running as separate processes, and where processes are able to communicate with each other and with the kernel. Besides having a microkernel structure the design also strives to fulfill the following areas:

• Separate the process management and scheduling completely from the hardware dependent code. This serves two important purposes: first, you do not have to touch the process management and scheduling code, if you want to port the kernel to a different architecture,

### 42 Chapter 8. Kernel design

and secondly, you can easily change the scheduler without having to modify strange assembly routines.

- The processes in the kernel could range from drivers controlling the ethernet, subsystems implementing an IP stack and processes, which would normally be running in userspace with lower priority. The last is very unusual from normal micro-kernels but also very powerful in embedded systems, for example, if some calculation is more important to get done in time, it may have to have a higher priority than a driver. This is not be possible in a system like Minix without modifying the kernel.
- Build the processes around a nano-kernel. This has become a common way for constructing modern micro-kernels[15]. More on this below.
- Build the kernel as a single address space kernel without using the memory management unit. The advantages of this is, as described earlier, that the message passing can be done very fast. Another important issue is that many micro-controllers, like the previous mentioned AT91, do not have a memory management unit at all, so the kernel has to seek other methods for protecting the different processes from each other.

The definition of a nano-kernel is not unambiguous, thus there is no list of components, which are allowed in the nano-kernel and what hardware that has to be abstracted in the nano-kernel.

Common components of the nano-kernel<sup>[15]</sup> is:

- Boot component responsible for booting and initializing the system.
- Interrupt handler responsible for handling interrupts and activation of the scheduler.

Scheduler responsible for doing scheduling decisions.

Boot console responsible for console output at boot time.

- Debugger component responsible for debugger hooks in the kernel.
- Interface component responsible for providing a single interface for accessing the hardware.

#### 8.1 Kernel overview 43

The problem is where to draw the line between the nano-kernel and the processes and what hardware to create an abstraction layer for in the nanokernel. For example, it makes no sense to abstract a PCI bus with a general bus interface, since the PCI bus is used the same way whether implemented on a PowerPC, MIPS or Intel platform. On the other hand, it makes perfect sense to abstract I/O to devices in the nano-kernel, since I/O to devices is not the same on the Intel platform and the MIPS.

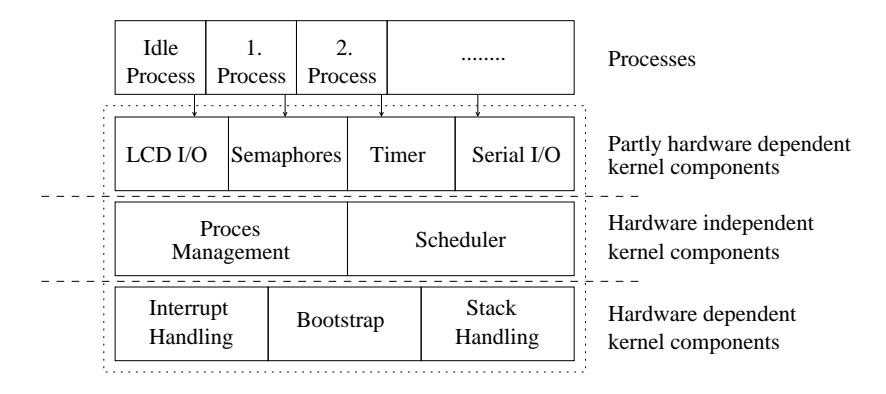

Figure 8.1: Overview of the kernel

On figure 8.1 an overview of the kernel is shown. The dotted line delimits the nano-kernel and the small arrows denotes function-calls from the processes to the nano-kernel. As shown on the figure a process only interfaces the kernel through the I/O interfaces and the services provided by the Timer and Semaphores components.

The nano-kernel components are divided into three different groups:

- Hardware independent kernel components These components are written in C and should be portable without changing the code.
- Partly hardware dependent kernel components These are the components written in C but they still depend somewhat on the hardware. If implemented carefully the components could be portable between platforms.
- Hardware dependent kernel components These are the components that have to be implemented in assembly code.

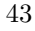

It could be argued that the Serial I/O, as well as the Timer component, should not be in the nano-kernel. Serial I/O is included for simplicity, because the boot console is part of that component. If this component eventually becomes a full featured serial driver, it should be moved out of the nano-kernel into its own process. The Timer components have been kept in the nano-kernel for performance issues, because when a timer interrupt occurs, it should be handled as fast as possible. A closer look at the Minix kernel revealed that it requires several hacks to circumvent the fact that the timer was placed in its own driver in Minix.

All the processes has a unique priority associated and its own stack. The nano-kernel does not have its own stack, it uses the stack of the current running process when handling interrupts. All processes are started up at kernel boot time, and all processes have to run forever. When a process is initialized, a predefined stack size is allocated for the task. If the kernel runs out of stack it will panic during the initialization.

Even though the kernel is highly modularized, it does not prevent a process from writing in other processes' data area. It will therefore require some coding discipline to use the kernel as it is. The modularization could be taken one step further by using the GNU C extension of nested functions. Each process could be wrapped into one function and thereby creating an environment for this process only. For other processes to access the nested function would require explicit authorization by giving the function pointer to another process.

If the kernel were restructured using the GNU C nested functions extention, it might have an influence the interpretation of what should be called a nano-kernel. This is because the boundary between the nano-kernel and the kernel processes will become more blurred.

The subject of encapsulating the processes using nested functions is out of scope for this project, but as of this writing, an initiative to do this is already in progress by another student at DTU.

# 8.2 Scheduling

As mentioned previously, the scheduling should be kept simple and easy to replace. The scheduling is based on the process priority and follow the rule: at any given time only the process with highest priority should be running.

As shown on figure 8.2 a process can be in three different states, waiting, ready and running. Only one process can be in the running state at a time and all processes in the waiting state are waiting on a semaphore to be released. More about this below.

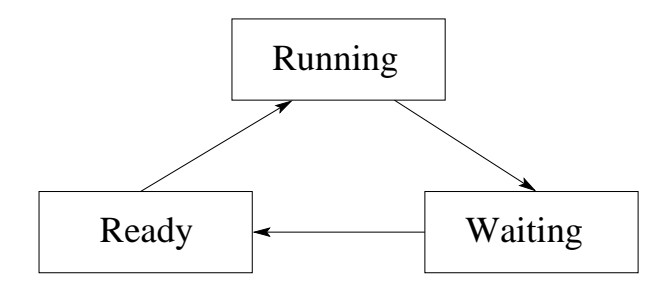

Figure 8.2: The different process states

Preemption of a process can happen while the process is doing a routinecall to the nano-kernel. Being able to preempt a process while it is running a routine-call in the nano-kernel gives a more responsive system, but it also introduces some problems. To avoid problems, some parts of the nano-kernel should run without interruption, and all functions provided by the nano-kernel to the processes should be re-entrant. One of the obvious places, where the nano-kernel must have a critical section to avoid interruption is during scheduling.

The scheduling decisions will happen, when a timer has expired resulting in a process being ready again and during process synchronization using semaphores. Timers and process synchronization will be described further below.

### 8.3 Timer

In embedded systems some types of jobs must run once after a given time and other types of jobs must run cyclic with a fixed period and this requires the use of a timer. I have decided to have two different types of timers:

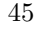

#### 46 Chapter 8. Kernel design

- One shot timer will, when started, wait for a specified time and when the time is up, the process waiting for the timer, will be put in the ready queue.
- Cyclic timer will, when started, wait for a specified time and when the time is up, the process will [be p](#page-103-0)ut in the ready queue. If a process is not waiting, it has probably missed its deadline, so to avoid kernel panic, the timer will be reset, and the process will try to catch the next deadline. After this the timer will be reset and start over again.

Every timer can have one, and only one process waiting.

Initialized timers can be in three states, idle, active and done. Idle state is when the timer is initialized but not started, and active is, when the timer has been started. The done state indicates that the timer is not used anymore and should be removed from the timer list.

As mentioned previously, the only time a process is in the waiting state, is when it waits for a semaphore to be released. This also applies to at process waiting for a timer. When a timer is started, a semaphore associated to the timer is locked, when the timer is fired, the semaphore is released and the process waiting for the timer can continue. The idea of using the semaphores for the timer comes from the Adeos[18] kernel and simplifies timer implementation.

The speciel case, where there is no process waiting to be activated, has to be handled gracefully. There are two reasons why there can be no processes waiting, first the process could have missed its deadline and secondly if the process does not cancel the timer, it has created. In both cases the cyclic timer simply ignores that there are no processes waiting and continues a new cycle. In hard real-time systems it would be a disaster to miss a deadline, but in this kernel it is ignored and the process missing a deadline will simply try and catch the next one.

In most operating systems the timer hardware is programmed to interrupt at a rate within the magnitude of 50Hz-200Hz. There are two problems with this when creating a timer; first, the timer is not very precise due to the low frequency and secondly the overhead of handling the timer interrupt is unnecessary, if the timer is not used for anything when the timer hardware interrupts.

To overcome this problem, the amount of time until the next timer interrupt should occur is calculated, and the timer hardware is adjusted accordingly.

#### 8.4 Synchronization 47

The next timer interrupt should occur when the nearest timer should be activated. By using this method all unnecessary timer interrupts are eliminated unless a process creates a cyclic timer with a period greater than the value which the timer hardware could be programmed.

The maximum amount of time the timer-interrupt can be postponed, is dependent on the timer hardware used and the CPU speed. On the MIPS64 hardware used in this project, the timer interrupt can be postponed around 200 seconds, that is, it has to tick with a rate, which is at least  $5e -$ 03Hz. The precision of the timer is in the magnitude of 0.5 micro seconds. Compared to the traditional timer implementations this is a huge step in the right direction.

# 8.4 Synchronization

To introduce synchronization between processes, I have decided to use a binary s[ema](#page-103-0)phore, with a queue of suspended processes, which is sorted by priority.

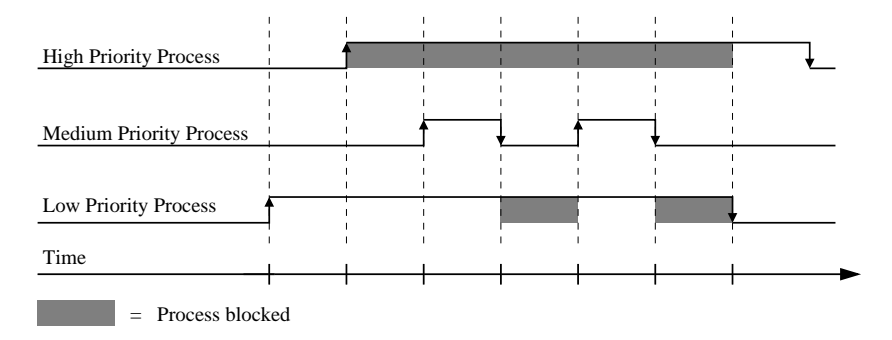

Figure 8.3: An example of priority inversion

The introduction of semaphores is not without cost. Consider the following example[18] on figure 8.3. Here there are three processes: high priority, medium priority and low priority. Low becomes ready first, indicated by the rising edge, and shortly thereafter it takes a semaphore, which is also used by the high priority process. Now, when high becomes ready it must block on the semaphore, until the low priority process releases it. The

#### 48 Chapter 8. Kernel design

problem then arises, when the medium process becomes ready, then it is able to preempt the low priority process and thereby delay the high priority process. This phenomena is called priority inversion.

There are several solutions to the priority inversion problem. I have decided to use the Basic Priority [In](#page-18-0)heritance Protocol (PIP). In short the prot[oco](#page-103-0)l works like this:

When a process blocks one or more higher priority proc[ess](#page-103-0)es, it ignores its original priority assignment and executes its critical section at the highest priority level of all the jobs it blocks.

This protocol only deals with priority inversion and does not prevent deadlock. If, for example, a process locks S1, and then tries to lock S2, but S2 gets locked by a higher priority process, which now tries to lock S1 and a deadlock occurs. Instead of using PIP, the Priority Ceiling Protocol or Highest Locker could be used. This would prevent deadlock as well as priority inversion.

### 8.4.1 Message passing

As mentioned in chapter 3 message passing between processes should be introduced by a simple send and receive mechanism as known from Minix[17]. This, however, does not have to be a part of the nano-kernel, since this can be solved by implementing the producer-consumer problem[19] using the binary semaphore provided by the nano-kernel. This feature is then up to the user of the kernel to implement, and therefore not included as a nano-kernel functionality.

It is no requirement that message is introduced at all to use the kernel. One could just as well choose to have a monolithic kernel structure with shared memory between the processes.

# 8.5 Interrupt handling

When designing interrupt handling, several design issues have to be taken into account:

1. Decide how the interrupts priority should be.

#### 8.5 Interrupt handling 49

2. Decide whether interrupt handler should be nested or not.

The MIPS CPU has a simpleminded approach to interrupt priority, in that all interrupts are equal. This leaves it completely up to the programmer to decide, how the interrupts should be prioritized. The MIPS CPU has two software and six hardware interrupts, see table 8.1. In this kernel there is no need for software interrupts, so these will be ignored. All interrupts for the Malta board end up in a combined hardware interrupt (MIPS IRQ 2), which is asserted, when devices such as the serial port interrupts. When receiving this type of interrupt the external interrupt controller has to be checked to actually see, which device asserted the interrupt. The last interrupt of interest is the timer interrupt asserted by the CPU itself, the rest are ignored in this kernel. This leaves the choice of creating a priority scheme, between the timer interrupt and the combined interrupt. I have decided to give the timer the highest priority, and the combined hardware interrupt the lowest priority, that is if the two types of interrupts is asserted at the same time, the timer interrupt should be handled first.

| MIPS IRQ | Source                      |
|----------|-----------------------------|
|          | Software (ignored)          |
|          | Software (ignored)          |
| 2        | Combined hardware interrupt |
| 3        | Hardware (ignored)          |
|          | Hardware (ignored)          |
| 5        | Hardware (ignored)          |
|          | Hardware (ignored)          |
|          | Timer interrupt             |

Table 8.1: Used MIPS interrupts

The nesting of interrupts is closely connected to the priority of interrupt. For example, nesting should not be allowed when handling the highest priority interrupt, on the other hand, it is preferable to be able to handle the timer interrupt while handling an interrupt from the serial port. My solution sums up to:

- 1. Disable all interrupts when handling the timer interrupt.
- 2. Disable all but the timer interrupt when handling the combined hardware interrupt.

Disabling all but the timer interrupt when handling the combined hardware interrupt, may be a brutal decision and one could argue that combined hardware interrupts with a higher priority should be allowed to interrupt another combined hardware interrupts with lower priority. I have decided to keep things simple and handle the combined hardware interrupt with the highest priority first and without interrupts.

Another important issue when designing an interrupt handler is the performance of the interrupt handling. If the interrupt handling takes a long period of time, the system will then not be responsive to other events during this time. The two topics which deserves special attention are:

- The interrupt latency time should be minimized
- The interrupt handling time should be minimized

The time that passes between the interrupt and the execution of the interrupt handler is called the interrupt latency. The interrupt handling time is the time passed between the first intruction in the interrupt handler is executed to the last instruction in the interrupt handler is executed.

In the above the interrupt latency for the timer interrupt has been minimized by allowing nesting of interrupts.

The interrupt handling time can be reduced in several ways. First, most of the interrupt handler could be written in assembly code reducing unnecessary code generated by the compiler. Secondly, and this is often the issue which takes the most time, not calling the scheduler at every interrupt. When handling an interrupt the handler is often aware of whether a scheduling is needed or not. In this kernel all waiting processes are waiting for a semaphore to be released. If the interrupt handler releases a semaphore, it knows that a scheduling decision has to be made and marks this by raising a flag. This design removes all unnecessarily scheduling decisions.

The interrupt handler is summarized in the following:

- 1. Save the current state
- 2. Increment the nesting level
- 3. If timer interrupt, then call its handler and go to 5
- 4. If combined hardware interrupt, then enable the timer interrupt and call the combined hardware interrupt handler
- 5. If the flag, indicating a scheduling decision has to be made, is raised then call the scheduler
- 6. Decrement the nesting level
- 7. Restore to the previous state or a new state and return

This interrupt handler could easily be generalized to handle more than two priority levels. But on the other hand, additional priority levels also means a worse performance. Sitting in a loop and moving across all the pending interrupt bits is not the answer, the common case is one pending interrupt so it is optimized in that direction.

# 8.6 Context switch

Context switch, the switch between two processes, can happen in two different ways; when a process releases or locks a semaphore, and during interrupt handling. The context switch is done by switching the stacks. The stack contains the state to which it should restore to after the context switch.

When changing from one process to another by switching the stacks, special attention has to be paid to the problem, as to whether it is an interrupt, who triggered the context switch, or a process using a semaphore. In systems where processes uses system-calls to the kernel, it is customary to trigger a software interrupt and then by means of this, switch to the kernel. In these types of systems, only the interrupt handler is used to save and restore a given process state.

In systems, where the context switch can be done by means of a routine call to the kernel or by means of an interrupt handler doing the context switch, these two methods has to coorporate. This leads to four special cases of context switches:

- 1. Changing from a process preempted by an interrupt to a process preempted by a using a semaphore.
- 2. Changing from a process preempted by a using a semaphore to a process preempted by an interrupt.
- 3. Changing from a process preempted by an interrupt to a process preempted by an interrupt.
- 4. Changing from a process preempted by a using a semaphore to a process preempted by a using a semaphore.

#### 52 Chapter 8. Kernel design

It is point 1. and 2., which make things difficult because the two different types of context switch have to coorporate. How this is solved in practice is described in detail in chapter 10.

# 8.7 Global exception handling

As stated in "Kernel properties" (chapter 3) the use of global exception handling in an embedded system, to handle failures in a modular manner, could be of great advantage in bug-finding and system recovery, thus methods for implementing exceptions in C should be analysed. This issue will in the following only be described briefly, since it was not used in the kernel and the reasoning for not using exceptions will be stated.

Exception handling provides a way of transferring control and information from a point in the execution of a program to an exception handler asso[cia](#page-106-0)ted with a point previously passed by the execution. A handler will be invoked only by a throw-expression invoked in code executed in the handler's try-block or in functions called from the handler's try-block. What is trying to be achieved in C is something similar to the following:

try {

}

Listing 8.1: Exception example in C++

There are basically two methods for implementing exceptions in C. The first method is by using the POSIX functions calls setjmp and longjmp. These functions have been implemented in the file set jmp. S in appendix B). The setjmp function saves the stack context for non-local goto and longjmp makes non-local jump to a saved stack context. The two functions calls can easily be wrapped into two macros throw and try, where throw would use longjmp to jump to an exception handler and try would use setjmp to save the exception environment. The result is actually a very nice implementation of exceptions in C, but it does have some problems.

<sup>/</sup>∗ Do something and throw an exception if something goes wrong ∗/ } catch {

<sup>/</sup>∗ Handle it here if something went wrong ∗/

The problems with the setjmp method is that C lack of stack-cleanup facilities which means that code written to be exception safe must include far more  $try$  blocks than it would in  $C++$  or Java. Another issue is that the exception implementation has to be threadsafe, since the kernel is running several processes which are able to use the exceptions. Implementation of a threadsafe exception is not a trivial task. For these reasons this method is not used.

The second method was described in the " $C/C++$  Users Journal" [16] and implemented using the goto call. The method requires that an error status is passed on to every function and after all function-calls this value must be checked. If the error status indicates an error, it would throw an exception. After some experimentation with the code described in the article the conclusion was that, it was clumsy to use and made the code difficult to read. Besides that, I did not like the fact that an extra parameter was required to be passed on to every function call.

Since the exception handling is not used another approach to handling errors should be taken. I choose to use a very brutal method: if something goes wrong then report the error and make a kernel panic immediately. If exceptions were used, the panic would instead be in the exception handler, so when the kernel panics it would not be in the same state as when the error ocurred. Besides, there is absolutely no reason to try to continue execution if the kernel enters some unexpected state, so the best approach is to create a kernel panic and fix the bug. In real-world embedded systems the kernel panic should be combined with a failure handler which often just restarts the whole system.

# 8.8 Summary

This chapter covered the kernel design. All the major components of the kernel have been designed and described and the general kernel structure is now clear.

# <span id="page-66-0"></span>Chapter 9

# Bootstrapping

This chapter first describes bootstrapping in general and then gives an introduction to boot loaders. This is followed by a description of what happens, the moment after the Malta system has been powered on. Then a comparison of the MIPS bootstrapping to other systems is made, and the chapter finishes with a description, of how bootstrapping a kernel is done in practice on the Malta system.

# 9.1 Bootstrapping in general

In operating systems, the term bootstrapping denotes the process of bringing the operating system's kernel into main memory and executing it. It is highly system dependent, how much work is actually required of the system programmer to get an operating system's kernel up and running. Often the bootstrapping process is simplified by the introduction of a BIOS, firmware, boot loaders and so forth.

When the system cold boots that is, when it starts up just after a power on, nearly all the hardware is in a random state and has to be initialized, before it is used. The classical system startup is devided into the following three steps:

1. In the first step the BIOS, firmware or similar is executed. This is the first code that is actually executed after power on. This code is provided by hardware manufacturer and will in the following be referred to as the BIOS. Its main job is to initialize the basic hardware such as the CPU, the CPU-cache and the RAM. It is completely up to the hardware vendor, how much functionality is actually included in this part of the system startup. For instance, the previously mentioned AT91 system has no BIOS at all, and all initialization has to be written from scratch. Depending on the system configuration the BIOS transfers the CPU control to the boot loader or the operating systems kernel itself.

- 2. In the second step the boot loader is executed. Whether this is necessary or not depends on the BIOS, but the boot loader provides a convenient way to choose between, which different system configurations to run. This could be different operating systems, different kernel versions or different kernel configurations by passing options to the kernel.
- 3. The third and last step executed on system startup is the kernelbootstrap. One could expect this part to be small, but on the contrary this part is rather big, since much of the hardware is initialized all over again. It is generally believed that the BIOS is filled with bugs, and therefore the hardware state cannot be trusted, when the kernelbootstrap gets control of the CPU, so the hardware is initialized once again.

As one can imagine there are huge differences in hardware and the functionality provided, in the BIOS, by the hardware manufacturer, and therefore the system startup is different from system to system. However, due to the uncertainty of the BIOS functionality and the hardware state after the BIOS has been executed, an increasingly amount of the hardware initialization code is going into the modern operating system's kernel-bootstrap. As a consequence to this, the BIOS has become almost negligible in the system startup. Another consequence is that the kernel-bootstrap can be generalized, since it always has to go through a certain number of steps in a certain order, no matter what hardware the kernel is running on.

The kernel-bootstrap code suffers from the clash of two opposing but desirable goals. On one hand, it is robust to make minimal or no assumptions about the state of the hardware and then attemt to initialize and check every subsystem, before it is used. On the other hand, it is desirable to minimize the amount of tricky assembler code, but changing to a high-level language, like C, tends to require more subsystems to be operational.

The above classical system startup sequence step 1. through step 3. can be generalized to the following generic startup sequence, where 1. is the first code to be executed at power on:

- 1. Initialize CPU registers e.g setup addressing modes and disable interrupts.
- 2. Check and initialize RAM. This is often a very hard part, since RAM chips seems to differ a lot. Fortunately, modern chipsets do this tedious initialization.
- 3. Now establish some contact with the outside world. This could be through the parallel port, which has become the most standard way on modern PCs. This step is not a necessity, but it is convenient to see, what is actually going on during startup.
- 4. Initialize a stack, registers and call a C function. Now the rest of the initialization can be done from C.
- 5. Initialize any other devices needed to load the kernel and load the kernel or call the boot loader, which loads the kernel.
- 6. Transfer the control to the loaded kernel and the kernelbootstrap is executed. The kernel bootstrap is, most likely, the same as step 1. through 4. again.

Step number 5. is the one step that differs mostly from system to system, since the kernel can be loaded from a lot of different devices, such as from a flash disc, a floppy disc, a harddisc, over an ethernet or even over the Internet. All of these different devices have to have a device driver to provide access for the boot loader or the BIOS to load the kernel. One could say that step 5 provides the glue between the initial bootstrapping and the kernel-bootstrapping, and that the glue is provided by the BIOS or a boot loader. More about boot loaders below.

In very small systems like the previously mentioned AT91, step 1 through 4 are the kernel-bootstrap and step 5 and 6. are not needed. This is because the bootstrap and the kernel, lie as one continuous piece of code in the flash RAM and the kernel can therefore be loaded without special communication with other devices.

58 Chapter 9. Bootstrapping

## 9.2 Introduction to boot loaders

As mentioned above the boot loader provides the glue between the BIOS and the actual kernel-bootstrapping, that is, it is responsible for loading a kernel and transferring the control to the kernel. Boot loaders vary a lot from system to system, due to the differences in the BIOS provided by the hardware. That is, if the hardware manufacturer [prov](#page-104-0)ides hardware with a small BIOS or no BIOS at all, this has to be compensated for in the boot loader.

In the following, four different free software boot loaders will be described, and some of their system-specific features will be mentioned:

- LILO LInux LOader LILO[30] has been the standard boot loader for Linux on the Intel platform for a long time. It is placed in the boot sector of a floppy disc or in the master boot record of a harddisc, and is therefore executed right after the PC BIOS is done with hardware initialization. To [ena](#page-104-0)ble LILO to load a kernel, the location of a kernel on the disc media is hardcoded into LILO. As an example on how the boot loader compensates for the shortcomings of the PC BIOS; LILO extends the PC BIOS harddisc drivers, since older PC BIOSes cannot address a kernel, if it is not located within the first 1024 cylinders of the harddics.
- GRUB GRand Unified Bootloader GRUB[31] is a very dynamic boot loader and for that reason becoming an increasingly popular boot loader for the Intel platform. GRUB is file system aware, so that the location of the kernel on a disc media does not have to be hardcoded into boot loader, as it was the case with LILO. GRUB is also compliant to the "Multiboot Specification", which is an initiative to standardize the booting of different operating system's kernels. If the kernel developed in this project is going to be ported to the Intel platform, this would be the best boot loader to use, if the kernel is loaded from a disc media.
- EtherBoot EtherBoot[32] is a boot loader, which is created for discless computers. The boot loader is placed in a flash ROM on an ethernet adapter and supports loading a kernel over the network using a TFTP server. The boot loader located in the ethernet adapters flash ROM is called right after the PC BIOS is done initializing the hardware, as it was the case with the other boot loaders mentioned above. To load the kernel over an ethernet, EtherBoot has to provide special driver

#### 9.3 Bootstrapping MIPS 59

support for the ethernet adapter in question and a small network stack.

RedBoot RedBoot[33] is possibly the most advanced free software boot loader available. RedBoot combines the BIOS and the boot loader. RedBoot is available for a wide range of platforms including ARM, MIPS, PowerPC and Intel platforms. The features include network booting, flash booting and remote debugging. Unfortunately, the bootloader only works with the eCos kernel and the Linux kernel.

Of all of the above described boot loaders only RedBoot runs on the MIPS platform. The reason for this is that MIPS-based hardware products often come with a boot loader especially designed for the system, and therefore there has never been a real need for other boot loaders for the MIPS platform. The MIPS Malta system comes with a combined BIOS and boot loader very similar to RedBoot. This is an open source boot loader called YAMON, and it is described futher below.

Whether or not a boot loader is really necessary on an embedded system, all depends on the BIOS features provided with the hardware and the actual location of the kernel.

# 9.3 Bootstrapping MIPS

Above, it has been generalized how bootstrapping is done on a general system with at least some memory and a CPU. Now, the low level details of how to cool boot the MIPS Malta system will be described.

During a power on or cold reset, the SI ColdReset signal is asserted. The SI ColdReset is a hard reset signal, and the assertion of the SI ColdReset signal completely initializes the internal state machines of the 5Kc CPU, without saving any state information. When SI ColdReset is deasserted, a reset exception is taken by the 5Kc CPU. When the 5Kc CPU takes the reset exception, it is hard coded to execute the code located at the address 0xFFFF.FFFF.BFC0.0000, and this is where the YAMON boot loader is located.

When YAMON gets the control of the CPU, it first disables the interrupts, determines the endianess of the system, initializes the status register of the CPU, creates a small stack, and then jumps to the first C function, which

### 60 Chapter 9. Bootstrapping

does the rest of the initialization. Furtunately, the chipset on the board is able to initialize the RAM, so this step can be ignored.

This should be compared with the traditional MIPS startup sequence as described in "See MIPS Run"[20] which is as follo[ws:](#page-31-0)

- 1. Reset exeption entry point
- 2. Initialize status registers
- 3. Initialize and check the RAM integrity.
- 4. Make contact with the outside world.
- 5. Initialize stack and registers to call C function
- 6. Initialize the cache

The comparison shows that YAMON follows the traditional MIPS startup sequence almost to the point, except for the fact that contact to the outside world is postponed in YAMON, until all devices are initialized.

The C function that takes the Malta system through the rest of the initialization is, slightly simplified, as follows:

- 1. Initi[alize](#page-66-0) the PIIX4 chip
	- Initialize the ISA bus on which the Super I/O Controller is connected to the the PIIX4 chip, see figure 5.2.
	- Initialize the serial ports
	- Initialize the parallel port
	- Initialize the keyboard and mouse IRQs
	- Enable IO access to Power Management device
- 2. Initialize the peripherals
	- Initialize the exception handlers
	- $\bullet\,$  Initialize the real time clock
	- Initialize the PCI bus memory mapping
	- Initialize the network adapter
- 3. Start the YAMON shell

As noted above the traditional MIPS startup sequences, and the YAMON startup sequence are very similar, but it should also be noted that these startup sequences fit very nicely into the generic startup sequence described in section 9.1. A study of bootstrapping a PowerPC also turned out to fit in the generic startup sequence as well.
#### $9.4$  MIPS vs. Intel I386 61

### 9.4 MIPS vs. Intel I386

In the following a comparison, of the startup sequence on the Malta system and the Intel platform, is made.

On the standard Intel PC the initialization, af[ter](#page-104-0) power on, is as follows:

 $BIOS \rightarrow boot$  loader  $\rightarrow$  kernel

Whereas the initialization on the Malta system, with its combined BIOS and boot loader is:

 $YAMON \rightarrow$  kernel

When creating embedded systems for real world applications the standard Intel PC boards are rarely used. This may seem strange, since it is so widely available. One of the main reasons is that the BIOS is extremely slow at initializing the hardware. From power on to the actual boot loader is running takes approximately 10 seconds, whereas on the Malta it takes approximately 2 seconds. People using embedded systems often expect the system to be up and running in no time, making the standard Intel PC unusable for these purposes.

Initiatives to solve the long boot times on the Intel platform is in the works. The most promising project, is the LinuxBIOS[29] project which is able to reduce the startup time to 3 seconds from power on, to a stripped down Linux kernel is running. The only problem with this project is that the hardware vendors are not very co-operative, when it comes to datasheets for their hardware.

Another problem, which could be noted, is that many of the features provided by the PC BIOS is unusable in modern operating systems, since they always run in protected mode whereas the BIOS can only be used in real mode. Many of the features that the PC BIOS provides are only for backwards compatibility with DOS.

### 9.5 Probing hardware

Above, it has been mentioned that after the CPU and RAM have been initialized, all the different hardware parts of the system are initialized

#### 62 Chapter 9. Bootstrapping

or at least the ones that are actually used. But how do you know which hardware is in the system? The method for find[ing ha](#page-87-0)rdware is called "probing the hardware".

Since not much hardware is supported in this kernel, not much hardwa[re is](#page-31-0) actually probed. The only hardware probed is the CPU type and the CPU speed, this is implemented in cpu.c

To identify the MIPS CPU type the CPU contains an implementationnumber and a manufacturer-defined revision-level in a register called PRId in the coprocessor CP0 in the CPU. However, it is best not to rely on the revision level information, since changes in the CPU are not always reflected in the revision level. The implementation number, on the other hand, characterizes the CPU, and from this it can be varified that the kernel is really running on the 5Kc CPU.

The CPU speed is needed when creating a timer. The CPU speed is often found by running a loop of known length that will take a fixed large number of CPU cycles and then compare the count register before and after running the loop. The count register is described in section 10.7.1.

I have chosen another approach to this problem. The Malta system comes with a Real Time Clock (RTC) included in the PIIX4 chip, see figure 5.2. This RTC is updated every second and at every update, a flag is set in the RTC. By using the flag and the count register, the CPU speed is easy to get:

- 1. Wait for the flag to be raised
- 2. Reset the count register
- 3. Wait for the flag to be raised again
- 4. Read the value count register

The count register now contains half the numbers of clock cycles the 5Kc CPU has in one second. It is half the numbers of clock cycles, since the count register is only updated at every other clock cycle. By multiplying this number by two, the result is the CPU speed in Hz. The resulting probed CPU speed is 40MHz. Running several tests verify that this method is very precise with a deviation of only  $\pm 1$  Hz.

## 9.6 Bootstrapping the kernel using YAMON

As mentioned above, YAMON serves both as a BIOS and a boot loader for the Malta system. On power on the Malta system will initialize and end up in the YAMON shell. From this shell the command load can be used to load a kernel and the command go, to run a kernel.

The state of the CPU, when the kernel-bootstrap begins, is called the Initial Application Context and is as follows:

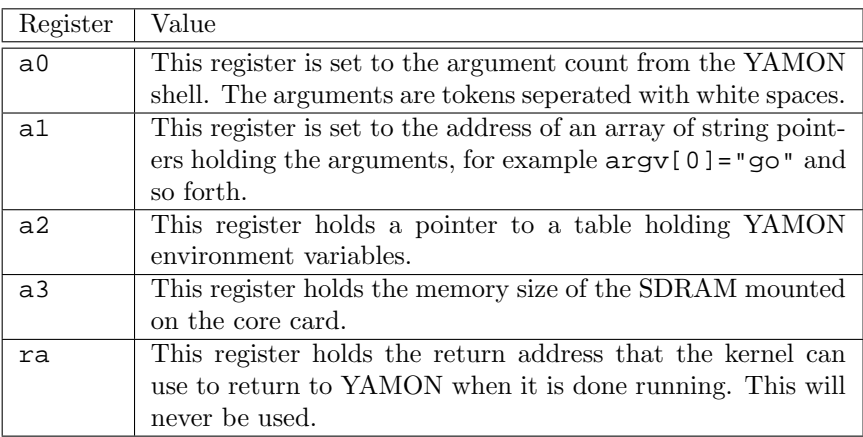

Table 9.1: Initial Application Context

The registers a0 through a3 are argument registers, hence, if they are unchanged in the kernel-bootstrap the first C function can have the following prototype, which gives easy access to the kernel parameters:

int

entry(

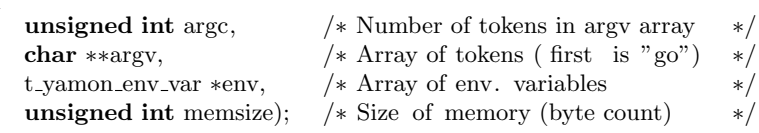

Listing 9.1: Prototype for first C entry

An example of the use of kernel parameters could tell the kernel, which serial port the serial terminal is connected to.

#### 64 Chapter 9. Bootstrapping

Besides providing the functionality of loading kernels, YAMON also provides a set of functions which can be used from [the k](#page-82-0)ernel. The functionality includes functions to register exeception service routines, reading and writing to the serial port. Even though these functions would be very convinient to use they are not used in this kernel. The reasoning behind this decision i[s tha](#page-66-0)t a kernel should control the hardware itself and no rely on system specific functions, which the YAMON provided functions are.

### 9.7 Kernel bootstrap

When the kernel-bootstrap is executed, it goes through the following steps, this is implemented in the file start.S:

- 1. Disable interrupts and disable the cache
- 2. Setup a stack, the address of the stack top is hard coded in the linker script.
- 3. Initialize the .bss section to zero, see figure 10.2
- 4. Call the first C function (entry), which does the rest of the initialization.

This bootstrap also fits nicely into the generic startup sequence described in section 9.1.

The first C function that is called is named entry and is implemented in the file kernel.c. This function takes the kernel through the rest of the initialization:

- 1. Initialize the serial terminal driver. This is done already here, because it enables kernel to write status messages to the terminal during the rest of the initialization.
- 2. Initialize CPU and probe CPU type and speed
- 3. Initialize timer driver
- 4. Initialize the process manager and register the processes
- 5. Initialize and enable interrupts
- 6. Call schedule and the kernel is up and running.

It should be noted here that not all peripherals that are used in the kernel are initialized during the kernel-bootstrap. This includes setting up the memory mapping of the PCI bus and initializing the PIIX4 chip. It is relied on YAMON to do this initialization properly, before the kernel is runned. Fortunately, this is the case and it saves the kernel a lot of work during the kernel-bootstrapping.

## 9.8 Summary

From this long discussion of bootstrapping and boot loaders the conclusion is; even though no code can be reused from one bootstrap to another, the skeleton, on which the bootstrap is build, has been the same on all systems studied in this project.

Another thing, which should be noted, is that even though hardware manufacturers provide the hardware with a BIOS, this should not be relied on to heavily, since it may be buggy and it decreases the protability of the kernel if the supplied BIOS functions are used.

## Chapter 10

## Kernel implementation

This chapter describes the kernel implementation. The main focus will be on, how to interface with the hardware, since this subject has been the most time-consuming part of the kernel implementation. The chapter finishes with a brief description of the actual kernel construction. All the source code for the kernel is listed in appendix B.

During the chapter, interfaces to several kernel components will be described. The prototypes for these interface functions will not be included in the interface description, since if would not contribute significantly to the understanding of the semantics of the interface.

## 10.1 Compiling

This section describes the compilation of the kernel. This includes the Makefile, the source code layout and the compilation parameters.

#### 10.1.1 The Makefile

The Makefile for building the kernel is created in a very naive way. There is a perfectly good reason for this, and that is, while the source code is settling, it would require to much work to keep changing an very advanced

#### 68 Chapter 10. Kernel implementation

build system, every time the source code is moved around and files are renamed.

The Makefile has been created with portability in mind, and therefore there are several user configurable options in the Makefile. These are listed below.

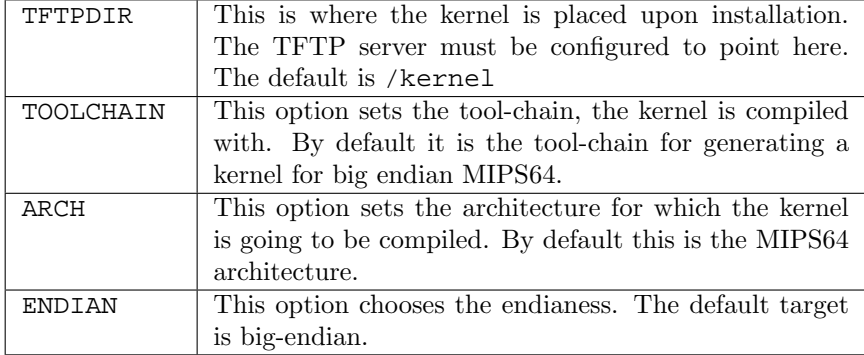

Table 10.1: Options in the Makefile

#### 10.1.2 Source code layout

The source code is organized as shown on figure 10.1. As the figure shows, the root of the tree has three branches, one for include files, one for the kernel and one for the library functions.

The include and kernel branch each has architecture specific branches. The mips branch contains generic MIPS code, the mips32 branch contains MIPS32 specific code and the mips64 branch contains MIPS64 specific code.

The arch file is a symbolic link that links to the architecture to be compiled. This link is created at compile-time by the Makefile, and the destination point for the link depends on the user-defined options in the Makefile, described above.

#### 10.1.3 Compilation options

When developing normal applications, the compile options are not that important, and the default options are sufficient for most purposes. When

<span id="page-80-0"></span>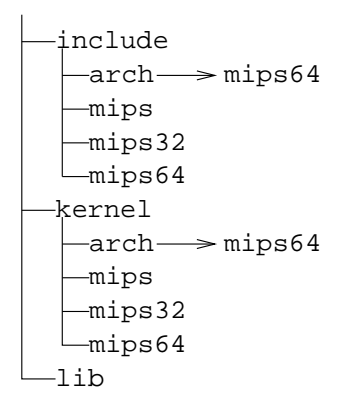

Figure 10.1: Kernel directory structure

developing kernels on a cross-development platform, the compile options can be c[ruc](#page-106-0)ial and should be carefully chosen. In table 10.2 the most important compiler options are listed.

## 10.2 Linking

Every link is controlled by a linker script. This script is written in a linker command language. The main purpose of the linker script is to describe how the sections in the input files should be mapped into the output file, and to control the memory layout of the output file. Most linker scripts do nothing more than this. However, when necessary, the linker script can also direct the linker to perform many other operations.

In the kernel there is a need for complete control of positions, size and alignment of the different sections, so the default linker script is not sufficient, and a custom linker script has been written, see the file link.xn in appendix B.

The custom linker script solves four kernel specific linking issues:

1. Organizing the text section at the address 0x80200000 which is where YAMON loads the kernel. The rest of the sections will follow the text section continuously.

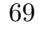

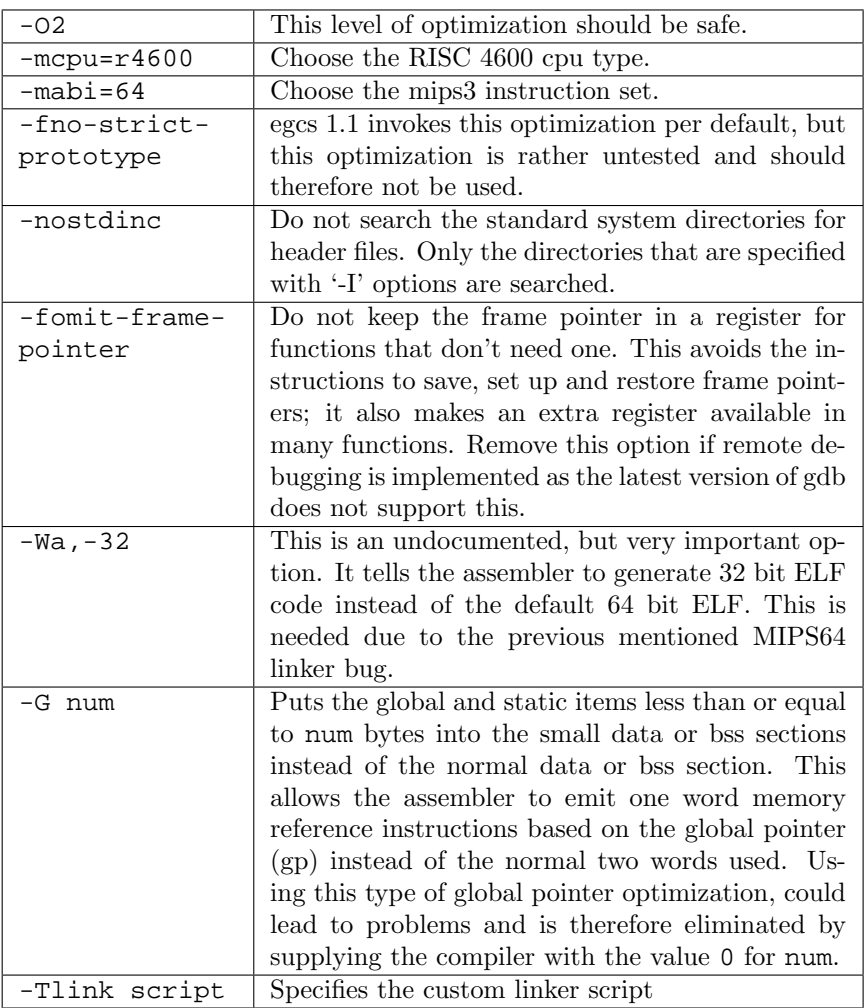

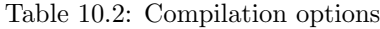

- <span id="page-82-0"></span>2. Putting the file start.o at the very beginning of the linked kernel. This file contains the bootstrap.
- 3. Setting the stack size of the kernel. This is hard coded in the linker script, but could be changed into an option to the linking process.
- 4. Defining a symbol in the kernel which enables the kernel to get the size of the stack available. This symbol is called \_sp\_end

In ISO/ANSI C the symbols end, edata, and etext are elements of the space of names reserved for the user. Thus, they have to be defined by the linker script to conform to the standard.

Figure 10.2 shows the layout of the different sections of the linked kernel.

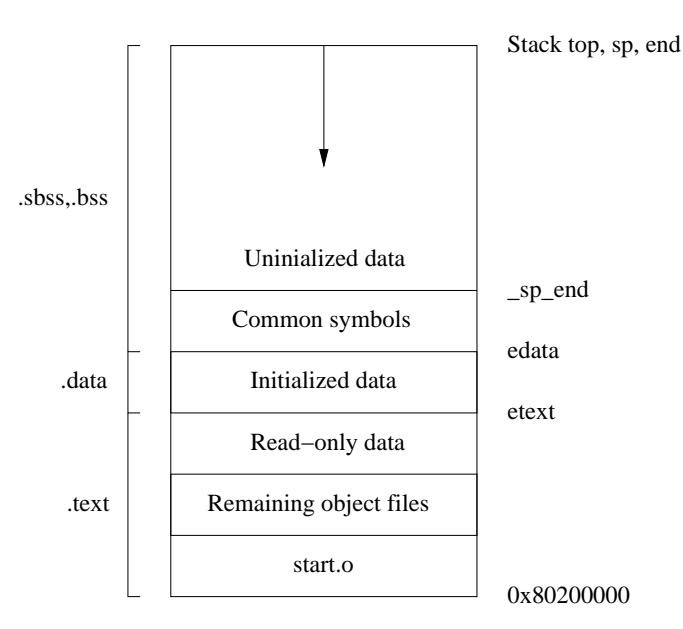

Figure 10.2: Overview of the linked kernel

After the linking of the kernel, it is still not ready for use on the MIPS64 system. As mentioned previously, the output format of the file is 32 bits elf code, but it has to be 64 bits elf code since, it is a 64 bit kernel. Besides that all the addresses have to be converted from 32 bits addresses to 64 bits addresses. Both of these conversions are easily done by the program objcopy.

To be able to load the kernel on the MIPS64 system, the linked kernel has to be converted into srec format, since this is the only file format that YAMON can handle. The srec format is the Motorola S-records format, which is a format that makes it easier to transfer files over low speed connection with a high error rate and using an extremely simple protocol like the TFTP protocol. This conversion is done with objcopy as well.

## 10.3 Header files

There is only one special thing, which has to be noted about the header files, and this is the use of the file stdarg.h. This is a header from the glibc library, which defines a set of hardware specific macros for implementing the functionality of passing an arbitrary number of arguments passed on to functions. The header file does not provide any function prototypes to glibc itself and can therefore safely be used in the kernel implementation. To be more specific, it is used in the kernel implementation of printf.

## 10.4 Handling interrupts

In the MIPS architecture, interrupts, traps, system-calls, and everything else that disrupts the normal flow of execution, are called exceptions.

The 5Kc CPU is hard coded to execute program code at one of five different locations depending on the type of exception, which has occurred. This could be a cache error exception, an interrupt exception etc. In this kernel, only interrupt exceptions are of interest, and all other types of exceptions are left up to YAMON to handle. In the following, interrupt exceptions will be called interrupts for simplicity.

The types of interrupt that can occur are a timer interrupt from the 5Kc CPU, and a combined hardware interrupt generated by the interrupt controller, that is located in the PIIX4 device on the MALTA board. The interrupt controller located in the PIIX4 device is a standard 82C95 interrupt controller.

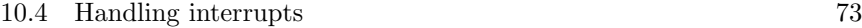

#### 10.4.1 Registering the interrupt handler

As mentioned above the CPU is hard coded to execute program code at a specific location when an interrupt is asserted. In the 5Kc CPU the address is 0xffffffff80000200, and there is exactly room to put 32 bytes of code to handle the interrupt at this address .

Instead of copying a full interrupt handler to this address a jump instruction to the real interrupt handler should be copied on this address. The jump instruction is composed of the op-code for the jump instruction and the address, see figure 10.3. The address is not allowed to be more than 28 bits and has to lie on 32 bit word boundaries, since the last two bits are thrown away during the op-code generation.

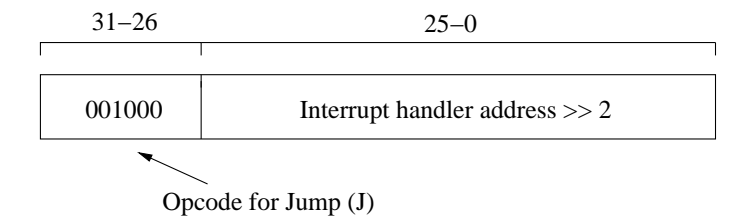

Figure 10.3: Jump op-code construction

Normally, the cache would have to be flushed after writing the jump opcode into the memory, but as previously mentioned the cache has been disabled to avoid these sort of problems. When the cache is enabled in future versions of the kernel, special attention has to be paid to all the places, where the kernel writes to memory mapped hardware, which is mapped in the cache-able memory.

#### 10.4.2 Combined hardware interrupt

When the interrupt handler receives a combined hardware interrupt, the function interrupt hw in interrupt.c is called. Its primary job is to figure out which device caused the interrupt and then call the appropriate interrupt handler for the device.

By requesting information from the 82C59 interrupt controller the IRQ, which triggered the combined hardware interrupt, is found. By using this

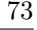

#### <span id="page-85-0"></span>74 Chapter 10. Kernel implementation

IRQ as an index in a interrupt handler table, the right handler can be found and called in constant time.

#### 10.4.3 Interrupt interface

The interface to the interrupt component consists of only two functions, see table 10.3. These are implemented in the file interrupt.c.

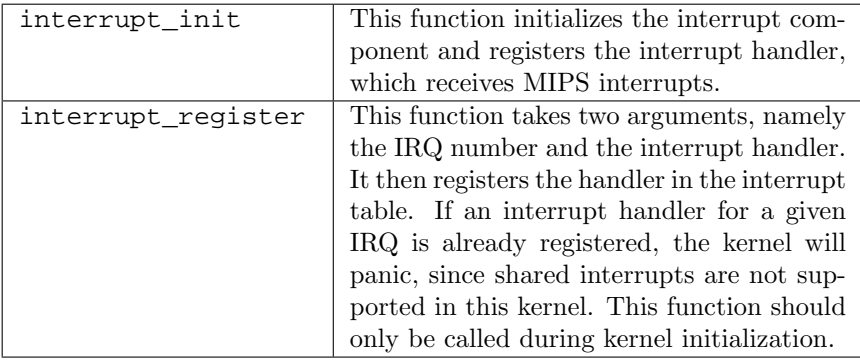

Table 10.3: Interrupt component interface

## 10.5 Context switch

As mentioned in chapter 8, two different types of context switches have to cooperate e.g. a context switch by using a semaphore and context switch during interrupt.

The real difference between these two types of context switches lie in the way they return to a new process after restoring a new context. When returning from an interrupt, the instruction eret is used. When the eret instruction is executed, it clears a bit in the status register and then jumps to the address held in the EPC register. When returning from a context switch, which has been issued by using a semaphore, it uses a normal jump instruction. To make these two cases work together gracefully, the special register k0 is used to store the address, to which a process should continue after both types of context switch. The k0 is a special register that is 10.6 Semaphores 75

reserved for use in interrupt handlers. The register is safe to use, since exceptions are disabled during both context-saving and context-restoring and this prevents other exceptions handlers changing the k0 register, while it is in use.

The context switch in the interrupt handler is implemented in the file mipsirq.S and works as follow:

- 1. Save the EPC register in k0
- 2. Save the current CPU context on the stack
- 3. Save the stack pointer
- 4. Handle the interrupt
- 5. Get a new stack pointer for the next process to run
- 6. Restore to the new context
- 7. Restore the saved EPC register
- 8. Return from the interrupt handler

The context switch used, when using semaphores, is implemented in the file stack.S and works as follow:

- 1. Save the return address (ra register) in the k0 regis[ter](#page-52-0)
- 2. Save the current context on the stack
- 3. Save the stack pointer
- 4. Get a new stack pointer for the next process to run
- 5. Restore to the new context
- 6. The k0 register now contains the return address, so this is used as return address.

All the macros used for saving and restoring the states are located in the file stackframe.h.

## 10.6 Semaphores

As previously mentioned, the semaphore is a binary semaphore with a waiting queue of blocked processes sorted after priority.

The basic priority inversion protocol, described in chapter 8, has been implemented as part of the semaphore. This is basically done:

• If a process tries to take a semaphore, which is locked by a lower priority process, the priority of lower priority process is raised to

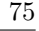

#### <span id="page-87-0"></span>76 Chapter 10. Kernel implementa[tion](#page-103-0)

the priority of the process wanting the semaphore. After this a reschedule is issued.

• When a process releases a semaphore, the process priority is lowered to its original priority and a re-schedule is issued.

All operations in the semaphore implementation, which has to be done as an atomic operation, has been put in a critical section by disable and enabling interrupts. The MIPS CPU has special support for atomic operations, but these have not been used, because the semaphore implementation would then be hardware specific.

#### 10.6.1 Semaphore interface

The interface to the semaphore is similar to the one used in M. Ben-Ari[19] and is implemented in the file semaphore.c. The component works as follows:

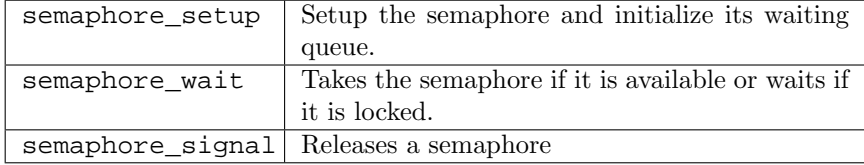

Table 10.4: Semaphore component interface

## 10.7 Kernel drivers

In the following, the three kernel drivers will be described. During the description of the driver interfaces the expression "from the kernel users point of view" is used. By this is meant, the functions in the interface that are of relevance for the kernel user e.g. a person implementing processes to run on the nano-kernel.

#### 10.7.1 Timer driver

On Intel based architectures it is normal to create a timer using the 8253A chip, which is placed on almost all Intel based motherboards. In the

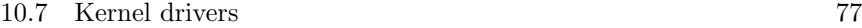

MIPS64 CPU there are two registers, which are very useful when creating a timer, namely the count and compare registers. These two registers will be used for the timer implementation instead of the usual timer hardware.

The count register acts as a timer, incrementing by one every other clock cycle, whether or not an instruction executed. The count register can be written for diagnostic purposes as it is during boot in this kernel. This register is 32 bits long.

The compare register is used in conjunction with the count register. The compare register contains a value, which does not change unless explicitly updated by software. When the value of the count register is equal to the value of the compare register, hardware interrupt 5 is asserted and the interrupt pending bit is raised in the cause register. Hardware interrupt 5 is asserted and continues to be asserted, until the compare register is written to by software. This register is also 32 bits long.

From the kernel users point of view, the interface to the timer driver consists of four functions, which are implemented in the file timer.c:

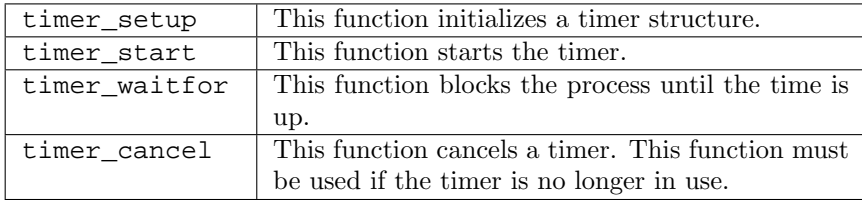

Table 10.5: Timer interface

#### 10.7.2 LCD driver

The LCD display is a small 1x8 characters wide LCD display mounted on the Malta board. The LCD display can be used for debugging purposes or just to show off. The driver is extremely simple, and is used for writing characters or numbers on the LCD display mounted on the MALTA board.

The LCD display works by writing to the addresses listed in table 10.6.

The interface to the driver consists of the two functions listed in table 10.7.

<span id="page-89-0"></span>

| Name      | Offset     | Function                                |
|-----------|------------|-----------------------------------------|
| ASCIIWORD | 0x000.0010 | Writing a 32-bit number to this address |
|           |            | will cause the LCD display to show the  |
|           |            | number in hex on the display            |
| ASCIIPOS0 | 0x000.0018 | Writing an ASCII value to this address  |
|           |            | updates position 0 on the LCD display   |
| ASCIIPOS1 | 0x000.0020 | Writing an ASCII value to this address  |
|           |            | updates position 1 on the LCD display   |
| ASCIIPOS2 | 0x000.0028 | Writing an ASCII value to this address  |
|           |            | updates position 2 on the LCD display   |
| ASCIIPOS3 | 0x000.0030 | Writing an ASCII value to this address  |
|           |            | updates position 3 on the LCD display   |
| ASCIIPOS4 | 0x000.0038 | Writing an ASCII value to this address  |
|           |            | updates position 4 on the LCD display   |
| ASCIIPOS5 | 0x000.0040 | Writing an ASCII value to this address  |
|           |            | updates position 5 on the LCD display   |
| ASCIIPOS6 | 0x000.0048 | Writing an ASCII value to this address  |
|           |            | updates position 6 on the LCD display   |
| ASCIIPOS7 | 0x000.0050 | Writing an ASCII value to this address  |
|           |            | updates position 7 on the LCD display   |

Table 10.6: LCD display addresses. Base address is 0x1f00.0400

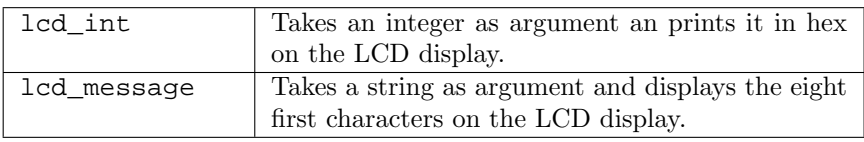

Table 10.7: LCD driver interface

#### 10.7.3 Serial terminal driver

This driver controls the serial VT220 terminal connected to the Malta system's serial port.

The serial port on the MALTA board is controlled by a Super I/O Controller from SMcS and incorporates two full function UARTs. The file serial.h defines all the register addresses in the UART and most of the register settings.

As of this writing, input on the serial line is not supported, but it should be fairly simple to implement, as the interrupt handler is already registered to receive the data from the UART. Since, DMA is not supported by the Super I/O Controller, the data should simply be read from directly from the memory mapped serial buffer.

#### Initialization

The VT220 terminal is configured to run at 19.200 baud, with 8 bit data, one stop bit and no parity, so the serial port in the Super I/O Controller has to be initialized the same way.

The serial port contains a programmable Baud Rate Generator that is capable of dividing the internal UART clock by any divisor from 1 to 65535. The clock runs at 1.8462Mhz and the output from the Baud Rate Generator is 16 times the baud rate, therefore, to set the desirable baud rate, the divisor is calculated like this:

$$
Baud\ rate\ divisor = \frac{UART\ clock\ speed}{16 \times bps}
$$

Inserting the numbers in question the resulting baud rate divisor is:

$$
\frac{1846200Hz}{16 \times 19200bps} = 6
$$

The baud rate divisor is therefore 6, when a baud rate of 19200 is desired. This value should be written to the divisor registers. The high register with the value 0 and the low with the value 6. These registers are the same as

#### 80 Chapter 10. Kernel implementation

the transmitter and receiver registers, so a special bit (DLAB) has to be set high to tell the serial port that the baud rate is going to be set.

The rest of the configuration of the serial port is done by writing to the Line Control Register.

The interrupt is not initialized, since the input is not read anyway. Initialization of this interrupt should be located in the function serial\_init along with the rest of the serial terminal initialization.

#### Serial terminal driver interface

From the kernel users point of view the interface to the serial terminal driver consists of two functions, see table 10.8. Through these functions special control characters can be sent to the serial terminal to control cursor position and to print characters an the terminal. These functions are implemented in the file serial.c.

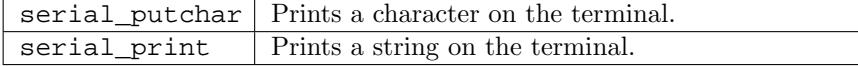

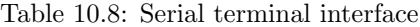

In future development this driver should be split into two, one for the UART itself and one for the VT220 terminal using the UART, but during the kernel development this implementation has been sufficient.

## 10.8 Kernel construction

In the above, the implementation has been described, but not how the kernel was actually constructed. In the following the steps I went through, to get the kernel up and running, is summarized:

- First thing to be implemented was the bootstrap. This was debugged by writing to the LCD display.
- Once the bootstrap was working an environment, for changing from MIPS assembler into C, was created.
- Next the serial terminal driver was created and nice printf function was included. The main reason for the inclusion of a full blown printf function at this early stage of development was that it would speed up the debugging process.
- Then an implementation of coroutines was made. This was done using a yield function, which where very similar to a combination of the setjmp and longjmp functions, which are implemented in the file set  $\text{imp}$ .S. This was tried out with disabled interrupts. The *yield* function later evolved into a stack switch function.
- At this point an interrupt handler was implemented and tested using the timer interrupt.
- Once this was running a timer driver was implemented.
- The missing link before combining all the pieces was to implement semaphores and process management. These two components were implemented and tested as far as possible at this stage of development.
- Finally, all the components were combined.

The kernel status, as of this writing, is described in the next chapter.

## 10.9 Summary

In this chapter most of the kernel implementation has been described. The main focus has been on hardware architecture specific issues, and how the hardware is used in the kernel.

## Chapter 11

## Status

This chapter first gives a short overview of the kernel status, as of this writing. After this, the future d[evelo](#page-85-0)pment of the kernel is described. During the development of the kernel a lot of ideas for future projects came to mind, as well as some small improvements. This chapter gives a summary of some of those ideas.

## 11.1 Current kernel status

All the components described in "Kernel design" (chapter 8) has been implemented and tested to the extend possible at the time of the implementation. The components have not been exhaustively tested, since this would be very difficult before all the components of the kernel have been combined.

After all the kernel components were combined, the kernel were handed over to another project student. At the time of the handover, context switch, as described in section 10.5 of "Kernel implementation", was not fully working, thus the kernel was not tested, as a whole, before the handover.

#### 83

#### 84 Chapter 11. Status

## 11.2 Small kernel improvements

Besides fixing bugs in the context switch implementation, there are several other small improvements, which should be done:

- Every time the kernel changes to the Idle process, it does a full context switch. This is unnecessary and it increases latency.
- Currently the cache is disabled. Enabling the cache again will give a vast increase in the performance. This would require implementing cache flush functions and call these after a write to devices, which are mapped in the cache-able memory segment.
- Create a real serial driver interface. Chances are that the serial port will be used for other devices than the serial terminal and this would require a clean interface to the serial port.
- A faster scheduler implementation, especially the switch from the Idle process can improved.

## 11.3 Large kernel related projects

There are several kernel or operating system- related projects, which could be based on this kernel project. To name a few:

- Memory protection Experimenting with memory protection domains as a way of protecting processes from each other. For example, creating the worlds smallest SASOS. Experiment with other types of memory protection, such as the one mentioned in section 8.1.
- Porting Porting the kernel to other platforms such as the AT91 or the Intel I386 architecture. The kernel has been designed and implemented with portability in mind and should be fairly easy to port to other platforms.
- Remote debugging Remote debugging requires special support in the kernel. Enabling remote kernel debugging would be a useful feature and an interesting project.
- Scheduling Scheduling experimentation and analysis. The kernel is small and easy to edit and different scheduling algorithms could be tried out without modifying much of the kernel. For example, changing the scheduler to "earliest deadline first" would not require touching any tricky assembly code at all.
- Real-time Modification of the kernel in such way that it would be suitable as a hard real-time system. This would not require much coding, but a thorough analysis of the kernel.
- Kernel locking Create a finer grained locking, and maybe even new mechanisms for the locking such as spin-locks. To reduce the kernel latency, locking needs thorough analysing.

## 11.4 Summary

Hopefully, some of the above suggestion will inspire other students to continue the work on this kernel project.

## Chapter 12

# Conclusion

A development system environment suitable for embedded system development has been composed. The environment includes Free Software tools and some interesting, reasonably fast and easy to use hardware with a good community and commercial support.

The resulting kernel, which has been developed during this thesis, is very small. The source code is approximately 3500 lines of C and assembly code and this includes all comments and header files. Even though its size is very limited, it does include some important features, to mention a few:

- Effective timer implementation
- Binary Semaphores which implements the basic priority inheritance protocol
- A pre-emptive nano-kernel which reduces latency

The resulting kernel is highly modularized and the scheduler can be changed with minimum effort. With reasonably little coding effort the kernel could be used in hard real-time systems.

The kernel has been designed and implemented with portability in mind and as much code as possible has been written in C. The result is a kernel where the porting process to another architecture can be done almost by rewriting the assembly routines to fit the new architecture.

Even though there has been hard times carrying out this thesis, with linker bugs and hardware bugs that took several weeks to work around, it has been

an interesting and educational project. It has given me a good understanding of embedded development, hardware bootstrapping and initialization, as well as good insight to many different aspects of operating system's theory.

Is has also been a good experience to hand over this kernel project to another student, and enable him to carry on the future kernel work.

## Appendix A

# Project description

Danish title: Bidrag til udvikling af nanokerne English title: Contribution to development of a nanokernel

Participant: Lars Munch Christensen

#### Danish project description:

Det langsigtede mål er at konstruere biblioteksrutiner, der kan karakteriseres som en nanokerne, idet de skal kunne lænkes sammen med dels anvendelses- dels maskinspecifikke rutiner til indlejrede systemer. Ses bort fra koldstart skal et indlejret system kunne opfattes som et enkelt program med flere aktiviteter. Når programmet starter eksisterer kun en enkelt aktivitet, der afvikles uden begrænsninger i privilegier.

Oprettelse og start af aktiviteter skal kunne udtrykkes ved hjælp af nanokernens rutiner. Der skal kunne styres både frivilligt og påtvungent processkifte.

Til udnyttelse af materiel til understøttelse af begrænsninger i forskellige aktiviteters privilegier søges udarbejdet og afprøvet et sæt passende konventioner.

Koldstartsproblemer skal analyseres og behandles med henblik på at re-

ducere afhængigheder af materiel så meget som muligt.

Det konkrete mål for projektet er at implementere en nanokerne så vidt, at et indlejret system kan koldstartes og udnytte en simpel ydre enhed. Indhentning af oplysninger om lignende systemer betragtes som en væsentlig del af projektet.

# Bibliography

- [1] SMcS FDC37817 Super I/O Controller datasheet.
- [2] Atmel, AVR Microcontrollers, STK500 Starter Kit and Development system.
- [3] Atmel, AT91EB40 Evaluation Board Users Guide.
- [4] Galileo Technology, GT-64120A System Controller for RC4650/4700/5000 and RM526x/527x/7000 CPUs
- [5] Intel, 82371AB PCI-TO-ISA / IDE XCELERATOR (PIIX4)
- [6] MIPS Technologies, CoreLV User's Manual, Document Number: MD00007, Revision 02.06
- [7] MIPS Technologies, Processor Core Family Software User's Manual, Document Number: MD00012, Revision 02.04
- [8] MIPS Technologies, 5Kc Processor Core Datasheet, January 15, 2001.
- [9] GNU linker ld version 2.10.91 info pages
- [10] GNU Automake version 1.4 info pages
- [11] S. Tan et al., An Object-Oriented Nano-Kernel for Operating System Hardware Support, Proceedings of the Fourth IWOOOS, IEEE Computer Society, Aug, 1995, Lund, Sweden.
- <span id="page-103-0"></span>[12] Jeffrey S. Chase, Henry M. Levy, Michale J. Feeley and Edward D. Lazowska, Sharing and Protection in a Single Address Space Operating System, Department of Computer Science and Engineering, FR-35, University of Washington, Seattle, WA 98195 USA.
- [13] Design and implementation of an Object-Oriented 64-bit Single Address Space Microkernel, Kevin Murray, Tim Wilkinson, Peter Osmon - SARC, City University. Ashley Saulsbury - Swedish Institute of Computer Science. Tom Stiemerling, Paul Kelly - Imperial College.
- [14] Implementation and Performance of the Mungi Single Address Space Operating System. Jochen Liedtke, The University of New South Wales.
- [15] S. Tan et al. An Object-Oriented Nano-Kernel for Operating System Hardware Support, Department of Computer Science, University of Illinois at Urbana-Champaign.
- [16] Exception Handling in Embedded C Programs, C/C++ Users Journal, Yonatan Lehman
- [17] A. S. Tannenbaum, A. S. Woolhull, Second edition, Operating Systems Design and implementation. Prentice Hall, 1997
- [18] Michael Barr, Programming embedded Systems, O'Reilly and Associates, 1999
- [19] M. Ben-Ari, Principles of Concurrent Programming.
- [20] Dominic Sweetman, See MIPS Run. Morgan Kaufmann Publishers, Inc.
- [21] GNU Project, http://gcc.gnu.org
- [22] MontaVista, http://www.mvista.com
- [23] Linux-VR Project, http://www.linux-vr.org
- [24] Red Hat Inc., http://www.redhat.com
- <span id="page-104-0"></span>[25] Linux on SGI/MIPS, http://oss.sgi.com/mips/
- [26] Newlib Library, http://sources.redhat.com/newlib/
- [27] Small Device C Compiler project, SDCC http://sdcc.sourceforge.net/
- [28] Red Hat eCos, http://www.redhat.com/embedded/technologies/ecos/
- [29] The LinuxBIOS Home Page, http://www.acl.lanl.gov/linuxbios/index.html
- [30] The LILO Home Page, http://brun.dyndns.org/pub/linux/lilo/
- [31] The GRUB Home Page, http://www.gnu.org/software/grub/
- [32] The EtherBoot Home Page, http://etherboot.sourceforge.net/
- [33] The RedBoot Home Page, http://www.redhat.com/embedded/technologies/redboot
- [34] The Embedded PowerPC Linux Boot Project, http://ppcboot.sourceforge.net/

# <span id="page-106-0"></span>Appendix B

# Source cod[e](#page-118-0)

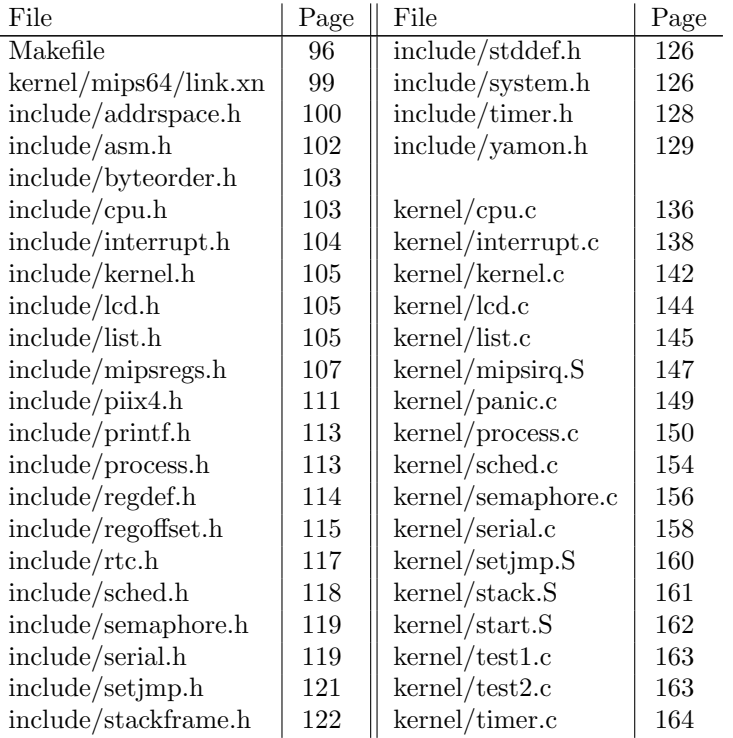

## 95

```
: Makefile
```

```
# ∗∗∗∗∗∗∗∗∗∗∗∗∗∗∗∗∗∗∗∗∗∗∗∗∗∗∗∗∗∗∗∗∗∗∗∗∗∗∗∗∗∗∗∗∗∗
# Kernel installation dir
# ∗∗∗∗∗∗∗∗∗∗∗∗∗∗∗∗∗∗∗∗∗∗∗∗∗∗∗∗∗∗∗∗∗∗∗∗∗∗∗∗∗∗∗∗∗∗
TFTPDIR = /kernel# ∗∗∗∗∗∗∗∗∗∗∗∗∗∗∗∗∗∗∗∗∗∗∗∗∗∗∗∗∗∗∗∗∗∗∗∗∗∗∗∗∗∗∗∗∗∗
# Active compilation toolchain
# ∗∗∗∗∗∗∗∗∗∗∗∗∗∗∗∗∗∗∗∗∗∗∗∗∗∗∗∗∗∗∗∗∗∗∗∗∗∗∗∗∗∗∗∗∗∗
TOOLCHAIN = <i>mips64</i>\text{\#TOOLCHAIN} = mips64el
# ∗∗∗∗∗∗∗∗∗∗∗∗∗∗∗∗∗∗∗∗∗∗∗∗∗∗∗∗∗∗∗∗∗∗∗∗∗∗∗∗∗∗∗∗∗∗
# Architecture
# ∗∗∗∗∗∗∗∗∗∗∗∗∗∗∗∗∗∗∗∗∗∗∗∗∗∗∗∗∗∗∗∗∗∗∗∗∗∗∗∗∗∗∗∗∗∗
ARCH =mips64# ∗∗∗∗∗∗∗∗∗∗∗∗∗∗∗∗∗∗∗∗∗∗∗∗∗∗∗∗∗∗∗∗∗∗∗∗∗∗∗∗∗∗∗∗∗∗
# Endianness EB | EL
# ∗∗∗∗∗∗∗∗∗∗∗∗∗∗∗∗∗∗∗∗∗∗∗∗∗∗∗∗∗∗∗∗∗∗∗∗∗∗∗∗∗∗∗∗∗∗
ENDIAN = EB#ENDIAN = EL
# ∗∗∗∗∗∗∗∗∗∗∗∗∗∗∗∗∗∗∗∗∗∗∗∗∗∗∗∗∗∗∗∗∗∗∗∗∗∗∗∗∗∗∗∗∗∗
# Name of kernel
# ∗∗∗∗∗∗∗∗∗∗∗∗∗∗∗∗∗∗∗∗∗∗∗∗∗∗∗∗∗∗∗∗∗∗∗∗∗∗∗∗∗∗∗∗∗∗
IMAGENAME = kernel# ∗∗∗∗∗∗∗∗∗∗∗∗∗∗∗∗∗∗∗∗∗∗∗∗∗∗∗∗∗∗∗∗∗∗∗∗∗∗∗∗∗∗∗∗∗∗
# The following stuff should not be touched
# ∗∗∗∗∗∗∗∗∗∗∗∗∗∗∗∗∗∗∗∗∗∗∗∗∗∗∗∗∗∗∗∗∗∗∗∗∗∗∗∗∗∗∗∗∗∗
# ∗∗∗∗∗∗∗∗∗∗∗∗∗∗∗∗∗∗∗∗∗∗∗∗∗∗∗∗∗∗∗∗∗∗∗∗∗∗∗∗∗∗∗∗∗∗
# Directories
# ∗∗∗∗∗∗∗∗∗∗∗∗∗∗∗∗∗∗∗∗∗∗∗∗∗∗∗∗∗∗∗∗∗∗∗∗∗∗∗∗∗∗∗∗∗∗
ROOT = .SUBDIRS = lib kernel
SRCDIR = $(ROOT)VPATH = $(SRCDIR)BINDIR = $(ROOT)# ∗∗∗∗∗∗∗∗∗∗∗∗∗∗∗∗∗∗∗∗∗∗∗∗∗∗∗∗∗∗∗∗∗∗∗∗∗∗∗∗∗∗∗∗∗∗
# Image file names and map, disassembly file
# ∗∗∗∗∗∗∗∗∗∗∗∗∗∗∗∗∗∗∗∗∗∗∗∗∗∗∗∗∗∗∗∗∗∗∗∗∗∗∗∗∗∗∗∗∗∗
IMAGE_BIN = $(IMAGENAME).binIMAGE\_REC = $(IMAGENAME).recIMAGE_ELF = $(IMAGENAME).elfIMAGE\_MAP = \hat{\mathcal{S}}(IMAGENAME).map
IMAGE\_DIS = $(IMAGENAME).dis# ∗∗∗∗∗∗∗∗∗∗∗∗∗∗∗∗∗∗∗∗∗∗∗∗∗∗∗∗∗∗∗∗∗∗∗∗∗∗∗∗∗∗∗∗∗∗
```
```
# Compiler toolchain
# ∗∗∗∗∗∗∗∗∗∗∗∗∗∗∗∗∗∗∗∗∗∗∗∗∗∗∗∗∗∗∗∗∗∗∗∗∗∗∗∗∗∗∗∗∗∗
ifeq ($(TOOLCHAIN),mipsel)
\text{CC} = mipsel−linux−gcc<br>
\text{LD} = mipsel−linux−ld
         = mipsel−linux−ld
OBJCOPY = mipsel−linux−objcopy
OBJDUMP = mipsel−linux−objdump
endif
ifeq ($(TOOLCHAIN),miss64)<br>CC = mips64-linux-gcc
         = \text{mips64}-\text{línux}-\text{gcc}LD = mips64 - linux - IdOBJCOPY = mips64−linux−objcopy
OBJDUMP = mips64−linux−objdump
endif
ifeq ($(TOOLCHAIN),mips64el)
\text{CC} = mips64el−linux−gcc<br>
\text{LD} = mips64el−linux−ld
         = mips64el−linux−ld
OBJCOPY = mips64el−linux−objcopy
OBJDUMP = mips64el−linux−objdump
endif
# ∗∗∗∗∗∗∗∗∗∗∗∗∗∗∗∗∗∗∗∗∗∗∗∗∗∗∗∗∗∗∗∗∗∗∗∗∗∗∗∗∗∗∗∗∗∗
# Compiler and linker options
# ∗∗∗∗∗∗∗∗∗∗∗∗∗∗∗∗∗∗∗∗∗∗∗∗∗∗∗∗∗∗∗∗∗∗∗∗∗∗∗∗∗∗∗∗∗∗
INCLUDE = -I$(ROOT)/includeW OPTS = −Wimplicit −Wformat −Wall −Wstrict−prototypes
W OPTS A = −Wformat −Wall −Wstrict−prototypes
ifeq ($(ARCH),mipsel)
DEFS =CC-OPTS =endif
ifeq ($(ARCH),mips64)
DEFS =CC_OPTS = -g - Wa, -32 -mcpu = r4600 -mabi = 64 -mips3 - G0 -pipe \n−D$(ENDIAN) −fno−strict−aliasing −g −c −O2 −nostdinc $(INCLUDE) $(DEFS)
CC \cdot OPTS = $(CC \cdot OPTS)$endif
LD SCRIPT = $(ROOT)/kernel/(ARCH)/link.xmlLD_OPTS = -g - G 0 -static - T (LD_SCRIPT) -o (IMAGE ELF)−Map $(IMAGE MAP)
ifeq ($(TOOLCHAIN),mips64)
LD FORMAT = elf64 – bigmips
endif
ifeq ($(TOOLCHAIN),mips64el)
LD FORMAT = elf64 – littlemips
endif
# ∗∗∗∗∗∗∗∗∗∗∗∗∗∗∗∗∗∗∗∗∗∗∗∗∗∗∗∗∗∗∗∗∗∗∗∗∗∗∗∗∗∗∗∗∗∗
# Files to be compiled
```

```
# ∗∗∗∗∗∗∗∗∗∗∗∗∗∗∗∗∗∗∗∗∗∗∗∗∗∗∗∗∗∗∗∗∗∗∗∗∗∗∗∗∗∗∗∗∗∗
OBJ = \text{kernel}/\text{start.o}kernel/mipsirq.o \
        kernel/stack.o \
        kernel/kernel .o \
        kernel/ serial .o \
        kernel/lcd .o \
        kernel/setjmp.o \
        kernel/cpu.o \
        kernel/ list .o \
        kernel/timer.o \
        kernel/interrupt .o \
        kernel/process.o \
        kernel/sched.o \
        kernel/semaphore.o \
        kernel/panic.o \
        kernel/test1 .o \
        kernel/test2 .o \
        lib /vsprintf .o
# ∗∗∗∗∗∗∗∗∗∗∗∗∗∗∗∗∗∗∗∗∗∗∗∗∗∗∗∗∗∗∗∗∗∗∗∗∗∗∗∗∗∗∗∗∗∗
# Rules
# ∗∗∗∗∗∗∗∗∗∗∗∗∗∗∗∗∗∗∗∗∗∗∗∗∗∗∗∗∗∗∗∗∗∗∗∗∗∗∗∗∗∗∗∗∗∗
%.o : %.c
       $(CC) $(W OPTS) $(CC OPTS) −o $@ $<
%.o : %.S
       $(CC) $(W OPTS A) $(CC OPTS A) −o $@ $<
all : prepare $(IMAGE BIN) $(IMAGE REC) $(IMAGE DIS)
prepare:
       rm −f include/arch
       ln −s $(ARCH) include/arch
       rm −f kernel/arch
       ln −s $(ARCH) kernel/arch
$(IMAGE_BIN) : $(IMAGE_ELF)$(OBJCOPY) −O binary $(IMAGE ELF) $(IMAGE BIN)
$(IMAGE REC) : $(IMAGE ELF)
       $(OBJCOPY) −O srec $(IMAGE ELF) $(IMAGE REC)
$(IMAGE_DIS) : $(IMAGE_ELF)$(OBJDUMP) - S $(IMAGE_ELF) > $(IMAGE_DIS)$$(IMAGE\_ELF) : $(OBJ)$(LD) $(LD OPTS) $(OBJ)\$(OBJCOPY) - O$(LD_FORMAT) --change-adresses=0xfffffff00000000 \
       $(IMAGE ELF) $(IMAGE ELF)
install : $(IMAGE REC)
       cp $(IMAGE REC) $(TFTPDIR)
clean :
       rm −f $(OBJ) $(IMAGE BIN) $(IMAGE REC) $(IMAGE DIS)
```
rm −f \$(IMAGE ELF) \$(IMAGE MAP)

realclean : clean

rm −f include/arch rm −f kernel/arch find .  $-\text{name}$  '\*<sup>\*'</sup> | xargs rm  $-f$ find . −name 'semantic.cache∗' | xargs rm −f

```
: kernel/mips64/link.xn
```

```
/∗
∗ Linker script for the kernel . Created for the 64bit mips
∗ big endian achitecture . Since the linker sucks at 64bit elf
∗ we link in 32bit elf and then change it afterwards with objcopy.
∗/
OUTPUT(kernel.elf) /* Default output name
OUTPUT ARCH(mips) /∗ Output arch is mips ... no shit :−) ∗/
ENTRY(\_start) /* Entry point of kernel
SECTIONS
{
 /∗∗∗∗ Code and read−only data ∗∗∗∗/
  . = 0x80200000; /* Here the code should be loaded so we *//∗ set the location counter to this ∗/
                         /* address. */. text . : {
   ftext = .; /∗ Start of code and read−only data ∗/
   kernel/start .o (. text) /∗ This must be the first file since ∗/
                         /* this has the kernel entry point *∗(. text) /∗ The rest of the object files ∗/
   \text{cecode} = .; /* End of code \text{*}/
   ∗(.rodata)
   = ALIGN(8);\text{etext} = .; /* End of code and read−only data */
 {}_{ }^{ } = 0
 /∗∗∗∗ Initialised data ∗∗∗∗/
 .data :
 {
   fdata = .; /* Start of initialised data */
   ∗(.data)
   = ALIGN(8);∗(. lit8 ) /∗ Place 8−byte constants here ∗/
                         /* Place 4−byte constants here */
   ∗(.sdata) /∗ Place subsequent data ∗/
   = ALIGN(8);\text{.edata} = .; /* End of initialised data * /
```

```
}
/∗∗∗∗ Uninitialised data ∗∗∗∗/
fbss = .; /* Start of uninitialised data */
. sbss :
{
 ∗(.dynsbss)
 ∗(. sbss)
 ∗(. sbss .∗)
                            /∗ Place small common symbols here ∗/
}
.bss :
{
 ∗(.dynbss)
 ∗(.bss)
 *(.bss.*)<br>*(COMMON)∗(COMMON) /∗ Place common symbols here ∗/
 -sp-end = \cdot;
 /∗ Allocate room for stack ∗/
     = ALIGN(8);
     += 0x100000;\text{sp} = . - 16;}
\text{end} = .; /* End of unitialised data */
/∗∗∗∗ These must appear regardless of . ∗∗∗∗/
.gptab.sdata : { ∗(. gptab.data) ∗(.gptab.sdata) }
.gptab.sbss : { *(. gptab.bss) *(.gptab.sbss) }
/∗ Provide the symbols etext, edata and end if they are not defined
∗ by the kernel . It in the ISO/ANSI C standard that these should
∗ be defined .
 ∗/
\anglePROVIDE(etext = _etext);
PROVIDE(edata = .);PROVIDE(end = .);
```
: include/addrspace.h

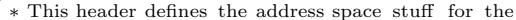

- ∗
- ∗ Some of the macros has been taken from the Linux kernel
- ∗

}

/∗

```
∗ This file is subject to the terms and conditions of the GNU General
```
∗ Public License . See the file "COPYING" in the main directory of

<sup>∗</sup> Malta board e.g convertion macros and addresses.

<sup>∗</sup> this archive for more details .

<sup>∗</sup>/ #ifndef ADDRSPACE H #define ADDRSPACE H

```
/∗ When addressing a byte you have to byteswap the
 ∗ address due to a bug in the Galileo chip when running
 ∗ in big endian mode.
 ∗/
\#ifdef EB
\#define swap8addr(addr) ((addr) \degree 0x0000000000000003)
#else
#define swap8addr(addr) addr
\#endif
```
### #define MALTA GT PORT BASE (KSEG1ADDR(0x18000000))

```
/∗
∗ Malta RTC−device addresses
∗/
#define MALTA RTC ADR REG 0x70
#define MALTA RTC DAT REG 0x71
/∗
∗ TTY addresses
∗/
#define TTYS0 0x3F8
#define TTYS1 0x2F8
/∗
∗ Memory segments (64bit kernel mode addresses)
∗/
#define KUSEG 0x0000000000000000
#define KSEG0
\#define KSEG1 0 xfffffffa0000000
\#define KSEG2 0 xfffffffc0000000
\#define KSEG3 0 xfffffffe0000000
/∗
∗ Returns the kernel segment base of a given address
 ∗/
\#define KSEGX(a) (((unsigned long)(a)) & 0xe0000000)
/∗
 ∗ Map an address to a certain kernel segment
 ∗/
\#define KSEG0ADDR(a) ((_typeof_(a)) \
                   ((( unsigned long)(a) & 0x000000ffffffffffUL) | KSEG0))
\#define KSEG1ADDR(a) ((_typeof_(a)) \
                   (((unsigned long)(a) & 0x000000ffffffffffUL) | KSEG1))
\#define KSEG2ADDR(a) ((_typeof_(a)) \cdot
                   (((unsigned long)(a) & 0x000000fffffffffUL) | KSEG2))\#define KSEG3ADDR(a) ((_typeof_(a)) \
                   (((unsigned long)(a) & 0x000000ffffffffffUL) | KSEG3))/∗
 ∗ Memory segments (64bit kernel mode addresses)
∗/
#define XKUSEG 0x0000000000000000
#define XKSSEG 0x4000000000000000
#define XKPHYS 0x8000000000000000
```

```
#define XKSEG 0xc000000000000000
\#define CKSEG0 0 xfffffff80000000
\#define CKSEG1 0 xfffffffa0000000
#define CKSSEG 0 xffffffffc0000000
\#define CKSEG3 0 xfffffffe0000000
/∗
 ∗ Memory segments sizes
∗/
                                      \begin{array}{lll} 0 \times 0 0 0 0 0 1 0 0 0 0 0 0 0 0 0 0 & \mbox{\hspace{1cm}} \not \rightarrow \hspace{1cm} 2 \hspace{0.1cm} \charbox{\raisebox{1cm}}^{\curvearrowright} 4 0 \end{array} \star / \nonumber \\ \begin{array}{lll} \times 2 \hspace{0.1cm} \charbox{\raisebox{1cm}}^{\curvearrowright} 4 0 \end{array} \star / \nonumber \\ \begin{array}{lll} \times 2 \hspace{0.1cm} \charbox{\raisebox{1cm}}^{\curvearrowright} 4 0 \end{array} \star / \nonumber \\ \end{array}\#define KUSIZE 64 0x00000100000000000 /* 2^40 */<br>\#define K0SIZE 0x0000001000000000 /* 2^36 */
                                      #define K0SIZE 0x0000001000000000 /∗ 2ˆˆ36 ∗/
#define K1SIZE 0x0000001000000000
#define K2SIZE 0 \times 0000000f80000000<br>#define KSEGSIZE 0 \times 0000000f80000000\#define KSEGSIZE 0x000000ff800000000 /* max syssegsz */
```

```
#endif /∗ ADDRSPACE H ∗/
```
## : include/asm.h

/∗ ∗ Some useful macros for MIPS assembler code ∗ ∗ This file is subject to the terms and conditions of the GNU General ∗ Public License . See the file "COPYING" in the main directory of ∗ this archive for more details . ∗/ #ifndef ASM H #define ASM H /∗ ∗ LEAF − declare leaf routine ∗/  $\#$ define LEAF(symbol) . globl symbol; . align 2; \ .type symbol,@function; \ .ent symbol,0; \ symbol: . frame  $sp,0, ra$ /∗ ∗ NESTED − declare nested routine entry point ∗/ #define NESTED(symbol, framesize, rpc) \ . globl symbol; . align 2; .type symbol,@function; \ .ent symbol,0; symbol: .frame sp. framesize, rpc /∗ ∗ END − mark end of function ∗/  $\#$ define END(function)<br>
end function: .end function: . size function,.−function

```
/∗
∗ EXPORT − export definition of symbol
∗/
\#define EXPORT(symbol)
            . globl symbol;
symbol:
/∗
∗ Print formated string
∗/
\#define PROM_PRINT(string)
            . set push; \
            . set reorder:
            l_a a0.8f:
            jal serial_print ;
            . set pop;
            TEXT(string)
\#define TEXT(msg)
            .data; \
8: . asciiz msg;
            .previous;
```
 $\#$ endif /\* \_ASM\_H \*/

: include/byteorder.h

```
/∗ $Id : byteorder.h,v 1.1.1.1 2001/09/23 15:00:00 lmc Exp $
 ∗
 ∗ This file is subject to the terms and conditions of the GNU General Public
 ∗ License . See the file "COPYING" in the main directory of this archive
 ∗ for more details .
 ∗
 ∗ Copyright (C) 1996, 1999 by Ralf Baechle
 ∗/
#ifndef ASM BYTEORDER H
#define ASM BYTEORDER H
\#include <asm/types.h>
\#ifdef<sub>-GNUC</sub>
\#if !defined(_STRICT_ANSI_) || defined(_KERNEL_)
# define \_BYTEORDER\_HAS\_U64\_\#endif
\#endif /* _GNUC__ */
\#if defined (_MIPSEB_)
\# include \langlelinux/byteorder/big_endian.h>
\#elif defined (_MIPSEL_)
# include <linux/byteorder/little endian.h>
#else
# error "MIPS, but neither \_MIPSEB<sub>--</sub>, nor \_MIPSEL<sub>-2</sub>??"
#endif
#endif /∗ ASM BYTEORDER H ∗/
```

```
/∗
 ∗ CPU functions
 ∗
 ∗ This file is subject to the terms and conditions of the GNU General
 ∗ Public License . See the file "COPYING" in the main directory of
 ∗ this archive for more details .
 ∗/
#ifndef CPU H
\#define _CPU_H
/∗
 ∗ Assigned values for the product ID register . In order to detect a
 ∗ certain CPU type exactly eventually additional registers may need to
 ∗ be examined.
 ∗/
#define PRID IMP R2000 0x0100
#define PRID IMP R3000 0x0200 /∗ Same as R2000A ∗/
#define PRID IMP R6000 0x0300 /∗ Same as R3000A ∗/
#define PRID IMP R4000 0x0400
#define PRID IMP R6000A 0x0600
\#define PRID_IMP_R10000 0x0900
#define PRID IMP R12000 0x0e00
#define PRID_IMP_R4300 0x0b00
#define PRID IMP R12000 0x0e00
#define PRID IMP R8000 0x1000
#define PRID_IMP_R4600 0x2000
#define PRID IMP R4700 0x2100
\#define PRID_IMP_R4640 0x2200
#define PRID IMP R4650 0x2200 /∗ Same as R4640 ∗/
\#define PRID_IMP_R5000 0x2300
#define PRID IMP SONIC 0x2400
#define PRID IMP MAGIC 0x2500
#define PRID IMP RM7000 0x2700
#define PRID IMP NEVADA 0x2800
#define PRID IMP 5KC 0x8100
#define PRID IMP 20KC 0x8200
void cpu_init(void);
void cpu status(void);
void cpu probe(void);
void cpu speed(void);
\#endif /* _CPU_H */
```
: include/interrupt.h

<sup>/</sup>∗

<sup>∗</sup> Interrupt functions

<sup>∗</sup>

<sup>∗</sup> This file is subject to the terms and conditions of the GNU General

<sup>∗</sup> Public License . See the file "COPYING" in the main directory of

<sup>∗</sup> this archive for more details .

<sup>∗</sup>/

#ifndef \_INTERRUPT\_H #define INTERRUPT H

 $\#include$  < regoffset.h>

extern int interrupt\_nested;

typedef void (∗interrupt handler)(void);

void interrupt\_register (int irq, interrupt\_handler handler);

void interrupt hw( reg offset ∗regs );

//void interrupt timer(struct reg offset ∗regs );

void interrupt\_init (void);

#endif /∗ INTERRUPT H ∗/

### : include/kernel.h

/∗ ∗ Kernel header. Global kernel stuff ∗ ∗ This file is subject to the terms and conditions of the GNU General ∗ Public License . See the file "COPYING" in the main directory of ∗ this archive for more details . ∗/

#ifndef \_KERNEL\_H #define KERNEL H

void panic(char ∗buf);

#endif /∗ KERNEL H ∗/

: include/lcd.h

/∗ ∗ LCD Display driver header ∗ ∗ This file is subject to the terms and conditions of the GNU General ∗ Public License . See the file "COPYING" in the main directory of ∗ this archive for more details . ∗/  $\#$ ifndef  $\_LCD_H$  $\#$ define  $\text{\tiny LCD\_H}$ void lcd\_int(unsigned int num); void lcd\_message(const char∗ str);

#endif /∗ LCD H ∗/

: include/list.h

```
/∗
 ∗ Double non−circular linked list functions
 ∗
 ∗ This file is subject to the terms and conditions of the GNU General
 ∗ Public License . See the file "COPYING" in the main directory of
 ∗ this archive for more details .
 ∗/
\#ifndef LIST_H
\#define LIST_H
\#include <stddef.h>
/∗ The StructOffset macro returns the byte offset of the field " field "
 ∗ in the structure "st"
 ∗/
\#define StructOffset(st, field) \
         ((\text{long}) \& ((\text{(st*})0) - \text{field}))/∗ The StructBase returns a pointer to the structure of type "st"
 ∗ where "ptr" is pointing to the filed " field " in that structure .
 ∗/
\#define StructBase(ptr, st, field) \
      ((st*) ((( unsigned char<sup>*</sup>)(ptr)) – StructOffset(st, field)))
typedef struct s list element {
        struct s_list_element * pNext;
        struct s_list_element * pPrev;
} t list element ;
typedef struct {
        int number;<br>t_list_element * pFirst;
        t_list_element *
        t list element ∗ pLast;
} t list head ;
#define list empty(pHead) ((int)((pHead)−>pFirst == NULL))
void list_init ( t_list_head ∗ pHead);
void list_put ( t_list_head * pHead,
               t list element ∗ pElement);
void list_put_after ( t_list_head * pHead,
                     t list element ∗ pElement1,
                     t list element ∗ pElement2);
void list_put_before ( t_list_head ∗ pHead,
                      t list element ∗ pElement1,
                      t list element ∗ pElement2);
t list element ∗ list get ( t list head ∗ pHead);
void list_remove( t_list_head ∗ pHead,
                 t list element ∗ pElement);
int list_length ( t_list_head ∗ pHead);
```
#endif /∗ LIST H ∗/

: include/mipsregs.h

/∗ ∗ MIPS registers ∗ ∗ This file is subject to the terms and conditions of the GNU General ∗ Public License . See the file "COPYING" in the main directory of ∗ this archive for more details . ∗/  $\#$ ifndef \_MIPSREGS\_H #define \_MIPSREGS\_H /∗ ∗ The following macros are especially useful for asm ∗ inline assembler. ∗/  $\#$ ifndef \_STR  $\#$ define \_STR(x)  $\#$ x  $#$ endif #ifndef STR  $\#$ define  $STR(x)$  ... $STR(x)$  $#$ endif /∗ ∗ Coprocessor 0 control register names ∗/ #define CP0 INDEX \$0 #define CP0 RANDOM \$1 #define CP0 ENTRYLO0 \$2 #define CP0 ENTRYLO1 \$3 #define CP0 CONTEXT \$4 #define CP0 PAGEMASK \$5 #define CP0 WIRED \$6 #define CP0 BADVADDR \$8 #define CP0\_COUNT \$9 #define CP0 ENTRYHI \$10 #define CP0 COMPARE \$11 #define CP0 STATUS \$12 #define CP0 CAUSE \$13 #define CP0\_EPC \$14 #define CP0\_PRID \$15 #define CP0\_CONFIG \$16 #define CP0\_LLADDR \$17 #define CP0 WATCHLO \$18 #define CP0\_WATCHHI \$19 #define CP0 XCONTEXT \$20 #define CP0 FRAMEMASK \$21 #define CP0 DIAGNOSTIC \$22 #define CP0 PERFORMANCE \$25 #define CP0 ECC \$26 #define CP0\_CACHEERR \$27 #define CP0\_TAGLO \$28 #define CP0\_TAGHI \$29 #define CP0 ERROREPC \$30 #define CP0\_DESAVE \$31

 $\setminus$ 

\

```
/∗
 ∗ Macros to access the system control coprocessor
 ∗/
#define read 32bit cp0 register(source) \
({ int _{-}res ;\text{L}asm\text{L} \text{L} volatile \text{L} (
        "\text{mfc0}\t%0," \text{STR}(\text{source}): "=r" (-res));_{\text{rres}} : \})
#define write_32bit_cp0_register(register,value)
        \sqrt{2} \sqrt{a} \sqrt{b} \sqrt{b} \sqrt{c} \sqrt{c}"\text{mtc0}\t%0," \text{STR}(\text{register}): "r" (value)):
/∗
 ∗ R4x00 interrupt enable / cause bits
 ∗/
\#define IE_SW0 (1<< 8)<br>\#define IE_SW1 (1<< 9)\#define IE_SW1 (1<<9)<br>\#define IE_IRQ0 (1<<10)#define IE_IRQ0
\#define IE_IRQ1 (1<<11)\#define IE_IRQ2 (1<<12)\#define IE_IRQ3 (1<<13)
\#define IE_IRQ4 (1 < 14)<br>
\#define IE_IRQ5 (1 < 15)
#define IE_IRQ5
/∗
 ∗ R4x00 interrupt cause bits
 ∗/
\#define C_SW0 (1<< 8)\#define C_SW1 (1<< 9)
\#define C_IRQ0 (1<<10)\#define C<sub>-IRQ1</sub> (1<<11)
\#define C_IRQ2 (1<<12)\#define C_IRQ3 (1<<13)\#define C_IRQ4 (1<<14)\#define C<sub>-IRQ5</sub> (1<<15)
#ifndef LANGUAGE ASSEMBLY
/∗
 ∗ Manipulate the status register .
 ∗ Mostly used to access the interrupt bits .
 ∗/
\#define _BUILD_SET_CP0(name,register)
extern _inline_ unsigned int
set_ccp0 # \#name(unsigned int change, unsigned int new)
\{unsigned int res; \
        res = read_32bit_cp0_register (register);res &= ~change;
        res | = (new \& change);write 32bit cop0 register (register, res);
        return res;
}
```

```
BUILD SET CP0(status,CP0 STATUS)
BUILD SET CP0(cause,CP0 CAUSE)
BUILD SET CP0(config,CP0 CONFIG)
#endif /∗ defined ( LANGUAGE ASSEMBLY) ∗/
/∗
∗ Bitfields in the R4xx0 cp0 status register
 ∗/
\#define ST0<sub>-IE</sub> 0x00000001
\#define ST0 EXL 0 \times 000000002<br>\#define ST0 ERL 0 \times 0000000004#define ST0 ERL
#define ST0 KSU 0x00000018
\# define KSU<sub>-USER</sub> 0x00000010# define KSU SUPERVISOR 0x00000008
\# define KSU_KERNEL 0x00000000\#define ST0<sub>-</sub>UX 0x00000020
\#define ST0<sub>-SX</sub> 0x00000040#define ST0 KX 0x00000080
\#define ST0_DE 0x00010000<br>\#define ST0_CE 0x00020000#define ST0<sub>-CE</sub>
/∗
∗ Status register bits available in all MIPS CPUs.
∗/
\#define ST0<sub>-IM</sub> 0x0000f00\#define STATUSB_IP0 8
\#define STATUSF_IP0 (1 \leq \leq 8)<br>
\#define STATUSB_IP1 9
#define STATUSB IP1 9
\#define STATUSF<sub>-IP1</sub> (1 << 9)
\#define STATUSB_IP2 10\#define STATUSF<sub>-IP2</sub> (1 << 10)
\#define STATUSB_IP3 11
\#define STATUSF<sub>-IP3</sub> (1 << 11)
\#define STATUSB_IP4 12
\#define STATUSF<sub>-IP4</sub> (1 << 12)
\#define STATUSB_IP5 13
\#define STATUSF<sub>-IP5</sub> (1 << 13)
\#define STATUSB_IP6 14
\#define STATUSF<sub>-IP6</sub> (1 << 14)
\#define STATUSB_IP7 15
\#define STATUSF<sub>-IP7</sub> (1 << 15)
#define ST0 CH 0x00040000
#define ST0 SR 0x00100000
\#define ST0<sub>-TS</sub> 0x00200000
#define ST0 BEV 0x00400000
\#define ST0_RE 0 \times 02000000\#define ST0_FR 0x04000000\#define ST0<sub>-CU</sub> 0xf0000000
#define ST0_CU0 0x10000000
#define ST0 CU1 0x20000000
#define ST0 CU2 0x40000000
#define ST0 CU3 0x80000000
#define ST0 XX 0x80000000 /∗ MIPS IV naming ∗/
```
/∗

∗ Bitfields and bit numbers in the coprocessor 0 cause register .

∗

∗ Refer to your MIPS R4xx0 manual, chapter 5 for explanation. ∗/

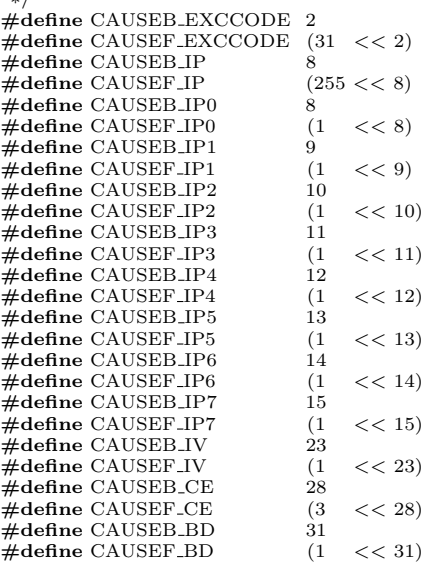

/∗ ∗ Bits in the coprozessor 0 config register . ∗/ #define CONF\_CM\_CACHABLE\_NO\_WA 0 #define CONF CM CACHABLE WA 1 #define CONF CM UNCACHED 2 #define CONF CM CACHABLE NONCOHERENT 3 #define CONF CM CACHABLE CE 4 #define CONF CM CACHABLE COW 5 #define CONF CM CACHABLE CUW 6 #define CONF CM CACHABLE ACCELERATED 7  $\#$ define CONF\_CM\_CMASK 7<br> $\#$ define CONF\_DB (1 << 4)  $#$ define CONF\_DB  $\#$ define CONF\_IB  $(1 \lt 5)$  $\#\text{define CONF\_SC}$  (1 << 17)

/∗ ∗ Events counted by counter #0 ∗/ #define CE0 CYCLES 0 #define CE0\_INSN\_ISSUED 1<br>#define CE0\_LPSC\_ISSUED 2 #define CE0 LPSC ISSUED 2 #define CE0\_S\_ISSUED 3  $\#$ define CE0\_SC\_ISSUED  $4$ #define CE0 SC FAILED 5 #define CE0\_BRANCH\_DECODED 6<br>#define CE0\_QW\_WB\_SECONDARY 7 #define CE0 QW WB SECONDARY 7 #define CE0 CORRECTED ECC ERRORS 8  $\#$ define CE0\_ICACHE\_MISSES  $9$ 

```
#define CE0 SCACHE I MISSES 10
#define CE0 SCACHE I WAY MISSPREDICTED 11
#define CE0 EXT INTERVENTIONS REQ 12
#define CE0 EXT INVALIDATE REQ 13
#define CE0 VIRTUAL COHERENCY COND 14
#define CE0 INSN GRADUATED 15
/∗
∗ Events counted by counter #1
 ∗/
#define CE1 CYCLES 0
\#define CE1 INSN GRADUATED 1
#define CE1 LPSC GRADUATED 2
\#define CE1_S_GRADUATED 3\#define CE1_SC_GRADUATED 4#define CE1 FP INSN GRADUATED 5
\#define CE1_QW_WB_PRIMARY 6
\#define CE1_TLB_REFILL 7#define CE1 BRANCH MISSPREDICTED 8
#define CE1 DCACHE MISS 9
#define CE1_SCACHE_D_MISSES 10
#define CE1 SCACHE D WAY MISSPREDICTED 11
#define CE1 EXT INTERVENTION HITS 12
#define CE1 EXT INVALIDATE REQ 13
#define CE1 SP HINT TO CEXCL SC BLOCKS 14
#define CE1 SP HINT TO SHARED SC BLOCKS 15
/∗
 ∗ These flags define in which priviledge mode the counters count events
 ∗/
#define CEB_USER 8 /∗ Count events in user mode, \text{EXL} = \text{ERL} = 0 */
#define CEB_SUPERVISOR 4 /* Count events in supvervisor mode \text{EXL} = \text{ERL} = 0 */
#define CEB_KERNEL 2 /* Count events in kernel mode \text{EXL} = \text{ERL} = 0 */
\#define CEB_EXL 1 /* Count events with EXL = 1, ERL = 0 */
```
#endif /∗ MIPSREGS H ∗/

/∗

∗

∗

∗

∗

∗

: include/piix4.h

∗ Carsten Langgaard, carstenl@mips.com ∗ Copyright (C) 2000 MIPS Technologies, Inc. All rights reserved . This program is free software; you can distribute it and/or modify it ∗ under the terms of the GNU General Public License (Version 2) as ∗ published by the Free Software Foundation. This program is distributed in the hope it will be useful, but WITHOUT ANY WARRANTY; without even the implied warranty of MERCHANTABILITY or FITNESS FOR A PARTICULAR PURPOSE. See the GNU General Public License for more details. You should have received a copy of the GNU General Public License along with this program; if not, write to the Free Software Foundation, Inc., ∗ 59 Temple Place − Suite 330, Boston MA 02111−1307, USA. ∗ Register definitions for Intel PIIX4 South Bridge Device.

∗/

#ifndef PIIX4 H #define PIIX4 H

```
/∗∗∗∗∗∗∗∗∗∗∗∗∗∗∗∗∗∗∗∗∗∗∗∗∗∗∗∗∗∗∗∗∗∗∗∗∗∗∗∗∗∗∗∗∗∗∗∗∗∗∗∗∗∗∗∗∗∗∗∗∗∗∗∗∗∗∗∗∗∗∗∗
 ∗ IO register offsets
 ∗∗∗∗∗∗∗∗∗∗∗∗∗∗∗∗∗∗∗∗∗∗∗∗∗∗∗∗∗∗∗∗∗∗∗∗∗∗∗∗∗∗∗∗∗∗∗∗∗∗∗∗∗∗∗∗∗∗∗∗∗∗∗∗∗∗∗∗∗∗∗∗/
#define PIIX4 ICTLR1 ICW1 0x20
\#define PIIX4_ICTLR1_ICW2 0x21#define PIIX4 ICTLR1 ICW3 0x21
\#define PIIX4 ICTLR1 ICW4 0x21
#define PIIX4 ICTLR2 ICW1 0xa0
#define PIIX4 ICTLR2 ICW2 0xa1
\#define PIIX4_ICTLR2_ICW3 0xa1
#define PIIX4 ICTLR2 ICW4 0xa1
#define PIIX4 ICTLR1 OCW1 0x21
#define PIIX4 ICTLR1 OCW2 0x20
#define PIIX4 ICTLR1 OCW3 0x20
#define PIIX4 ICTLR1 OCW4 0x20
#define PIIX4 ICTLR2 OCW1 0xa1
#define PIIX4 ICTLR2 OCW2 0xa0
#define PIIX4 ICTLR2 OCW3 0xa0
#define PIIX4 ICTLR2 OCW4 0xa0
/∗∗∗∗∗∗∗∗∗∗∗∗∗∗∗∗∗∗∗∗∗∗∗∗∗∗∗∗∗∗∗∗∗∗∗∗∗∗∗∗∗∗∗∗∗∗∗∗∗∗∗∗∗∗∗∗∗∗∗∗∗∗∗∗∗∗∗∗∗∗∗∗
 ∗ Register encodings.
 ∗∗∗∗∗∗∗∗∗∗∗∗∗∗∗∗∗∗∗∗∗∗∗∗∗∗∗∗∗∗∗∗∗∗∗∗∗∗∗∗∗∗∗∗∗∗∗∗∗∗∗∗∗∗∗∗∗∗∗∗∗∗∗∗∗∗∗∗∗∗∗∗/
\#define PIIX4<sub>-O</sub>CW2<sub>-NSEOI</sub> (0x1 << 5)
\#define PIIX4<sub>-O</sub>CW2<sub>-SEOI</sub> (0x3 << 5)
#define PIIX4 OCW2 RNSEOI (0x5 << 5)
#define PIIX4 OCW2 RAEOIS (0x4 << 5)
\#define PIIX4<sub>-O</sub>CW2<sub>-RAEOIC</sub> (0x0 << 5)#define PIIX4.OCW2.RSEOI (0x7 << 5)<br>#define PIIX4.OCW2.SP (0x6 << 5)
#define PIIX4_OCW2_SP
\#define PIIX4<sub>-</sub>OCW2<sub>-NOP</sub> (0x2 << 5)
\#define PIIX4_OCW2_SEL (0x0 << 3)#define PIIX4_OCW2_ILS_0 0
\#define PIIX4<sub>-OCW2-ILS-1</sub> 1
#define PIIX4_OCW2_ILS_2 2
#define PIIX4<sub>-OCW2</sub>-ILS<sub>-3</sub> 3
#define PIIX4<sub>-OCW2-ILS-4</sub> 4
#define PIIX4<sub>-OCW2</sub>-ILS<sub>-5</sub> 5
#define PIIX4 OCW2 ILS 6 6
#define PIIX4_OCW2_ILS_7 7
\#define PIIX4<sub>-OCW2-ILS-8</sub> 0
\#define PIIX4_OCW2_ILS_9 1
#define PIIX4 OCW2 ILS 10 2
#define PIIX4_OCW2_ILS_11 3
#define PIIX4<sub>-OCW2-ILS-12</sub> 4
#define PIIX4_OCW2_ILS_13 5
#define PIIX4_OCW2_ILS_14 6
#define PIIX4_OCW2_ILS_15 7
```
 $\#$ define PIIX4\_OCW3\_SEL  $(0x1 << 3)$ 

#### $\#$ define PIIX4<sub>-OCW3-IRR</sub>  $0x^2$  $\#$ define PIIX4<sub>-OCW3-ISR</sub>  $_{0x3}$

 $\#$ endif /\* !(PIIX4\_H) \*/

## : include/printf.h

/∗ ∗ Printf Header ∗ ∗ This file is subject to the terms and conditions of the GNU General ∗ Public License . See the file "COPYING" in the main directory of ∗ this archive for more details . ∗/  $\#$ ifndef \_PRINTF\_H #define PRINTF H  $\#include$   $\langle arch / stdarg.h \rangle$ /∗ ∗ Format a string and place it in a buffer ∗/ int sprintf  $(char * but, const char *fmt, ...)$ ; /∗ ∗ Send a print message to the console driver . ∗ Used for debug only. ∗/ void printf(char ∗fmt , ...); #endif /∗ PRINTF H ∗/

: include/process.h

```
/∗
 ∗ Process header file
 ∗
 ∗ This file is subject to the terms and conditions of the GNU General
 ∗ Public License . See the file "COPYING" in the main directory of
 ∗ this archive for more details .
 ∗/
#ifndef _PROCESS_H
#define _PROCESS_H
\#include \langlelist.h\rangle/∗ Size of the kernel/ idle process stack in dwords ∗/
#define KERNEL STACK 2000
/∗ The maximum number of processes ∗/
#define MAX PROCESSES 20
/∗ Process states ∗/
#define READY 0
```
#define RUNNING 1

#### #define WAITING 2

```
typedef struct {
     t_list_element process_elem;
     int id:
     int priority ;
     int orig priority ; /∗ original priority of a process ∗/
     int state:
     unsigned long∗ stack pointer ;
} t_process ;
```
 $\#$ define process\_base(ple) StructBase(ple, t\_process, process\_elem)

```
/∗ Pointer to current running process ∗/
extern t_process∗ process_current;
extern t process∗ process old ;
```
/∗ Sorted of ready processes ∗/ extern t\_list\_head process\_list ;

void process init (void);

void process\_insert ( t\_list\_head ∗ pHead, t\_list\_element ∗ pElement);

void process\_reorder( t\_list\_head ∗ pHead, t\_list\_element ∗ pElement);

void process create(void (∗function)(void), int priority , int stack size );

void process list print ( t list head ∗ pHead);

#endif /∗ PROCESS H ∗/

### : include/regdef.h

```
/∗
 ∗ Register definitions
 ∗
 ∗ This file is subject to the terms and conditions of the GNU General
 ∗ Public License . See the file "COPYING" in the main directory of
 ∗ this archive for more details .
 ∗/
#ifndef REGDEF H
#define REGDEF H
#define zero $0 /∗ wired zero ∗/
#define AT $at /∗ assembler temp − uppercase because of ".set at" ∗/
\#define v0 $2 /∗ return value – caller saved */
\#define v1 $3
#define a0 $4 /∗ argument registers ∗/
\#define a1 $5<br>\#define a2 $6#define a2
\#define a3 $7#define t0 $8 /* caller saved in 32 bit (arg reg 64 bit) */<br>#define t1 $9
#define t1
\#define t2 $10<br>\#define t3 $11\#define t3
```
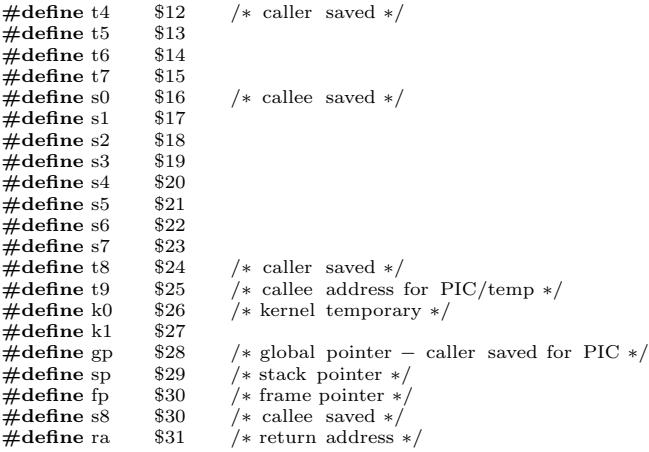

#endif /∗ REGDEF H ∗/

: include/regoffset.h

/∗

```
∗ MIPS regs offsets
```
∗

∗ This file is subject to the terms and conditions of the GNU General

∗ Public License . See the file "COPYING" in the main directory of

```
∗ this archive for more details .
```

```
∗/
```
#ifndef REGOFFSET H #define REGOFFSET H

### #ifndef LANGUAGE ASSEMBLY

/∗ MIPS register offsets for use in C ∗/

```
typedef struct {
```
/∗ Saved main processor registers . ∗/ unsigned long zero; unsigned long at; unsigned long v0; unsigned long v1; unsigned long a0; unsigned long a1; unsigned long a2; unsigned long a3; unsigned long t0; unsigned long t1; unsigned long t2; unsigned long t3; unsigned long t4; unsigned long t5; unsigned long t6;

```
unsigned long t7;
unsigned long s0;
unsigned long s1;
unsigned long s2;
unsigned long s3;
unsigned long s4;
unsigned long s5;
unsigned long s6;
unsigned long s7;
unsigned long t8;
unsigned long t9;
unsigned long k0;
unsigned long k1;
unsigned long gp;
unsigned long sp;
unsigned long s8;
unsigned long fp;
unsigned long ra;
/∗ Other saved registers . ∗/
unsigned long lo;
unsigned long hi;
/∗ Saved cp0 registers . ∗/
unsigned long cp0_epc;
unsigned long cp0<sub>-badvaddr</sub>;
unsigned long cp0 status;
unsigned long cp0 cause;
```

```
} reg_offset;
```
#### $#else$

/∗ MIPS register offsets for use in assembler ∗/

#define R ZERO 0  $#$ define R\_AT 8  $\#$ define R<sub>-</sub>V0 16  $\#$ define R\_V1 24<br> $\#$ define R\_A0 32  $#$ define R<sub>-A0</sub>  $\#$ define R<sub>-A1</sub> 40  $\#$ define R<sub>-</sub>A2 48  $\#$ define R<sub>-</sub>A<sub>3</sub> 56  $\#$ define R\_T0 64  $\#$ define R\_T1 72  $\#$ define R<sub>-T2</sub> 80  $\#$ define R<sub>-T3</sub> 88  $\#$ define R<sub>-T4</sub> 96  $\#$ define R<sub>-T5</sub> 104  $\#$ define R<sub>-T6</sub> 112  $#$ define R<sub>-T7</sub> 120  $\#$ define R\_S0 128  $\#$ define R\_S1 136  $\#$ define R\_S2 144  $\#$ define R\_S3 152  $#$ define R\_S4 160  $\#$ define R\_S5 168  $\#$ define R<sub>-S6</sub> 176  $\#$ define R\_S7 184

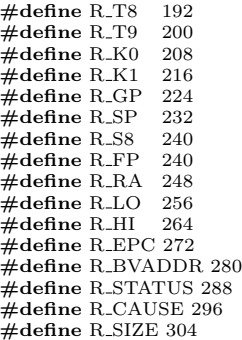

#endif /∗ LANGUAGE ASSEMBLY ∗/

#endif /∗ REGOFFSET H ∗/

 $\#$ define RTC\_REG\_D  $13$ 

: include/rtc.h

/∗ ∗ Register definitions for the Real−Time−Clock / CMOS RAM ∗ ∗ Modified for use in this kernel by Lars Munch, 2001 ∗ ∗ Copyright Torsten Duwe <duwe@informatik.uni−erlangen.de> 1993 ∗ derived from Data Sheet, Copyright Motorola 1984 (!). ∗ It was written to be part of the Linux operating system. ∗ ∗ This file is subject to the terms and conditions of the GNU General ∗ Public License . See the file "COPYING" in the main directory of ∗ this archive for more details . ∗/  $\#$ ifndef \_RTC\_H  $\#$ define \_RTC\_H /∗ Registers ∗/  $#$ define RTC\_SECONDS 0 #define RTC SECONDS ALARM 1 #define RTC MINUTES 2 #define RTC MINUTES ALARM 3 #define RTC HOURS 4 #define RTC HOURS ALARM 5 #define RTC\_DAY\_OF\_WEEK 6 #define RTC DAY OF MONTH 7 #define RTC MONTH 8 #define RTC\_YEAR 9 /∗ Control registers ∗/  $#$ define RTC\_REG\_A  $10$ #define RTC\_REG\_B 11<br>#define RTC\_REG\_C 12  $#$ define RTC\_REG\_C

/∗∗∗∗∗∗∗∗∗∗∗∗∗∗∗∗∗∗∗∗∗∗∗∗∗∗∗∗∗∗∗∗∗∗∗∗∗∗∗∗∗∗∗∗∗∗∗∗∗∗∗∗∗∗∗∗∗∗∗∗∗∗∗∗∗∗∗∗∗∗ ∗ register details ∗∗∗∗∗∗∗∗∗∗∗∗∗∗∗∗∗∗∗∗∗∗∗∗∗∗∗∗∗∗∗∗∗∗∗∗∗∗∗∗∗∗∗∗∗∗∗∗∗∗∗∗∗∗∗∗∗∗∗∗∗∗∗∗∗∗∗∗∗∗/ #define RTC FREQ SELECT RTC REG A /∗ update−in−progress − set to "1" 244 microsecs before RTC goes off the bus, ∗ reset after update (may take 1.984ms @ 32768Hz RefClock) is complete, ∗ totalling to a max high interval of 2.228 ms. ∗/  $\#$  define RTC<sub>-UIP</sub>  $0x80$  $#$  define RTC\_DIV\_CTL  $0x70$ /∗ divider control : refclock values 4.194 / 1.049 MHz / 32.768 kHz ∗/ # define RTC REF CLCK 4MHZ 0x00  $#$  define RTC\_REF\_CLCK\_1MHZ  $0x10$ # define RTC REF CLCK 32KHZ 0x20 /∗ 2 values for divider stage reset , others for " testing purposes only" ∗/  $\#$  define RTC\_DIV\_RESET1 0x60  $#$  define RTC\_DIV\_RESET2  $0x70$ /∗ Periodic intr . / Square wave rate select. 0=none, 1=32.8kHz,... 15=2Hz ∗/  $#$  define RTC\_RATE\_SELECT 0x0F #define RTC CONTROL RTC REG B # define RTC\_SET 0x80  $\neq$  disable updates for clock setting \*/<br># define RTC\_PIE 0x40  $\neq$  periodic interrupt enable \*/ # define RTC\_PIE 0x40  $\rightarrow$  + periodic interrupt enable \*/<br># define RTC\_AIE 0x20  $\rightarrow$  \* alarm interrupt enable \*/ /∗ alarm interrupt enable ∗/ # define RTC UIE 0x10 /∗ update−finished interrupt enable ∗/ /\* enable square−wave output \*/ # define RTC\_DM\_BINARY  $0x04$  /\* all time/date values are BCD if clear \*/ # define RTC\_24H 0x02 /∗ 24 hour mode – else hours bit 7 means pm ∗/<br># define RTC\_DST\_EN 0x01 /∗ auto switch DST – works f. USA only ∗/  $\sqrt{\ast}$  auto switch DST – works f. USA only ∗/

#define RTC INTR FLAGS RTC REG C /\* caution – cleared by read \*/<br>  $\#$  define RTC\_IRQF 0x80 /\* any of the following 3 is active  $*/$  $#$  define RTC\_PF  $0x40$  $#$  define RTC<sub>AF</sub>  $0x20$  $#$  define RTC\_UF  $0x10$  $\#$ define RTC\_VALID RTC\_REG\_D<br> $\#$  define RTC\_VRT 0x80  $\#$  val /∗ valid RAM and time  $*/$ 

 $\#$ endif /\* \_RTC\_H \*/

: include/sched.h

/∗

∗ Sched Header

- ∗
- ∗ This file is subject to the terms and conditions of the GNU General
- ∗ Public License . See the file "COPYING" in the main directory of
- ∗ this archive for more details .
- ∗/

#ifndef SCHED H #define SCHED H extern int sched\_now;

void schedule(void);

void schedule frominterrupt(void);

#endif /∗ SCHED H ∗/

: include/semaphore.h

/∗ ∗ Semaphore definitions ∗ ∗ This file is subject to the terms and conditions of the GNU General ∗ Public License . See the file "COPYING" in the main directory of ∗ this archive for more details . ∗/ #ifndef SEMAPHORE H #define SEMAPHORE H  $\#$ include  $\langle$ list.h $\rangle$  $\#$ include  $\langle$ process.h $>$ /∗ Semaphore state ∗/ #define FREE 0 #define LOCKED 1 typedef struct { t list head list waiting ; /∗ Waiting processes list ∗/ int state ; /∗ Semaphore state ∗/ t process ∗owner; /∗ process using the semaphore ∗/ } t semaphore; void semaphore\_setup(t\_semaphore∗ pS); void semaphore\_wait(t\_semaphore\* pS); void semaphore\_signal(t\_semaphore∗ pS);

#endif /∗ SEMAPHORE H ∗/

: include/serial.h

∗ This header file defines all the registers and

∗ settings of the FDC37M817 on the Malta board.

- ∗ Should be compatible with the NS16C550A, the
- ∗ 16450 ACE and the NS16C550A.
- ∗

/∗

∗ This file is subject to the terms and conditions of the GNU General

∗ Public License . See the file "COPYING" in the main directory of

∗ this archive for more details .

∗/

 $\#$ ifndef \_SERIAL\_H #define SERIAL H

/∗ ∗ Addressing the Serial Port

```
∗/
\#define UART_RX 0 /* In: Receive buffer (DLAB=0) */
#define UART TX 0 /∗ Out: Transmit buffer (DLAB=0) ∗/
#define UART DLL 0 /∗ Out: Divisor Latch Low (DLAB=1) ∗/
#define UART IER 1 /∗ I/O: Interrupt Enable Register
                            ∗ (DLAB=0) ∗/
#define UART DLM 1 /∗ Out: Divisor Latch High (DLAB=1) ∗/
#define UART IIR 2 /∗ In : Interrupt ID Register ∗/
#define UART FCR 2 /∗ Out: FIFO Control Register ∗/
#define UART LCR 3 /∗ I/O: Line Control Register ∗/
#define UART MCR 4 /∗ I/O: Modem Control Register ∗/
                      5 /∗ I/O: Line Status Register */#define UART MSR 6 /∗ I/O: Modem Status Register ∗/
#define UART SCR 7 /∗ I/O: Scratchpad ∗/
/∗
∗ These are the definitions for the Interrupt Enable Register (IER)
∗/
#define UART IER RDI 0x01 /∗ Enable receiver data
                            ∗ available interrupt ∗/
#define UART IER THRI 0x02 /∗ Enable Transmitter holding
                            ∗ empty register int . ∗/
#define UART IER RLSI 0x04 /∗ Enable receiver line status interrupt ∗/
#define UART IER MSI 0x08 /∗ Enable Modem status interrupt ∗/
/∗
 ∗ These are the definitions for the FIFO Control Register (FCR)
∗/
#define UART FCR ENABLE FIFO 0x01 /∗ Enable the RCVR/XMIT FIFO ∗/
#define UART FCR CLEAR RCVR 0x02 /∗ Clear the RCVR FIFO ∗/
\#define UART_FCR_CLEAR_XMIT 0x04 /* Clear the XMIT FIFO */
\#define UART_FCR_TRIGGER_1 0x00 /* Mask for trigger set at 1 */
#define UART FCR TRIGGER 4 0x40 /∗ Mask for trigger set at 4 ∗/
\#define UART_FCR_TRIGGER_8 0x80 /* Mask for trigger set at 8 */
#define UART FCR TRIGGER 14 0xC0 /∗ Mask for trigger set at 14 ∗/
/∗
 ∗ These are the definitions for the Interrupt Identification Register (IIR)
 ∗/
#define UART IIR NO INT 0x01 /∗ No interrupts pending ∗/
\#define UART_IIR_ID 0x06 /* Mask for the interrupt ID */
#define UART IIR MSI 0x00 /∗ Modem status interrupt ∗/
\# \mathbf{define} UART_IIR_THRI 0x02 /* Transmitter holding register empty */#define UART IIR RDI 0x04 /∗ Receiver data interrupt ∗/
#define UART IIR RLSI 0x06 /∗ Receiver line status interrupt ∗/
#define UART IIR CTII 0x0C /∗ Character timeout ID interrupt ∗/
/∗
 ∗ These are the definitions for the Line Control Register (LCR)
 ∗
∗ Note: if the word length is 5 bits (UART LCR WLEN5), then setting
 ∗ UART LCR STOP will select 1.5 stop bits, not 2 stop bits.
 ∗/
#define UART LCR WLEN5 0x00 /∗ Wordlength: 5 bits ∗/
#define UART LCR WLEN6 0x01 /∗ Wordlength: 6 bits ∗/
#define UART LCR WLEN7 0x02 /∗ Wordlength: 7 bits ∗/
\#define UART_LCR_WLEN8 0x03 /* Wordlength: 8 bits */
```

```
#define UART_LCR_STOP 0x04 /* Stop bits: 0=1 stop bit, 1= 2 stop bits */
#define UART LCR PARITY 0x08 /∗ Parity Enable ∗/
#define UART LCR EPAR 0x10 /∗ Even parity select ∗/
#define UART LCR SPAR 0x20 /∗ Stick parity ∗/
#define UART LCR SBC 0x40 /∗ Set break control ∗/
#define UART LCR DLAB 0x80 /∗ Divisor latch access bit ∗/
/∗
∗ These are the definitions for the Modem Control Register (MCR)
∗/
#define UART MCR DTR 0x01 /∗ DTR complement ∗/
#define UART MCR RTS 0x02 /∗ RTS complement ∗/
#define UART MCR OUT1 0x04 /∗ Out1 complement ∗/
#define UART MCR OUT2 0x08 /∗ Out2 complement ∗/
#define UART MCR LOOP 0x10 /∗ Enable loopback test mode ∗/
/∗
∗ These are the definitions for the Line Status Register (LSR)
∗/
#define UART LSR DR 0x01 /∗ Receiver data ready ∗/
#define UART LSR OE 0x02 /∗ Overrun error indicator ∗/
#define UART LSR PE 0x04 /∗ Parity error indicator ∗/
#define UART LSR FE 0x08 /∗ Frame error indicator ∗/
#define UART LSR BI 0x10 /∗ Break interrupt indicator ∗/
#define UART LSR THRE 0x20 /∗ Transmit−hold−register empty ∗/
#define UART LSR TEMT 0x40 /∗ Transmitter empty ∗/
/∗
∗ These are the definitions for the Modem Status Register (MSR)
 ∗/
#define UART MSR DCTS 0x01 /∗ Delta CTS ∗/
#define UART MSR DDSR 0x02 /∗ Delta DSR ∗/
#define UART_MSR_TERI 0x04 /* Trailing edge ring indicator */
#define UART MSR DDCD 0x08 /∗ Delta DCD ∗/
#define UART MSR ANY DELTA 0x0F /∗ Any of the delta bits! ∗/
#define UART MSR CTS 0x10 /∗ Clear to Send ∗/
#define UART MSR DSR 0x20 /∗ Data Set Ready ∗/
#define UART MSR RI 0x40 /∗ Ring Indicator ∗/
#define UART MSR DCD 0x80 /∗ Data Carrier Detect ∗/
int serial_putchar (char c);
void serial print (char ∗buf);
```

```
void serial init (void);
```
#endif /∗ SERIAL H ∗/

: include/setjmp.h

- ∗ This file is MIPS64 specific
- ∗
- ∗ This file is subject to the terms and conditions of the GNU General
- ∗ Public License . See the file "COPYING" in the main directory of

<sup>/</sup>∗

<sup>∗</sup> setjmp header.

<sup>∗</sup>

∗/

 $\#$ ifndef \_SETJMP\_H  $#$ define SETJMP H

#define JBLEN 23 #define JBTYPE long long

```
typedef JBTYPE jmp buf[ JBLEN];
```
int setjmp(jmp\_buf); void longjmp(jmp\_buf, int);

 $\#$ endif /\* \_SETJMP\_H \*/

: include/stackframe.h

/∗ ∗ Stackframe macros. ∗ ∗ Based on code from the Linux kernel. ∗ ∗ This file is subject to the terms and conditions of the GNU General ∗ Public License . See the file "COPYING" in the main directory of ∗ this archive for more details . ∗/ #ifndef STACKFRAME H #define STACKFRAME H  $\#$ include  $\langle$ asm.h $\rangle$  $\#include$  <addrspace.h>  $\#include$  <regdef.h>  $\#$ include  $\langle$ regoffset.h $>$ /∗ ∗ Macros to save the current state ∗/ .macro SAVE SOME . set push . set reorder //move k1, sp move k0, sp dsubu sp, sp, R\_SIZE sd  $k0$ ,  $R$ <sub>SP</sub> $(sp)$ sd  $v1$ , R<sub>-V1</sub>(sp) sd zero, R\_ZERO(sp) dmfc0 v1, CP0\_STATUS sd  $v0$ , R\_V $0$ (sp)  $sd$  v1, R\_STATUS(sp) sd  $a0, R_A0(sp)$ dmfc0 v1, CP0\_CAUSE sd  $a1, R.A1(sp)$ sd v1, R\_CAUSE(sp) sd  $a2$ , R\_A2(sp) dmfc0 v1, CP0\_EPC sd a3, R\_A3(sp)

```
sd t9, R_T9(sp)
         sd gp, R<sub>-GP</sub>(sp)
         sd ra , R_R(A(s). set pop
         .endm
         .macro SAVE AT
         . set push
         . set noat<br>sd AT.
                     AT, R_A T(sp). set pop
         .endm
          .macro SAVE_TEMP<br>mfhi v1
         mfhi
         sd t0, R<sub>-T0</sub>(sp)<br>sd t1, R<sub>-T1</sub>(sp)
         sd t_1, R<sub>-T1</sub>(sp)<br>sd v_1, R<sub>-H1</sub>(sp)
                    v1, R<sub>-HI</sub>(sp)mflo v1<br>sd t2.
         sd t2, R<sub>-T2</sub>(sp)<br>sd t3, R<sub>-T3</sub>(sp)
                    t3, R_T3(sp)sd v1, R\text{.LO}(\text{sp})sd t4, R<sub>-T4</sub>(sp)
         sd t5, R_T5(sp)
         sd t6, R<sub>-T6</sub>(sp)<br>sd t7, R<sub>-T7</sub>(sp)
                    t7, R<sub>-T7</sub>(sp)
         sd t8, R_T8(\text{sp}).endm
         .macro SAVE_STATIC<br>sd s0. R_S0(sp)
         sd \begin{array}{cc} \text{s0} & \text{R-S0(sp)} \\ \text{s1} & \text{R-S1(sp)} \end{array}s1, R.S1(sp)sd s2, R_S2(sp)sd \overrightarrow{S3}, R_S3(sp)
         sd \begin{array}{r} \text{s4, R-S4(sp)} \\ \text{s5, R-S5(sp)} \end{array}sd s5, R_S5(sp)<br>sd s6, R_S6(sp)s6, R_S(sp)sd s7, R_S7(sp)<br>sd s8, R_S8(sp)
                    s8, R_S(sp).endm
          .macro SAVE ALL
         SAVE SOME
         SAVE AT
         SAVE_TEMP
         SAVE STATIC
          .endm
∗∗ Macros to restore to some state .macro RESTORE SOME
          . set push
          ∗ . set reorder
```

```
mfc0 t0, CP0_STATUS
. set pop
ori t0 , 0 x1f
xori t0, 0 x1f
```
/

 $/$ \*

∗/

```
mtc0 t0, CP0_STATUS
li v1, 0 \times f00and t0. v1ld v0, R_STATUS(sp)
nor v1, zero, v1
and v0, v1or v0, t0. set push
. set reorder
ld \t v0, R_STATUS(sp)
. set pop
dmtc0 v0, CP0_STATUS
ld v1, R<sub>-EPC(sp)</sub>
dmtc0 v1, CP0_EPC
ld ra, R_R(A(sp))<br>ld gp, R_G(P(sp))ld gp, R_G(P(sp))<br>ld t9, R_T(g(sp))t9, R<sub>-T9(sp)</sub>
ld a3, R_A3(sp)<br>ld a2, R_A2(sp)
ld a^2, R_A2(sp)<br>ld a^1, R_A1(sp)
         a1, R_A1(sp)ld a0, R<sub>-A0</sub>(sp)
ld v1, R.V1(sp)ld v0, R_V0(sp).endm
.macro RESTORE AT
         push
. set noat
ld AT, R<sub>-</sub>AT(sp)<br>
.set pop
         pop
.endm
.macro RESTORE TEMP
ld t8, R_LO(sp)<br>ld t0, R_T0(sp)
ld t0, R_T0(sp)<br>ld t1, R_T1(sp)
         t1, R<sub>-T1</sub>(sp)
mtlo t8<br>ld t8ld t8, R_HI(sp)<br>ld t2, R_T2(sp)
         t2, R_T2(sp)ld t3, R_T3(sp)
mthi t8
ld t4, R_T4(sp)
ld t5, R<sub>-T5</sub>(sp)
ld t6, R<sub>-T6</sub>(sp)
ld t7 , R T7(sp)
ld t8 , R T8(sp)
.endm
.macro RESTORE_STATIC<br>ld s0, R_S0(sp)
         s0, RS0(sp)ld s1 , R S1(sp)
ld s2 , R S2(sp)
ld s3, R_S3(sp)
ld \begin{array}{c} 1.64 \\ 1.64 \\ 1.64 \end{array} , R_S4(sp)
         s5, RS(sp)ld s6 , R S6(sp)
ld s7 , R S7(sp)
```
∗/

```
ld s8, R_S8(sp).endm
      .macro RESTORE SP
      ld sp, R_S(P(sp)).endm
       .macro RESTORE ALL
      RESTORE SOME
      RESTORE AT
      RESTORE TEMP
      RESTORE STATIC
      RESTORE SP
      .endm
/∗
 ∗ Disable interrupts .
∗/
      .macro CLI
      . set push
      . set reorder
      mfc0 t0, CP0_STATUS
      . set pop
      li t1 , ST0 ERL | ST0 EXL | ST0 IE
      or t0, t1xori t0 , ST0 ERL | ST0 EXL | ST0 IE
      mtc0 t0 , CP0 STATUS
      .endm
/∗
∗ Enable interrupts.
∗/
      .macro STI
      . set push
      set reorder<br>mfc0 t0. CP
             t0, CP0_STATUS
      . set pop
      i t1, ST0_ERL | ST0_EXL | ST0_IE
      or t0, t1xori t0 , ST0 ERL | ST0 EXL
      mtc0 t0, CP0_STATUS
      .endm
/∗
 ∗ Just move to kernel mode and leave interrupts as they are .
∗/
       .macro KMODE
      . set push
      . set reorder
      mfc0 t0, CP0_STATUS
       . set pop
       li t1, KSU_USER | KSU_SUPERVISOR | ST0_ERL | ST0_EXL
      or t0, t1xori t0 , KSU USER | KSU SUPERVISOR | ST0 ERL | ST0 EXL
      mtc0 t0, CP0_STATUS
      .endm
```

```
#endif /∗ STACKFRAME H ∗/
```

```
: include/stddef.h
```
/∗

```
∗ Standard definitions header
 ∗
 ∗ This file is subject to the terms and conditions of the GNU General
 ∗ Public License . See the file "COPYING" in the main directory of
 ∗ this archive for more details .
 ∗/
#ifndef STDDEF H
#define _STDDEF_H
#define NULL ((void ∗)0)
#endif /∗ STDDEF H ∗/
```

```
: include/system.h
```
/∗ ∗ C functions for setting and clearing interrupt flags . ∗ ∗ Functions are taken from the Linux kernel ∗ ∗ This file is subject to the terms and conditions of the GNU General ∗ Public License . See the file "COPYING" in the main directory of ∗ this archive for more details . ∗/ #ifndef SYSTEM H  $#$ define SYSTEM\_H extern ...inline... void sti (void) {  $\text{Lasm}_{--}$   $\text{-volatile}_{--}$  ( ". set\tnoreorder\n\t"  $" . set\atop \text{noat}\t\t\t\t\mathbf{r}$  $"\text{mfc0}\t$1,\$12\n\lt n\lt"$ " $\text{ori}\t$1,0x1f\n't"$  $"\overline{x}ori\t$ \$1,0x1e\n\t"  $"\text{mtc0}\t$1,\$12\n\nt"$  $" . set\tat\n\rtimes"$ ". set\treorder" : /∗ no outputs ∗/ : /∗ no inputs ∗/ : "\$1", "memory"); } /∗ ∗ For cli () we have to insert nops to make shure that the new value ∗ has actually arrived in the status register before the end of this ∗ macro. ∗ R4000/R4400 need three nops, the R4600 two nops and the R10000 needs ∗ no nops at all . ∗/ extern \_inline\_\_ void  $\text{-cli}$  (void) {  $\_\_\_\_\_\_\_\_$   $\_\_\_$  volatile<br>\_\_ (

```
" . set \t{moreorder} \n{\t{r\}}".set\tnoat\n\t"
                       "\text{mfc0}\t$1,\$12\n\lt n\lt"" ori \t$1,1\n\t"
                       "\text{xori}\t$1,1\n\nt""\text{mtc0}\t$1,\$12\n\t"" nop\n \cdot \n t"
                       " nop\n \cdot \n t"
                       "nop\n\cdot t"". set \tat \n \t"
                       ". set
\treorder"
                        : /
∗ no outputs
∗
/
                        : /
∗ no inputs
∗
/
: "$1", "memory");
}
```

```
\#define _save_flags(x)
  asm<sub>--</sub> -volatile-- (
          ".set\tnoreorder\n\t"
          "\text{mfc0}\t\%0,\$12\n\lt n\lt"". set
\treorder"
          : "=r" (x))
```

```
\#define _save_and_cli(x)
  asm<sub>--</sub> --volatile<sub>--</sub> (
            ".set\tnoreorder\n\t"
            ".set\tnoat\n\t"
            "\text{mfc0}\t\%0,\$12\n\lt n\lt"" ori\t$1,%0,1\n\t"
            "xori\t$1,1\n\t"
            "\text{mtc0}\t$1,\$12\n\lt n\lt"" nop\n \cdot \n t"
            " nop\n \cdot \n t"
            " nop\n \cdot \n t"
            ".set\tat\n\t"
            ". set
\treorder"
           : "=r^{\frac{1}{y}} (x)
            : /
∗ no inputs
∗
/
: "$1", "memory")
```
 $\#$ define \_restore\_flags( $flags$ ) do {

```
unsigned long _tmp1;
```

```
asm<sub>--</sub> -volatile-- (
        ".set\tnoreorder\t\t\t# _restore_flags\n\t"
        ".set\tnoat\n\t"
        "\text{mfc0}\t$1, $12\n\lt""andi\t\%0, 1\n\h" ori \t$1, 1\ln\t"
        "\text{xori}\t$1, 1\n'\t""\text{or}\t\%0, \$1\text{n}\t""\text{mtc0}\t%0, \$12\n\nt"" nop\n \cdot \n t"
        "nop\n\cdot t""nop\n\cdot t"". set \tat \n \t"
        ". set
\treorder"
```
\ \ \ \ \ \ \ \ \ \ \ \ \ \ \ \ \ \ \  $\bar{\textbf{a}}$ \ \ \\ \ \ \ \ \ \ \ \ \ \ \ \ \ \

```
: "=r" (\text{\_tmp1)})
           : "0" (flags)
           : "\$1", "memory";\} while(0)\#define cli()_cli ()\#define sti() _sti ()\#define save flags(x) _save flags (x)\#define restore flags(x) _restore flags (x)
```

```
\#define save_and_cli(x) __save_and_cli(x)
```
#endif /∗ SYSTEM H ∗/

: include/timer.h

```
/∗
∗ Timer Header
 ∗
∗ This file is subject to the terms and conditions of the GNU General
 ∗ Public License . See the file "COPYING" in the main directory of
 ∗ this archive for more details .
∗/
#ifndef _TIMER_H
#define TIMER_H
\#include \langleregoffset.h>#include <semaphore.h>
\#include \langlelist.h\rangle/∗ Amount to increment compare reg each time ∗/
extern unsigned int timer_offset;
/∗ Timer state ∗/
\#define IDLE 0
#define ACTIVE 1
#define DONE 2
/∗ Timer type ∗/
\#define ONCE 0
#define PERIODIC 1
typedef struct {
       t list element timer elem;
       t_semaphore;<br>semaphore;
       int state:
       int type;
       unsigned int length;
       unsigned int count;
} t timer ;
\#define timer_base(ple) StructBase(ple, t_timer, timer_elem)
void timer_interrupt(void);
void timer_init(void);
void timer_setup(t_timer∗);
```
int timer\_start (t\_timer $*$  pT, unsigned int msec, int timerType);

int timer\_waitfor $(t_$ -timer $*$ );

void timer\_cancel(t\_timer∗);

#endif /∗ TIMER H ∗/

# : include/yamon.h

#ifndef \_YAMON\_H #define \_YAMON\_H

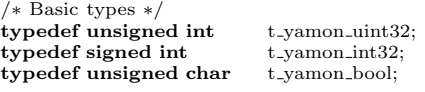

/∗ YAMON Environment variable ∗/ typedef struct { char ∗name; char ∗val; } t\_yamon\_env\_var;

#endif /∗ YAMON H ∗/

# : lib/vsprintf.c

/∗ ∗ This file contains a nice vsprintf function . This code is ∗ heavily based on stuff by Lars Wirzenius & Linus Torvalds ∗ from the linus kernel ∗ ∗ This file is subject to the terms and conditions of the GNU General ∗ Public License . See the file "COPYING" in the main directory of ∗ this archive for more details . ∗/  $\#include$   $\langle arch / stdarg.h \rangle$  $\#$ include  $\langle$ serial.h $\rangle$ #define ZEROPAD 1 /∗ pad with zero ∗/ #define SIGN 2 /∗ unsigned/signed long ∗/  $\#$ define PLUS 4 /\* show plus \*/ #define SPACE 8 /∗ space if plus ∗/ #define LEFT 16  $/*$  left justified \*/<br>#define SPECIAL 32  $/* 0x*/$ #define SPECIAL 32 #define LARGE 64 /∗ use 'ABCDEF' instead of 'abcdef' ∗/ /∗ ∗ NOTE! This ctype does not handle EOF like the standard C ∗ library is required to .

∗/

 $\#$ define \_U 0x01 /\* upper \*/  $\#$ define L 0x02 /\* lower \*/  $\#$ define D 0x04 /\* digit \*/  $\#$ define C 0x08 /\* cntrl \*/  $\#$ define P 0x10 /\* punct \*/  $\#$ define S 0x20 /\* white space (space/lf/tab) \*/  $\#$ define X 0x40 /\* hex digit \*/  $\#$ define SP 0x80 /\* hard space  $(0x20)$  \*/ unsigned char  $ctype$  = { C, C, C, C, C, C, C, C, /∗ 0−7 ∗/  $C, C | S, C | S, C | S, C | S, C | S, C | S, C | S, C, C, \qquad \qquad \text{/} * 8 - 15 \text{ *} \text{/}$  $C, C, C, C, C, C, C, C, C, C,$ C, C, C, C, C, C, C, C, /∗ 24−31 ∗/  $\text{S}$   $\text{S}$   $\text{S}$   $\text{S}$   $\text{P}$ ,  $\text{P}$ ,  $\text{P}$ ,  $\text{P}$ ,  $\text{P}$ ,  $\text{P}$ ,  $\text{P}$ ,  $\text{P}$ ,  $\text{P}$ ,  $\text{P}$ ,  $\text{P}$ ,  $\text{P}$ ,  $\text{P}$ ,  $\text{P}$ ,  $\text{P}$ ,  $\text{P}$ ,  $\text{P}$ ,  $\text{P}$ ,  $\text{P}$ ,  $\text{P}$ ,  $\text{P}$ , P, P, P, P, P, P, P, P, /∗ 40−47 ∗/  $D, D, D, D, D, D, D, D, D,$  $-D, D, P, P, P, P, P, P, P,$  $\overline{P}$ , U| X, U| X, U| X, U| X, U| X, U| X, U,  $\rightarrow$  64-71  $*/$  $U, U, U, U, U, U, U, U, U,$  $\mathbf{U}, \mathbf{U}, \mathbf{U}, \mathbf{U}, \mathbf{U}, \mathbf{U}, \mathbf{U}, \mathbf{U}, \mathbf{U}, \mathbf{U}, \mathbf{W}$  /\* 80−87 \*/ U, U, U, P, P, P, P, P, /∗ 88−95 ∗/  $\overline{P}, \overline{L} | X, \overline{L} | X, \overline{L} | X, \overline{L} | X, \overline{L} | X, \overline{L} | X, \overline{L} | X, \overline{L} | X, \overline{L} | X, \overline{L} | X, \overline{L} | X, \overline{L} | X, \overline{L} | X, \overline{L} | X, \overline{L} | X, \overline{L} | X, \overline{L} | X, \overline{L} | X, \overline{L} | X, \overline{L} | X, \overline{L} | X, \overline{L} | X, \overline{L} | X, \overline{L} |$ L, L, L, L, L, L, L, L, /∗ 104−111 ∗/ L, L, L, L, L, L, L, L, /∗ 112−119 ∗/ L, L, L, P, P, P, P, C, /∗ 120−127 ∗/ 0,0,0,0,0,0,0,0,0,0,0,0,0,0,0,0, /∗ 128−143 ∗/ 0,0,0,0,0,0,0,0,0,0,0,0,0,0,0,0, /∗ 144−159 ∗/  $S \subseteq SP, P, P, P, P, P, P, P, P, P, P, P, P, P, P, P, P, P, P, \neq 160-175$  \*/ P, P, P, P, P, P, P, P, P, P, P, P, P, P, P, P , /∗ 176−191 ∗/ U, U, U, U, U, U, U, U, U, U, U, U, U, U, U, U, /∗ 192−207 ∗/ U, U, U, U, U, U, U, P, U, U, U, U, U, U, U, L, /∗ 208−223 ∗/ L, L, L, L, L, L, L, L, L, L, L, L, L, L, L, L , /∗ 224−239 ∗/ L, L, L, L, L, L, L, P, L, L, L, L, L, L, L, L}; /∗ 240−255 ∗/

 $\#$ define \_ismask(x) (\_ctype[(int)(unsigned char)(x)])

```
\# \text{define} isalnum(c) ((\_\text{simask}(c) \& (\_\text{UL} \& \_\text{DD})) := 0)#define isalpha(c) ((\text{ }.\text{ }ismask(c)\&(\text{ }U|\text{ }L)) := 0)\#define iscntrl(c) ((\bot \text{ismask}(c) \& (\bot C)) := 0)\#define isdigit(c) ((\bot \text{ismask}(c) \& (\bot D)) := 0)#define isgraph(c) ((\bot \text{ismask}(c) \& (\bot P[\bot U | \bot | \bot D))] = 0)\#define islower(c) ((\bot \text{ismask}(c) \& (\bot)) := 0)\#define isprint(c) ((\bot \text{ismask}(c) \& (\bot P|\bot U|\bot | D|\bot S P))] = 0)\#define ispunct(c) ((\bot \text{simask}(c) \& (\bot P)) := 0)\#define isspace(c) (( _ismask(c) & ( _S)) != 0)
#define isupper(c) ((\text{1.8} \text{mask}(c) \& (\text{1.1} \text{}) ) != 0)\#define isxdigit(c) ((\bot \text{ismask}(c) \& (\bot D \bot X)) := 0)
```
#define isascii(c) (((unsigned char)(c)) $\leq$ =0x7f) #define toascii(c) (((unsigned char)(c)) $&0$ x7f)

static inline unsigned char  $\text{\_}$  tolower(unsigned char c)

```
if (i \text{supper}(c))c = 'A'-'a';return c;
```
{

}

```
static inline unsigned char \text{\_ttop} toupper(unsigned char c)
{
        if (i\text{slower}(c))c = -a^3 + b^3 + b^4return c;
}
\#define tolower(c) _tolower(c)
\#define toupper(c) __toupper(c)
/∗
 ∗ Hey, we're already 64−bit, no need to play games.
 ∗ Replace this if you are going to port the kernel .
 ∗/
\#define do_div(n,base) ({ \
        int \lfloorres ; \setminusr = ((unsigned long) n) % (unsigned) base; \
        n = ((unsigned long) n) / (unsigned) base; \
        \lfloor res ; })
static int skip atoi (const char ∗∗s)
{
        int i=0;
        while ( isdigit (∗∗s))
                 i = i*10 + *((*s) + 1) - '0;
        return i;
}
void ∗ memset(void ∗ s,int c, unsigned long count)
{
        char *xs = (char * ) s;
        while (count−−)
                 ***++ = c;return s;
}
static int strnlen(const char ∗ s, int count)
{
        const char ∗sc;
        for (sc = s; count−− && *sc != '\0'; ++sc)
                 /∗ nothing ∗/;
        return \mathrm{sc} - \mathrm{s};
}
static char ∗ number(char ∗ str, long long num, int base, int size, int precision , int type)
{
        char c,sign, tmp[66];
        const char ∗digits="0123456789abcdefghijklmnopqrstuvwxyz";
        int i;
        if (type & LARGE)
```

```
digits = "0123456789ABCDEFGHIJKLMNOPQRSTUVWXYZ";
```

```
if (type & LEFT)
```

```
type &= ~ZEROPAD;
if (base \langle 2 \mid | base > 36)
       return 0;
c = (type & ZEROPAD) ? '0' : ' ';
sign = 0;if (type & SIGN) {
       if (num < 0) {
               sign = '-';
               num = -num;
               size−−;
       } else if (type & PLUS) {
               sign = '+';size−−;
       } else if (type & SPACE) {
               sign = ' ;
               size−−;
       }
}
if (type & SPECIAL) {
       if (base == 16)
               size -2;
       else if (base == 8)size−−;
}
i = 0;
if (num == 0)tmp[i++]='0else while (num != 0)tmp[i++] = digits[do\_div(num,base)];if (i > precision)precision = i;
size −= precision;
if (!( type&(ZEROPAD+LEFT)))
       while(size−−>0)
               *str++ = ' ;
if ( sign)
       *str++ = sign;if (type & SPECIAL) {
       if (base == 8)*str++ = '0';else if (base==16) {
               *str++ = '0';*str++ = digits[33];}
}
if (! (type \& LEFT))
       while (size-- > 0)*str++ = c;while (i < precision--)*str++ = '0';while (i-- > 0)*str++ = \text{tmp}[i];while (size-->0)*str++ = ' :
return str;
```
} /∗∗
```
∗ vsprintf − Format a string and place it in a buffer
 ∗ @buf: The buffer to place the result into
 ∗ @fmt: The format string to use
 ∗ @args: Arguments for the format string
 ∗
 ∗ Call this function if you are already dealing with a va list .
 ∗ You probably want sprintf instead.
 ∗/
int vsprintf (char ∗buf, const char ∗fmt, va list args)
        int len ;
        unsigned long long num;
        int i, base;
        char ∗ str ;
        const char ∗s;
        int flags; /* flags to number() */int field width ; /∗ width of output field ∗/
        int precision ; /* min. # of digits for integers; maxnumber of chars for from string ∗/
        int qualifier ; /* 'h', 'l', or 'L' for integer fields */<br>
/* 'z' support added 23/7/1999 S.H. *//* 'z' changed to 'Z' −−davidm 1/25/99 */
        for (\text{str}=buf; *fmt; ++fmt)if (*fmt != '%') {
                         *str++ = *fmt:
                         continue;
                 }
                 /∗ process flags ∗/
                 flags = 0;
                 repeat:
                         ++fmt; /∗ this also skips first '%' ∗/
                         switch (∗fmt) {
                                 \text{case }<sup>'</sup> –': flags |= LEFT; goto repeat;
                                  case '+': flags |= PLUS; goto repeat;
                                 \textbf{case} ' : flags \vert = \text{SPACE}; goto repeat;
                                 case '\#: flags \vert = SPECIAL; goto repeat;
                                  case '0': flags \vert = ZEROPAD; goto repeat;
                                  }
                 /∗ get field width ∗/
                 field_width = -1;
                 if ( isdigit (∗fmt))
                         field_width = skip\_atoi(\&fmt);else if (*fmt == '*') {
                         ++fmt;
                         /* it 's the next argument */field_width = va\arg(\arg s, int);
                         \textbf{if} \, ( <code>field_width \,<\,0) {</code>
                                  field_width = -field_width:
                                  flags |= LEFT;
                         }
                 }
                 /∗ get the precision ∗/
```
{

```
precision = -1;
if (*fmt == '.') {
        ++fmt;
        if ( isdigit (∗fmt))
                 precision = skip_0 skip atoi(&fmt);
        else if (*fmt == '*') {
                 ++fmt;
                 /* it 's the next argument */precision = \text{va} \text{arg}(\text{args}, \text{int});
         }
        if ( precision \langle 0 \rangleprecision = 0;
}
/∗ get the conversion qualifier ∗/
qualifier = -1;
if (*fmt == 'h<sup>'</sup> || *fmt == 'l' || *fmt == 'L' || *fmt == 'Z') {
         qualifier = *fmt;
        ++fmt;
}
/∗ default base ∗/
base = 10;
switch (∗fmt) {
case \langle c \rangle:
        if (!( flags & LEFT))
                 while (--field_width > 0)
                          *str++ = ' ';
        *str++ = (unsigned char) va.argv(args, int);while (--field_width > 0)
                 *str++ = ' ';
        continue;
case 's':
        s = va_{\text{arg}}(args, char *);if (!s)s = "<NULL>";
        len = strnlen(s, precision);if (l(f) flags \& LEFT))
                 while (len \langle field_width--)
                          *str++ = ';
        for (i = 0; i < len; ++i)*str++ = *s++;while (len < field_width---)
                 *str++ = ' ';
        continue;
case 'p' :
         if ( field_width == -1) {
                 field_width = 2*sizeof(void *);flags |= ZEROPAD;
        }
        str = number(str,(unsigned long) va arg(args, void ∗), 16,
                 field width , precision , flags );
```

```
case 'n' :
         if (qualifier == 'l') {
                 long * ip = va_arg(args, long *);
                 *ip = (str - buf);} else if ( qualifier = \overline{Z'}) {
                 unsigned long * ip = va_arg(args, unsigned long *);
                 *ip = (str - buf);} else {
                 int * ip = va_arg(args, int *);
                 *ip = (str - buf);}
        continue;
case '%':
        *str++ = '%;
        continue;
/* integer number formats – set up the flags and "break" */case 'o' :
        base = 8;
        break;
case 'X':
         flags |= LARGE;
case 'x' :
        base = 16;
        break;
case 'd' :
case 'i':
         flags |= SIGN;
case 'u' :
        break;
default:
         *str++ = '%;
         if (∗fmt)
                 *str++ = *fmt;else
                 −−fmt;
        continue;
}
if ( qualifier == 'L')num = va_{\text{.}}arg(args, long long);else if ( qualifier = \overrightarrow{1}) {
        \label{eq:num} \text{num} = \text{va}\_\text{arg}(\text{args},\,\text{unsigned long});if (flags & SIGN)
                 num = (signed long) num;} else if ( qualifier = Z') {
        num = va_{\text{-arg}}(args, unsigned \text{ long});} else if ( qualifier == 'h') {
        num = (unsigned short) va_arg(args, int);
         if ( flags & SIGN)
                 num = (signed short) num;} else {
```

```
num = va_{\text{arg}}(args, unsigned int);if ( flags & SIGN)
                                  num = (signed int) num;}
                 str = number(str, num, base, field-width, precision, flags);}
        *str = \sqrt[3]{0};
        return str−buf;
}
/∗∗
 ∗ sprintf − Format a string and place it in a buffer
 ∗ @buf: The buffer to place the result into
 ∗ @fmt: The format string to use
 ∗ @args: Arguments for the format string
 ∗/
int sprintf (char * buf, const char *fmt, ...)
{
         va list args ;
        int i:
        va_start (args, fmt);
        i=vsprintf(buf,fmt,args );
        va end(args);
        return i;
}
/∗
 ∗ Send a print message to the console driver
 ∗/
void printf(char ∗fmt , ...)
{
        char buf[1024];
         va list args ;
        int i;
        /∗ Format the string ∗/
        va start (args , fmt);
        i = \text{vsprintf}(\text{buf},\text{fmt},\text{args});va end(args);
         serial_print (buf);
}
                                        : kernel/cpu.c
/∗
```

```
∗ CPU functions
 ∗
 ∗ This file is subject to the terms and conditions of the GNU General
 ∗ Public License . See the file "COPYING" in the main directory of
 ∗ this archive for more details .
 ∗/
\#include <addrspace.h>
\#include <regoffset.h>
\#include \langlemipsregs.h\rangle
```

```
\#include \langlesystem.h\rangle\#include \langlertc.h>\#include < kernel.h>
\#include \langlecpu.h>\#include \langleprintf.h>\#include \langle timer.h>
static unsigned char rtc read(unsigned long addr) {
       volatile unsigned char ∗rtc add =
               (unsigned char ∗) swap8addr(MALTA GT PORT BASE +
                                         MALTA_RTC_ADR_REG);
       volatile unsigned char *rtc_dat =
               (unsigned char ∗) swap8addr(MALTA GT PORT BASE +
                                         MALTA_RTC_DAT_REG);
       ∗rtc add = addr;
       return ∗rtc dat;
}
static void rtc_write(unsigned char data, unsigned long addr) {
       volatile unsigned char ∗rtc add =
               (unsigned char ∗) swap8addr(MALTA GT PORT BASE +
                                         MALTA RTC ADR REG);
       volatile unsigned char ∗rtc dat =
               (unsigned char ∗) swap8addr(MALTA GT PORT BASE +
                                         MALTA RTC DAT REG);
       ∗rtc add = addr;
       *rtc\_dat = data;}
/∗
∗ Probe for cpu type
∗/
void cpu probe(void) {
       unsigned long type;
       type = read_32bit_cpp_0\n    register (CP0_PRID);switch (type & 0xff00) {
       case PRID IMP 5KC:
               printf ("The CPU type is 5KC\n");
               break;
       default:
               panic("PANIC: Unsupported CPU\n");
       }
}
/∗
∗ Find the cpu speed
∗/
void cpu speed(void) {
       unsigned int cpu freq, bus freq;
```

```
/∗ Set Data mode − binary. ∗/
rtc write (rtc read(RTC CONTROL) | RTC DM BINARY, RTC CONTROL);
```

```
printf ("calculating cpu speed ... \n");
        /∗ Start counter exactly on falling edge of update flag ∗/
        while (rtc_read(RTC_REG_A) & RTC_UIP);
        while (!(\text{rtc\_read}(\text{RTC\_REG\_A}) \& \text{RTC\_UIP}));/∗ Start r4k counter ∗/
        write 32bit cp0 register (CP0 COUNT, 0);
        /∗ Read counter exactly on falling edge of update flag ∗/
        while (rtc\_read(RTC\_REG_A) \& RTC\_UIP);while (!(\text{rtc\_read}(RTC\_REG\_A) \& RTC\_UIP));/∗ Read the r4k counter and calculate the offset .
         ∗ The value in timer offset is needed in timer driver init . ∗/
        timer_{offset} = read_{.32bit_{.cp0} - register (CP0_{.COUNT});bus_freq = timer_offset + 5000; /* Round off */bus freq −= bus freq%10000;
        /* CPU freq = 2 * bus(timer) freq */
        cpu\_freq = bus\_freq + bus\_freq;printf ("CPU/Bus frequency %d.%02d/%d.%02d MHz\n",
               cpu freq/1000000, (cpu freq%1000000)∗100/1000000,
               bus freq/1000000, (bus freq%1000000)∗100/1000000);
        /∗ The correct compare value should be set in the timer driver ∗/
        write_32bit_cp0_register (CP0_COMPARE, 0);
void cpu init(void)
        unsigned int bits;
        /∗ Init the CPU Config register
         ∗ Disable cache K0 (this has to be done in start .S)
         ∗
         ∗/
        cpu probe();
        cpu\_speed();
        bits = ST0_KX | ST0_SX | ST0_UX;set_ccp0_status ( bits, bits);
```
## : kernel/interrupt.c

/∗

}

}

{

- ∗ Interrupt handling code
- ∗
- ∗ This file is subject to the terms and conditions of the GNU General
- ∗ Public License . See the file "COPYING" in the main directory of
- ∗ this archive for more details .
- ∗/

 $\#$ include  $\lt$ stddef.h $>$ 

```
\#include < kernel.h>
\#include <addrspace.h>
\#include < x = 5 (x = 6)
\#include <mipsregs.h>
\#include <system.h>\#include <sched.h>
\#include \langleprintf.h>\#include \langlepiix4.h>\#include \langle interrupt.h\rangleextern void mipsIRQ(void);
/∗ Counter for the nesting level ∗/
int interrupt_nested:
#define MAX INT 16
/∗ Array of interrupt handlers ∗/
static interrupt handler interrupt action [MAX INT] = {
       NULL, NULL, NULL, NULL,
       NULL, NULL, NULL, NULL,
       NULL, NULL, NULL, NULL,
       NULL, NULL, NULL, NULL
};
/∗ 82C59 interrupt controllers specific functions ∗/
/∗ Make come addresses for fast access ∗/
static volatile unsigned char *ctrl11 = (unsigned char *)
       swap8addr(MALTA GT PORT BASE + PIIX4 ICTLR1 OCW1);
static volatile unsigned char *ctrl21 = (unsigned char *)
       swap8addr(MALTA_GT_PORT_BASE + PIIX4_ICTLR2_OCW1);
static volatile unsigned char *ctrl12 = (unsigned char *)
       swap8addr(MALTA_GT_PORT_BASE + PIIX4_ICTLR1_OCW2);
static volatile unsigned char *ctrl22 = (unsigned char *)
       swap8addr(MALTA GT PORT BASE + PIIX4 ICTLR2 OCW2);
static volatile unsigned char *ctrl13 = (unsigned char *)
       swap8addr(MALTA GT PORT BASE + PIIX4 ICTLR1 OCW3);
static volatile unsigned char *ctrl23 = (unsigned char *)
       swap8addr(MALTA GT PORT BASE + PIIX4 ICTLR2 OCW3);
/∗
 ∗ This contains the interrupt mask for both 82C59 interrupt controllers .
 ∗/
static unsigned int cached int mask = 0xffff;
/∗ Disable irq in the 82C59 interrupt controller ∗/
static void disable \text{irq (unsigned int irq_nr)}{
       unsigned long flags;
       if (irq_nr >= MAXINT) {
```

```
printf ("whee, invalid irq_nr \%\d\n", irq_nr);
                 panic("IRQ, you lose ..." );
        }
        save_and_cli (flags);
        cached int mask | = (1 \lt t \text{ irq_nr});if (irq_nr \& 8) {
                 *ctrl21 = (cached.int.master > 8) \& 0 \times ff;} else {
                 * \text{ctrl11} = \text{cached-int\_mask} \& 0 \text{xff};}
         restore flags ( flags );
}
/∗ Enable irq in the 82C59 interrupt controller ∗/
static void enable irq(unsigned int irq_nr)
{
        unsigned long flags;
         if (irq_nr >= MAX_INT) {
                 printf ("whee, invalid irq_nr %d\n", irq_nr);
                 panic("IRQ, you lose ..." );
        }
        save_and_cli (flags);
        cached int mask &= (1 \leq \text{irq-nr});if (irq_nr \& 8) {
                 *ctrl21 = (cached.int.master > 8) \& 0 \times ff;/∗ Enable irq 2 (cascade interrupt ). ∗/
                 cached int mask \&= (1 \lt\lt 2);*ctrl11 = cached_int_mask & 0xff;
        } else {
                 *ctrl11 = cached_int_mask & 0xff;
         }
         restore flags ( flags );
}
/∗ Acknowledge interrupt ∗/
static void ack\_int(int irq){
         if (irq \& 8) {
                 /∗ Specific EOI to cascade ∗/
                 ∗ctrl12 = PIIX4 OCW2 SEL | PIIX4 OCW2 NSEOI |
                           PIIX4<sub>-OCW2-ILS-2</sub>;
                 /∗ Non specific EOI to cascade ∗/
                 ∗ctrl22 = PIIX4 OCW2 SEL | PIIX4 OCW2 NSEOI;
         } else {
                 /∗ Non specific EOI to cascade ∗/
                 ∗ctrl12 = PIIX4 OCW2 SEL | PIIX4 OCW2 NSEOI;
        }
}
/∗ Get the interrupt ∗/
static int get_irq (int *irq)
{
        /∗
```

```
∗ Determine highest priority pending interrupt by performing
         ∗ a PCI Interrupt Acknowledge cycle.
        ∗/
        /∗ Interrupt acknowledge offset ∗/
        #define GT PCI0 IACK OFS 0xc34
        #define MIPS GT BASE (KSEG1ADDR(0x1be00000))
        /∗ Interrupt acknowledge register is read only.
         ∗ Read acces to this register forces an interrupt
         ∗ acknowledge cycle on PCI0 ∗/
        volatile unsigned int *gt<sub>irq</sub> =
                (void ∗) MIPS GT BASE + GT PCI0 IACK OFS;
        /∗ Store irq number in ∗irq ∗/
        ∗irq = ∗gt irq ;
        *irq \&= 0xFF;/∗
         ∗ IRQ7 is used to detect spurious interrupts .
        ∗ The interrupt acknowledge cycle returns IRQ7, if no
         ∗ interrupts is requested.
         ∗ We can differentiate between this situation and a
        ∗ "Normal" IRQ7 by reading the ISR.
        ∗/
        if (*irq == 7){
                ∗ctrl13 = PIIX4 OCW3 SEL | PIIX4 OCW3 ISR;
                if (!(* \text{ctrl13} \& (1 \lt\lt; 7)))return -1; /* Spurious interrupt . */
        }
        return 0;
/∗∗∗∗∗∗∗∗∗∗∗∗∗∗∗∗∗∗∗∗∗∗∗∗∗∗∗∗∗∗∗∗∗∗∗∗∗∗∗∗∗∗∗∗∗∗∗∗∗∗∗∗∗∗∗∗∗∗∗/
 ∗ As a side effect of the way this is implemented we're limited
 ∗ to interrupt handlers in the address range from
 * KSEG0 <= x < KSEG0 + 256mb.
 ∗/
void interrupt setvector (void ∗addr) {
        /∗ Normaly we would have to flush the cache to ensure
         ∗ that the interrupt handler actually get registered
         ∗ right away, but just disable cache to avoid strange
         ∗ problems.
        ∗/
        unsigned long handler = (unsigned long) addr;
        *(volution \times (wolution \times (KSEG0 + 0x200)) =0x08000000 (0 x03ffffff & (handler >> 2));
/∗ Handle the combined interrupt ∗/
void interrupt hw( reg offset ∗regs) {
```

```
interrupt handler action ;
```
}

/∗

}

```
int irq=0;
        if (\text{set\_ira}(\&\text{irq}))return; /∗ interrupt has already been cleared ∗/
        disable_irq (irq);
        ack int ( irq );
        action = interrupt\_action [irq];/∗ Handler registered ? ∗/
        if (action != NULL)/∗ call handler ∗/
                 action ();
        else
                 printf ("IRQ %d but no handler", irq);
        enable_irq(irq);
}
/∗ Register an combined interrupt ∗/
void interrupt_register (int irq, interrupt_handler handler) {
        /∗ No irq sharing ∗/
        if (interrupt action \vert irq \vert != NULL) {
                 printf ("IRQ %d is already in use", irq);
                 panic("PANIC: No irq sharing");
        }
        interrupt\_action [irq] = handler;
}
/∗ Initialize the interrupt handler ∗/
void interrupt_init () {
        /∗ reset nesting level ∗/
        interrupt\_nested = 0;/∗ Set the interrupt vector ∗/
        interrupt setvector (mipsIRQ);
        /∗ Until now the interrupt has been disabled , so now
         ∗ we start everything by enabling the interrupts and
         ∗ setting the interrupt mask.
         ∗/
        set_cp0_status (ST0_IM, IE_IRQ0 | IE_IRQ1 | IE_IRQ2 |
                        IE IRQ3 | IE IRQ4 | IE IRQ5);
        sti ();
```

```
}
```
: kernel/kernel.c

/∗

∗

```
∗ This file is subject to the terms and conditions of the GNU General
```
∗ Public License . See the file "COPYING" in the main directory of

<sup>∗</sup> Highlevel kernel entry

<sup>∗</sup> this archive for more details .

```
∗/
```

```
\#include \langle vamon.h>
\#include \langlecpu.h>\#include \langleserial.h\rangle\#include \langle timer.h>
\#include \langleprocess.h>\#include <interrupt.h>
\#include \langleprintf.h>\#include \ltsetjmp.h>\#include \ltsched.h>\#include <mipsregs.h>
\#include < system.h>
/∗ Declare processes here ∗/
extern void process_1(void);
extern void process<sub>-2</sub>(void);
jmp_buf buf;
static void foo(void) {
            printf ("In foo\n");
            longimp(buf, 1);printf (\overline{r} This should never be seen\n");
}
int
entry(
            unsigned int argc, /* Number of tokens in argv array */<br>char **argv. /* Array of tokens (first is "go") */
            char **argv, x = \begin{cases} x + A \text{ } r \text{ and } r \text{ and/* Array of env. variables */
            unsigned int memsize) /* Size of memory (byte count) */{
            int i;
            //t_time t;/∗ Init serial driver ∗/
             serial_init ();
            /∗ Init the CPU ∗/
            cpu init ();
            /∗ Init timer driver ∗/
            timer_init ();
            /∗ Create some processes ∗/
            process init ();
\frac{1}{10} process_create (process_2, 5, 5000);
            process_create (\text{process}\_1, 4, 5000);
            /∗ Pause to show init status ∗/
            for (i=0; i<2000000; i++)/* do nothing */;
            /∗ Test setjmp ∗/
            printf ("here 1\langle n" \rangle;
            setjmp(buf);
```

```
printf ("here 2\n\ln");
if (setimp(buf))printf ("Back in main\langle n" \rangle;
else {
         printf ("First time\n");
         foo();
}
printf (" \text{kernel} call :\langle n" \rangle;
process list print (& process list );
/∗ Init interrupts , this starts the kernel ∗/
interrupt\_init();
/∗ Schedule the highest priority process ∗/
schedule():
/∗ Test timer ∗/
//timer_setup(&t);
//timer_start(&t, 3000, PERIODIC);
/∗ This is idle loop ∗/
while(1) {
         \sqrt{\int}printf\int" Idle process");
         printf ("idle_%010u,", read_32bit_cp0_register (CP0_COUNT));
         for (i=0, i<1000000; i++)/∗ do nothing ∗/ ;
         // set_c p0\_status(ST0\_IM, IE\_IRQ0 | IE\_IRQ1 | IE\_IRQ2 |\frac{1}{2} IE IRQ3 | IE IRQ4 | IE IRQ5);
         \frac{7}{1}sti ();
}
```
return 0;

}

/∗

: kernel/lcd.c

```
∗ LCD Display driver
∗
∗ This file is subject to the terms and conditions of the GNU General
 ∗ Public License . See the file "COPYING" in the main directory of
 ∗ this archive for more details .
∗/
\#include \leq addrspace.h>
/∗
∗ Display register base.
∗/
#define LCD DISPLAY WORD BASE (KSEG1ADDR(0x1f000410))
#define LCD DISPLAY POS BASE (KSEG1ADDR(0x1f000418))
#define MALTA PORT BASE (KSEG1ADDR(0x18000000))
void lcd_int(unsigned int num)
{
```

```
volatile unsigned int *display = (void *) LCD_DISPLAY_WORD_BASE;
       ∗display = num;
}
void lcd message(const char∗ str)
{
       volatile unsigned int∗ display = (void∗) LCD DISPLAY POS BASE;
       int i:
       for (i = 0; i \le 14; i=i+2) {
                if (*str)
                        display [i] = *str + +;else
                        display [i] = ' ;
       }
}
```
: kernel/list.c

/∗ ∗ Double non−circular linked list functions ∗ ∗ This file is subject to the terms and conditions of the GNU General ∗ Public License . See the file "COPYING" in the main directory of ∗ this archive for more details . ∗/  $\#$ include  $\langle$ list.h $\rangle$ /∗ ∗ Initialize list ∗/ void list init ( t list head ∗ pHead) { pHead−>number = 0; pHead−>pFirst = NULL; pHead−>pLast = NULL; } /∗ ∗ Put element at end of list ∗/ void list\_put ( t\_list\_head \* pHead, t list element ∗ pElement) { pElement−>pNext = NULL; if (pHead−>pLast == NULL) { pHead−>pFirst = pElement; pElement−>pPrev = NULL; } else { pElement−>pPrev = pHead−>pLast; pHead−>pLast−>pNext = pElement; } pHead−>pLast = pElement; pHead−>number++; }

145

```
/∗
∗ Put Element2 after Element1
∗/
void list put after ( t list head ∗ pHead,
                   t list element ∗ pElement1,
                   t list element ∗ pElement2)
{
       if (pElement1 == NULL || pElement1 == pHead->pLast) {
               list_put (pHead, pElement2);
               return;
       }
       pElement2−>pNext = pElement1−>pNext;
       pElement1−>pNext = pElement2;
       pElement2−>pPrev = pElement1;
       pElement2−>pNext−>pPrev = pElement2;
       pHead−>number++;
}
/∗
∗ Put Element2 before Element1
∗/
void list put before ( t list head ∗ pHead,
                    t list element ∗ pElement1,
                    t list element ∗ pElement2)
{
       if (pElement1 == pHead−>pFirst) {
               pElement2−>pPrev = NULL;
               pElement2−>pNext = pElement1;
               pElement1−>pPrev = pElement2;
               pHead−>pFirst = pElement2;
       } else {
               pElement1−>pPrev−>pNext = pElement2;
               pElement2−>pNext = pElement1;
               pElement2−>pPrev = pElement1−>pPrev;
               pElement1−>pPrev = pElement2;
       }
       pHead−>number++;
}
/∗
 ∗ Get first element from list
∗/
t list element ∗ list get ( t list head ∗ pHead)
{
        t list element ∗ pRet;
       if ((\text{pRet} = \text{pHead} - \text{pFirst}) == \text{NULL})return NULL;
       }
       if (pRet == pHead−>pLast) {
               pHead−>pFirst = pHead−>pLast = NULL;
       } else {
               pHead−>pFirst = pRet−>pNext;
               pHead−>pFirst−>pPrev = NULL;
       }
       pRet−>pNext = NULL;
```

```
pRet−>pPrev = NULL;
       pHead−>number−−;
       return pRet;
}
/∗
∗ Remove specific Element
∗/
void list_remove( t_list_head ∗ pHead,
                t list element ∗ pElement)
{
       if (pElement−>pPrev == NULL) {
               if (pHead−>pFirst != pElement)
                       printf ("Inconsistent list !\n\setminus\!n");
               pHead−>pFirst = pElement−>pNext;
       } else
               pElement−>pPrev−>pNext = pElement−>pNext;
       if (pElement−>pNext == NULL) {
               if (pHead−>pLast != pElement)
                       printf("Inconsistent list !\langle n" \rangle;
               pHead−>pLast = pElement−>pPrev;
       } else
               pElement−>pNext−>pPrev = pElement−>pPrev;
       pElement−>pNext = NULL;
       pElement−>pPrev = NULL;
       pHead−>number−−;
}
int list length ( t list head ∗ pHead) {
       return pHead−>number;
```
}

: kernel/mipsirq.S

```
/∗
 ∗ Interrupt exception dispatch code.
 ∗
 ∗ The idea of how to handle interrupts comes from the Linux
 ∗ exception dispatch code.
 ∗
 ∗ This file is subject to the terms and conditions of the GNU General
 ∗ Public License . See the file "COPYING" in the main directory of
 ∗ this archive for more details .
 ∗/
\#include <asm.h>
\#include <regdef.h>
\#include \langleregoffset.h>\#include <mipsregs.h>
\#include <stackframe.h>
        . text
LEAF(mipsIRQ)
        . set noreorder
        CLI
       SAVE ALL
```

```
/∗ process current−>stack pointer = sp, stack pointer
        ∗ has offset 32.
        ∗/
       ld a0, process_current
       sd sp, 32(a0)/∗ interrupt nested++ ∗/
       lw a0, interrupt nested
       nop
       addu a0,a0,1
       sw a0, interrupt nested
       /∗ get irq mask ∗/
       PROM.PRINT("INT\n"mfc0 s0, CP0_CAUSE
       nop
       /∗ First we check for r4k timer interrupt ∗/
       andi a0, s0, CAUSEF_IP7
       beq a0, zero, not_timer
       /∗ delay slot , check hw0 interrupt ∗/
       andi a0, s0, CAUSEF<sub>-IP2</sub>
       /∗ We got a timer interrupt. ∗/
       move a0, spjal timer interrupt
       \#\text{ delay slot}j return
       nop \# delay slot
not_timer:
       beq a0, zero, not_hardware
       \overline{1}nop \# delay slot
       /∗ We got a combined hardware level zero interrupt. ∗/
       /∗ Update the interrupt mask for nested interrupts ∗/
       /∗ TO BE DONE ∗/
       /∗ Now just enable interrupts again ∗/
       //STI
       move a0, sp
       jal interrupt hw
       nop \# delay slot
       j return
       nop \# delay slot
not hardware:
       /∗
        ∗ Here by mistake? This is possible , what can happen is that by the
∗ time we take the exception the IRQ pin goes low, so just leave if
        ∗ this is the case . Another option is that the interrupt masks are
```
- ∗ fucked up.
- ∗/

```
PROM\_PRINT("Missed an interrupt \n")
     j return
     \frac{4}{3} delay slot
END(mipsIRQ)
```

```
LEAF(return)
```

```
. set noat
. set reorder
/∗ Disable interrupts ∗/
CLI
/∗ interrupt nested−−; ∗/
lw a0, interrupt nested
nop
addu a0.a0,-1sw a0, interrupt nested
/* if (interrupt_nested == 0 && sched_now) {
 \ast \quad \text{sched}_\text{now} = 0;∗ schedule frominterrupt ();
 ∗ }
 ∗/
lw a0, interrupt_nested
bne a0, zero, dont_schedule<br>lw a0, sched_now
        a0, sched_now
beq a0, zero, dont_schedule
nop
/* sched_now = 0; */
sw zero, sched_now
```
/∗ Update current process ∗/ jal schedule frominterrupt

dont schedule:

```
/∗ sp = process current−>stack pointer, stack pointer
         ∗ has offset 32.
         ∗/
        ld a0, process_current<br>ld sp. 32(a0) /* \leq – –
                sp, 32(a0) /\ast <---- This makes the stuff halt \ast/
        /∗ At this point we have handled the exception, maybe even
         ∗ context switched. So we now load the registers from
         ∗ whatever stack ∗ we have and return
         ∗/
        . set noreorder
        RESTORE ALL
        eret
        . set at
END(return)
```
: kernel/panic.c

∗

<sup>/</sup>∗

<sup>∗</sup> The panic function

```
∗ This file is subject to the terms and conditions of the GNU General
 ∗ Public License . See the file "COPYING" in the main directory of
 ∗ this archive for more details .
 ∗/
\#include \langleserial.h\ranglevoid panic(char ∗buf)
{
         char ∗p;
         for (p = \text{buf}; *p; p++) {
                  if (*) = \sqrt{\n\alpha' \cdot \text{serial}\cdot \text{putchar}(\vec{r})};serial_putchar (*p);
         }
         while(1) /* now panic */;
}
                                       : kernel/process.c
/∗
 ∗ Process management
 ∗
```

```
∗ This file is subject to the terms and conditions of the GNU General
 ∗ Public License . See the file "COPYING" in the main directory of
 ∗ this archive for more details .
 ∗/
\#include \langleregoffset.h>\#include \langlemipsregs.h\rangle\#include <process.h>\#include <kernel.h>
\#include <system.h>
\#include \langleprintf.h>/∗ Pointer to current running process ∗/
t process∗ process current ;
t process∗ process old ;
/∗ Sorted of ready processes ∗/
t list head process list ;
/∗ Static allocation of the maximum allowed number of processes ∗/
static t process process allocated [MAX_PROCESSES];
/∗ Incremental process ID ∗/
static int nextId;
/∗ Allocate a stack , stack size should be in dwords ∗/
static unsigned long process stackalloc(int stack size) {
        /∗ These are the hardcoded values from the linker script ∗/
        extern unsigned long _sp_end;
        extern unsigned long _sp;
        /∗ Calculate the first free stack top ∗/
        static long stack top = (unsigned long) \& sp – 8*KERNEL STACK;
```

```
if ((stack\_top = 8*stack\_size) < (unsigned long) & sp_end)
                panic("PANIC: Not enough stack\n");
        return stack_top + 8*stack_size;
}
/∗
 ∗ Prints and verifies a process list
 ∗/
void process list print ( t list head ∗ pHead) {
        t process∗ p;
        t list element ∗ pNext;
        t list element \ast pPrev = NULL;
        int length = 0;
        /∗ test the empty list ∗/
        if (pHead−>number == 0) {
                if (pHead−>pFirst != NULL)
                        printf ("First element is not empty and length is 0\ n");
                if (pHead−>pLast != NULL)
                        printf ("Last element is not empty and length is 0 \n\cdot n");
                return;
        }
        /∗ test first element ∗/
        if (process base(pHead−>pFirst)−>process elem.pPrev != NULL) {
                printf ("First element previous is not NULL\n\cdot n");
        }
        /∗ test last element ∗/
        if (process base(pHead−>pLast)−>process elem.pNext != NULL) {
                printf ("Last element next is not \text{NULL}\setminus\mathbf{n}");
                return;
        }
        /∗ print contents , damn this loop is ugly ∗/
        for (pNext = pHead->pFirst; pNext != NULL;pNext = process base(pNext)−>process elem.pNext) {
                p = process\_base(pNext);printf ("ID %d, Priority %d, State ", p−>id, p−>priority);
                switch (p−>state) {
                case READY: printf("READY\n"); break;
                case RUNNING: printf("RUNNING\n"); break;
                case WAITING: printf("WAITING\n"); break;
                }
                /∗ Test prevoius pointer ∗/
                if (p−>process elem.pPrev != pPrev)
                        printf ("Wrong previous pointer\langle n" \rangle;
                pPrev = pNext;length++;
        }
        /∗ test length ∗/
```

```
if (length != pHead->number)printf ("Wrong list length. Counted %d, Expected %d\n",
                       length , pHead−>number);
        /∗ test last actually is last ∗/
        if (pPrev != pHead−>pLast)
                printf ("Wrong last element in list \n\cdot n");
}
/∗
 ∗ Insert a process into an ordered process list . Highest priority in front .
 ∗/
void process insert ( t list head ∗ pHead, t list element∗ pElement)
{
        /∗ Get priority ∗/
        int priority = process base(pElement)−>priority;
        /∗ Get first element of process ∗/
        t list element ∗ pLower = pHead−>pFirst;
        /∗ Handle the case of an empty list ∗/
        if (pHead−>number == 0) {
                list put (pHead, pElement);
                return;
        }
        /∗ Walk down the ordered list until a lower priority process is found ∗/
        while (pLower−>pNext != NULL) {
                /∗ If the priority is lower , the we found the right place
                 ∗ for our new process. Congrats.
                 ∗/
                if (process base(pLower)−>priority < priority)
                        break;
                /∗ Next element ∗/
                pLower = pLower−>pNext;
        }
        /∗ Insert the new process into the list here ∗/
        list put before (pHead, pLower, pElement);
}
/∗
 ∗ Reorders a process in a process list
 ∗/
void process reorder( t list head ∗ pHead, t list element∗ pElement) {
        /* done by removing and inserting */<br>list_remove(pHead, pElement);
        process insert (pHead, pElement);
}
/∗
 ∗ Create a new task and initialize its state .
∗/
void process create(void (*function)(void), int priority, int stack size)
{
```

```
reg offset ∗stack regs ;
/∗ Get a free process ∗/
t_{\text{process}} P = \& process allocated[nextId];
/∗ Initialize the task−specific data ∗/
P->id = nextId++;
P->state = READY:
P \rightarrowpriority = priority;
P−>orig_priority = priority;
/∗ Allocate a stack ∗/
stack\_regs = (reg\_offset *) process\_stackalloc (stack\_size);/∗ Build a state corresponding to an interrupted or
 ∗ or stack switched process ∗/
/* R-* macros are bytes, but stack ops are word size,
 ∗ so divide by 8. (ok , a hack ..) ∗/
/∗ Reserve stack space . Area is allready zero 'ed
 ∗ from initialization , so that is not nessecary
if (sizeof(reg\_offset) != 304)
        panic(" reg_offset problem");
stack\_regs \nightharpoonup = \text{sizeof}(\text{reg\_offset});/∗ Return address for both ra and epc register∗/
stack_regs−>ra = (unsigned long) function;
stack res - \geq cp0 epc = (unsigned long) function;
/∗ These two also needs special attention ∗/
stack \text{regs} - \text{sp} = (\text{unsigned long}) stack regs;
stack\_regs - >fp =(msigned long) stack\_regs + sizeof(reg-offset);/∗ Save status register ∗/
save_flags ( stack_regs ->cp0_status);
/∗ Update stack regs−>cp0 status .. enable interrupts ∗/
stack regs−>cp0 status |= ST0 IE |
        IE IRQ0 | IE IRQ1 | IE IRQ2 | IE IRQ3 | IE IRQ4 | IE IRQ5;
```

```
#if 0
```
∗/

stack  $-$  R\_SIZE/8;

/∗ Return address for both ra and epc register∗/ stack  $[RA/8] = ($ **unsigned long**) function; stack  $[REPC/8] = ($ **unsigned long**) function;

```
/∗ These two also needs special attention ∗/
stack [R\_SP/8] = (unsigned long) stack; /* WRONG!!! */
stack [R_S/8] = (unsigned long) stack + R_SIZE; /* WRONG!!! */
```
/∗ Save status register ∗/  $save\_{\text{flags}} (stack [R\_STATUS/8])$ ;

```
/∗ Update stack[R STATUS] .. enable interrupts ∗/
#endif
        /∗ Update the process structure ∗/
        P−>stack pointer = (unsigned long ∗) stack regs;
        printf ("Process id: %u, stack: %x\n", P−>id, P−>stack pointer);
        /∗ Insert the process into the ready list ∗/
        process insert (& process list , &P−>process elem);
}
/∗
 ∗ Create a new linked list of tasks .
 ∗/
void process init (void) {
        t process∗ P;
        nextId = 0:
        list init (& process list );
        /∗ Create idle process . The idle process uses the kernel stack ,
         ∗ well actually the idle is the kernel .
        ∗/
                      = &process_allocated[nextId];
        P->id = nextId++;
        P->state = READY;
        P->priority = 0;
        /∗ Insert the idle process ∗/
        process insert (& process list , &P−>process elem);
        /∗ The current process is the idle process ∗/
        process_current = P;
}
```
: kernel/sched.c

```
∗ Scheduler code
 ∗
 ∗ This file is subject to the terms and conditions of the GNU General
 ∗ Public License . See the file "COPYING" in the main directory of
 ∗ this archive for more details .
 ∗/
\#include <stddef.h>
\#include <process.h>\#include \langleinterrupt.h>int sched_now = 1;
t process∗ process old ;
t process∗ process new;
t process∗ process highest ;
/∗ A valid declaration ?? ∗/
```
/∗

```
extern void stack switch(void);
/∗
 ∗ Select a new process to be run
 ∗/
void schedule(void)
{
        /∗ Dont schedule if we are nesting , but we raise a flag
         ∗ to indicate that schedule was intended
         ∗/
        if (interrupt_nested != 0) {
                sched now = 1:
                return;
        }
        /∗ Get the process with highest priority . This one
         ∗ is alway the first in the list .
         ∗/
        process highest = process base( process list .pFirst );
        printf ("_schedule: cur_id=%u, high_id=%u\n",
               process current−>id,
               process highest−>id);
        /∗ If there is a higher−priority ready task , switch to it ∗/
        if ( process current−>id != process highest−>id)
        {
                process\_old = process_current;
                process_new = process\_highest;process new−>state = RUNNING;
                process\_current = process\_new;/∗ Mark old process ready, if it was running ∗/
                if ( process old−>state == RUNNING)
                        process old−>state = READY;
                printf ("_schedule: old_sp=%x, cur_sp=%x\n",
                       process old−>stack pointer,
                       process current−>stack pointer);
                /∗ Switch the stacks ∗/
                stack switch ();
                /∗ New process will be running here ∗/
                printf ("_schedule: cur_id=%u, high_id=%u\n",
                       process current−>id,
                process_highest−>id);<br>printf ("_schedule : old_sp=%x, cur_sp=%x\n",
                       process old−>stack pointer,
                       process current−>stack pointer);
        }
}
/∗
 ∗ This is used when using calling scheduling from interrupt
 ∗/
void schedule frominterrupt(void)
{
        //t process∗ process old ;
```

```
//t process∗ process new;
//t process∗ process highest ;
/∗ Get the process with highest priority . This one
∗ is alway the first in the list .
∗/
process highest = process base( process list . pFirst);
/∗ If there is a higher−priority ready task , switch to it ∗/
if ( process current−>id != process highest−>id)
{
       \alpha process old \beta = process current:
       process_new = process\_highest;process new−>state = RUNNING;
       process\_current = process_new;
       process old−>state = READY;
}
```
: kernel/semaphore.c

```
/∗
 ∗ Semaphore implementation
 ∗
 ∗ This semaphore is implemented as a binary semaphore with a
 ∗ queue sorted by priority
 ∗
 ∗ The idea for this semaphore implementation comes from ADEOS.
 ∗ ADEOS do not have PIP protocol.
 ∗
 ∗ This file is subject to the terms and conditions of the GNU General
 ∗ Public License . See the file "COPYING" in the main directory of
 ∗ this archive for more details .
 ∗/
\#include <system.h>
\#include < process.h>\#include <semaphore.h>
\#include < kernel.h>
\#include <sched.h>
void semaphore setup(t semaphore∗ pS)
{
        long flags;
        save_and_cli (flags);
        pS−>state = FREE;
        list init (&pS−>list waiting);
        restore flags ( flags );
}
/∗ Wait for a semaphore ∗/
void semaphore wait(t semaphore∗ pS)
{
```
}

long flags:

}

{

```
t process∗ process calling ;
        t process∗ process semlocker;
        save_and_cli (flags);
        printf('"_sem_wait_");if (pS->state == FREE) {
                printf ("free \n");
                \lambda^* The semaphore is available, take it */
                pS−>state = LOCKED;
                /∗ Update who owns the semaphore ∗/
                pS−>owner = process current;
        } else {
                printf ("taken\n");
                /∗ The semaphore is taken, test to see if the process
                 ∗ using the semaphore has lower priority
                 ∗/
                process semlocker = pS−>owner;
                if (process semlocker−>priority < process current−>priority) {
                        if (process semlocker−>state != READY) {
                                panic("PANIC: Nested semaphores are not allowed\n");
                        }
                        /∗ Bump up the process priority of the semaphore owner ∗/
                        process semlocker−>priority = process current−>priority;
                        /∗ Reorder the process list ∗/
                        process_reorder(& process_list,
                                        &process semlocker−>process elem);
                }
                /∗ Add the calling task to the waiting list ∗/
                process\_calling = process_current;
                \text{process\_calling} – >state = WAITING;
                list remove(& process list , & process calling −>process elem);
                process insert (&pS−>list waiting, &process calling−>process elem);
                printf (" _sem call :\n\cdot n");
                 process list print (& process list );
                /∗ Now lets get a new process ∗/
                schedule ();
                /∗ When the semaphore is released, the
                 ∗ caller begins executing here.
                 ∗/
        }
        restore_flags (flags);
/∗ Signal for a semaphore ∗/
void semaphore signal(t semaphore∗ pS)
```

```
long flags:
```

```
t process∗ process waiting ;
```

```
save_and_cli (flags);
```

```
printf ("sem\_signal");
```

```
if (pS−>state == LOCKED) {
```

```
/∗ Get first waiting process ∗/
process_waiting = process_base(pS->list_waiting.pFirst);
```

```
if (process_waiting != NULL) {
```

```
/∗ Wake the first process on the waiting list
                 ∗ and insert into our ready list
                 ∗/
                list remove(&pS−>list waiting,
                            &process waiting−>process elem);
                process waiting−>state = READY;
                process insert (& process list ,
                               &process waiting−>process elem);
                printf (": wakeup id \%\mathbf{u}\n\mid \mathbf{n}",
                       &process waiting−>process elem);
                /∗ Bump down our own priority and reorder if necessarily ∗/
                if (process current−>priority != process current−>orig priority)
                {
                        process current−>priority =
                                process current−>orig priority;
                        process\_reorder(\&process\_list,&process current−>process elem);
                }
                /∗ Now lets call schedule , releasing a semaphore
                 ∗ might
                 ∗/
               schedule ();
                /∗ When the semaphore is released, the
                 ∗ caller begins executing here.
                 ∗/
       }
       else {
                pS−>state = FREE;
       }
restore_flags (flags);
```
: kernel/serial.c

}

}

```
∗ Putting things on the screen/ serial line .
 ∗ No setup of UART − just assume YAMON left in sane state.
 ∗ Bit of a hack but it works.
 ∗
 ∗ This file is subject to the terms and conditions of the GNU General
 ∗ Public License . See the file "COPYING" in the main directory of
 ∗ this archive for more details .
 ∗/
\#include \langle arch / \frac{stdarg.h}{} \rangle\#include <addrspace.h>
\#include \langleserial.h>\#include <system.h>
int serial putchar (char c) {
        volatile unsigned char *uart_sr = (unsigned char *)
                 swap8addr(MALTA_GT_PORT_BASE + TTYS1 + UART_LSR);volatile unsigned char ∗uart data = (unsigned char ∗)
                 swap8addr(MALTA_GT_PORT_BASE + TTYS1 + UART_TX);/∗ Wait for transmit−hold−register empty ∗/
        while ((\text{start}\_{sr} \& \text{UART}\_{LSR}\_{THRE}) == 0)/∗ nothing ∗/;
        /∗ Now write the data directly ∗/
        ∗uart data = c;
        return 1;
}
/∗
 ∗ Print a string to the serial console
 ∗/
void serial print (char ∗buf)
{
        char ∗p;
        long flags;
        save_and_cli (flags);
        for (p = \text{buf}; *p; p++) {
                 \mathbf{if} (*p == \text{`}\langle n \rangle) serial_putchar('\langle r \rangle;
                 serial_putchar (*p);
        }
         restore flags ( flags );
}
/∗ handler for the serial interrupt ∗/
```
void serial interrupt (void) {

}

void serial\_init (void) {

/∗ ∗/

long flags:

```
/∗ Status for ine Control Register (LCR) ∗/
volatile unsigned char *uart_lcr = (unsigned char *)
       swap8addr(MALTA GT PORT BASE + TTYS1 + UART LCR);
/∗ Divisor latch ∗/
volatile unsigned char *uart_dll = (unsigned char *)
       swap8addr(MALTA GT PORT BASE + TTYS1 + UART DLL);
volatile unsigned char *uart_dlm = (unsigned char *)
       swap8addr(MALTA_GT_PORT_BASE + TTYS1 + UART_DLM);/∗ Modem control register ∗/
volatile unsigned char *uart_mcr = (unsigned char *)
       swap8addr(MALTA GT PORT BASE + TTYS1 + UART MCR);
/∗ Clean interrupts while configuring serial port
∗ They should actually be off at this point , so
∗ this is just paranoid.
∗/
save_and_cli (flags);
/∗ Set 1 stop bit , no parity , 8 data bits , no break
∗ an raise Divisor latch access bit .
∗/
∗uart lcr = UART LCR WLEN8 | UART LCR DLAB;
/∗ Set 19200 baud ∗/
*uart dll = 0x06:
*uart_dlm = 0x00;
/∗ Lower Divisor latch access bit ∗/
∗uart lcr = ∗uart lcr & ˜UART LCR DLAB;
/∗ Initialize interrupts ∗/
// interrupt_register (irq, serial_interrupt);
/∗ Restore interrupts ∗/
restore_flags (flags);
/∗ VT220 term clear/home − escape sequence is ESC[2J ESC[0;0H ∗/
serial_print ("\033\1332J\033\1330;0H");
```

```
}
```
## : kernel/setjmp.S

```
/∗
∗ Implementation of setjmp and longjmp for MIPS64
 ∗
 ∗ This file is subject to the terms and conditions of the GNU General
 ∗ Public License . See the file "COPYING" in the main directory of
 ∗ this archive for more details .
∗/
\#include <asm.h>
\#include < regdef.h>
/∗ int setjmp (jmp buf); ∗/
LEAF(setjmp)
```

```
sd s0, 0(a0)sd s1, 8(a0)sd s2, 16(a0)sd s3, 24(a0)sd s4, 32(a0)sd s5, 40(a0)sd s6, 48(a0)sd s7, 56(a0)sd sp, 160(a0)sd f_p, 168(a0)
     sd ra , 176(a0)
     move v0,zero
     j ra
END(setjmp)
/* void longjmp (jmp_buf, int); */
LEAF(longjmp)
```
ld s0,  $0(a0)$ <br>ld s1,  $8(a0)$ ld  $\begin{array}{cc} 1, & 8(a0) \\ 1, & 8(a0) \\ 8, & 16(a0) \end{array}$  $s2, 16(a0)$ ld  $\begin{array}{cc} 83, & 24(a0) \\ 1d & 84, & 32(a0) \end{array}$ ld  $s4$ ,  $32(a0)$ ld  $s5, 40(a0)$ ld  $\begin{array}{r} 16 & 6, 48(a0) \\ 16 & 57, 56(a0) \end{array}$  $s7, 56(a0)$ ld  $sp, 160(a0)$ ld fp,  $168(a0)$ ld ra,  $176(a0)$ bne a1,zero,1 f li a1,1 1: move v0,a1 j ra END(longjmp)

## : kernel/stack.S

```
/∗
 ∗ Switch the stacks
 ∗
 ∗ This file is subject to the terms and conditions of the GNU General
 ∗ Public License . See the file "COPYING" in the main directory of
 ∗ this archive for more details .
 ∗/
\#include <asm.h>
\#include <regdef.h>
\#include \langleregoffset.h>#include <mipsregs.h>
#include <stackframe.h>
        . text
LEAF(stack switch)
        . set noreorder
        /∗ Save current state ∗/
```

```
SAVE ALL
       /∗ process old−>stack pointer = sp, stack pointer
        ∗ has offset 32.
        ∗/
       ld a0, process_old
       sd sp, 32(ab)/∗ sp = process current−>stack pointer, stack pointer
        ∗ has offset 32.
        ∗/
       . set reorder
       PROM_PRINT("_SWITCH\n");
       ld a0, process_current<br>ld sp. 32(a0)sp, 32(a0). set noreorder
       /∗ Restore new state and return ∗/
       RESTORE ALL
       j ra
       \text{map} \#\text{ delay slot ( crucial ... :–)}END(stack switch)
```

```
: kernel/start.S
```

```
/∗
 ∗ Starting point for everything
 ∗
 ∗ This file is subject to the terms and conditions of the GNU General
 ∗ Public License . See the file "COPYING" in the main directory of
 ∗ this archive for more details .
 ∗/
\#include \langleasm.h\rangle\#include <regdef.h>
\#include \langle regoffset.h>\#include <mipsregs.h>
\#include < stackframe.h>
        . text
LEAF(\_start):. set noreorder
        /∗ Disable interrupts ∗/
        CLI
        /∗ Disable kseg0 caching as soon as possible ∗/
        mfc0 t0, CP0_CONFIG<br>and t0, ~CONF_CM_CMASK
       or t0, CONF_CM_UNCACHED
        mtc0 t0 , CP0 CONFIG
        nop /∗ Some nops to let the dust settle ∗/
        nop
        nop
```

```
/∗ Setup stack pointer ∗/
       la sp, sp
       /∗ Clear bss ∗/
       la t0 , fbss /∗ First address ∗/
       la t1 , end /∗ Last address ∗/
bbs zero:
       sw zero, 0(t0)bne t0, t1, bbs{\text -}zero<br>addiu t0.4addiu
       /∗ Get ready to jump to main ∗/
       move s0, ra
       la t0 , entry
       /* Jump to main */<br>ial t0
       ial
       nop /∗ Delay slot ∗/
       /∗ We should never en up here ∗/
       PROM_PRINT("Kernel terminated!?!?\n")
       . set reorder
```

```
END(<i>start</i>)
```
: kernel/test1.c

```
/∗
 ∗ Test process 1
 ∗
 ∗ This file is subject to the terms and conditions of the GNU General
 ∗ Public License . See the file "COPYING" in the main directory of
 ∗ this archive for more details .
 ∗/
\#include \langleprintf.h>#include < \times timer.h>
void process.1(\text{void}) {
        t_timer t;
        //int i;timer setup(&t);
         timer_start(&t, 10000, PERIODIC);
        while (1) {
                 printf ("Test process 1\n\rangle n");
                 printf (" _process_1 call :\n\cdot n");
                  process list print (& process list );
                 timer\_waitfor(\&t);//for (i=0; i<1000000; i++)\frac{1}{x} /* do nothing */;
        }
}
```

```
/∗
 ∗ Test process 2
 ∗
 ∗ This file is subject to the terms and conditions of the GNU General
 ∗ Public License . See the file "COPYING" in the main directory of
 ∗ this archive for more details .
 ∗/
\#include \langlelcd.h\rangle\#include \langle timer.h>
static char display_string [] = " AN EMBEDDED SYSTEMS KERNEL ";
\#define MAX_DISPLAY_COUNT (sizeof(display_string) – 8)
void process.2(\text{void}) {
        t_timer t:
        int display_count = 0;
        timer_setup(\& t);while (1) {
                timer_start(\&t, 5000, PERIODIC);timer waitfor(&t);
                /∗ Display message ∗/
                lcd message(&display string[display count++]);
                if (display_count == MAX_DISPLAY_COUNT)
                       display_count = 0;}
}
```
## : kernel/timer.c

```
/∗
 ∗ Timer driver
 ∗
 ∗ This file is subject to the terms and conditions of the GNU General
 ∗ Public License . See the file "COPYING" in the main directory of
 ∗ this archive for more details .
 ∗/
\#include \langleregoffset.h>\#include \langlesystem.h\rangle\#include \langle timer.h>
\#include <mipsregs.h>
/∗ Amount to increment compare reg ∗/
unsigned int timer_offset;
/∗ Self explain able :−) ∗/
unsigned int timer_tick_per_ms;
/∗ What counter should be at next timer irq ∗/
static unsigned int timer_cur;
/∗ List of timers ∗/
t list head timer list ;
```

```
∗ Setup a new timer structure
 ∗/
void timer_setup(t_timer∗ pT) {
        pT->state = IDLE;pT->type = ONCE;pT->length = 0;pT - \text{2count} = 0:
        semaphore setup(&pT−>semaphore);
}
/∗
 ∗ Start a timer
 ∗/
int timer start (t timer∗ pT,
                unsigned int msec,
                int timerType)
{
        long flags;
        unsigned int tmp;
        t list element ∗ pLE;
        /∗ Do not start it more than one time ∗/
        if (pT->state != IDLE) return -1;
        /∗ Take the semaphore. It will be released when the timer
         ∗ expires . This should return immediately as the semaphore
         ∗ is supposed to be free .
         ∗/
        semaphore_wait(&pT−>semaphore);
        /∗ Initialize the timer ∗/
        pT ->type = timerType;
        pT−>length = msec ∗ timer tick per ms;
        pT->count = msec * timer\_tick\_per\_ms;pT ->state = ACTIVE;
        /∗ Uninterruptable timer list operations ∗/
        save_and_cli (flags);
        if (timer_list .pFirst == NULL) {
                /∗ This is the only active timer . Update the
                 ∗ compare register. ∗/
                timer_offset = pT ->length;
                \text{timer\_cur} = (\text{read\_32bit\_cp0\_register}(\text{CP0\_COUNT}) + \text{timer\_offset});write_32bit_cp0_register (CP0_COMPARE, timer_cur);
        } else {
                /∗ Other active timers exist ∗/
                tmp = read_32bit_cp0\_register(CPO\_COUNT);if (pT−>length < timer cur − tmp) {
                        /∗ This timer expires before the current
                         ∗ closest deadline . Not quite straightforward .
                          ∗ Decrement other timers counters until now. ∗/
                        for (bLE = timer_list.bFirst):
                             \text{pLE} != NULL; \text{pLE} = \text{pLE}-\text{pNext})
```
/∗

```
timer base(pLE)−>count −=
                                        tmp - (timer\_cur - timer\_offset);/∗ Update the compare register with new deadline ∗/
                        time{\rm of}fset = pT−>length;
                        time_l cur = tmp + timer_{offset};write 32bit\_cp0 register (CP0_COMPARE, timer_cur);
                }
        }
        /∗ Add the timer to the timer list ∗/
        list_put (&timer_list, &pT−>timer_elem);
        printf (" _timer_start : exp \mathcal{Q} \%010u\n", timer_cur);
        restore flags ( flags );
        return (0);
}
int timer_waitfor(t_timer* pT)
{
        /∗ Dont wait if its not active ∗/
        if (pT−>state != ACTIVE)
                return −1;
        /∗ Wait for the timer to expire ∗/
        semaphore wait(&pT−>semaphore);
        return (0);
}
void timer cancel(t timer∗ pT)
{
        /∗ Remove the timer from the timer list ∗/
        if (pT−>state == ACTIVE)
                list remove(&timer list , &pT−>timer elem);
        /∗ Reset the timer's state ∗/
        pT−>state = IDLE;
        /∗ Release the semaphore ∗/
        semaphore signal(&pT−>semaphore);
}
void timer interrupt()
{
        t timer∗ pT;
        t list element ∗ pLE;
        unsigned int offset_tmp = timer_offset;
        /∗ Run through the timer list and decrement the
         ∗ counter . Mark all of the expired timers done, remove them and
         ∗ signal there semaphore.
         ∗/
        for (pLE = timer_list.pFirst; pLE != NULL; pLE = pLE−>pNext) {
                pT = \text{timer\_base}(pLE);pT->count -= timer\_offset;
```

```
if (pT−>count == 0) {
                        /∗ if pT−>state != WAITING ∗/
                        /∗ This counter has expired ∗/
                        semaphore signal(&pT−>semaphore);
                        /∗ Restart or idle the timer , depending on its type ∗/
                        if (pT−>type == PERIODIC) {
                                pT−>state = ACTIVE;
                                pT->count = pT->length;} else {
                                list remove(&timer list , &pT−>timer elem);
                                pT->state = IDLE;}
                \} else if (pT->count < timer_offset)
                        /∗ Get the closest deadline ∗/
                        offset_{tmp} = pT - \text{count};}
        time \_offset = offset\_tmp;/∗ Acknowledge interrupt ∗/
        printf (" _timer_int : %010u_%010u−>".
               read 32bit cp0 register (CP0 COUNT),
               read 32bit cp0 register (CP0 COMPARE));
        \text{timer\_cur} = (\text{read\_32bit\_cp0\_register}(\text{CP0\_COMPARE}) + \text{timer\_offset});write 32bit cp0 register (CP0 COMPARE, timer cur);
        printf ("%010u\n", timer_cur);
}
void timer init(void)
{
        /∗ Init the timer list ∗/
        list_init (&timer_list);
        /∗ CPU should be initialized before Timer ∗/
        timer\_tick\_per\_ms = timer\_offset/1000;}
```
